**UNIVERSIDADE FEDERAL DE SANTA MARIA CENTRO DE CIÊNCIAS NATURAIS E EXATAS PROGRAMA DE PÓS-GRADUAÇÃO EM GEOGRAFIA E GEOCIÊNCIAS**

# **PROPOSTA DE DESENVOLVIMENTO DE UM** *SOFTWARE* **PARA O ENSINO E APRENDIZAGEM DE GEOGRAFIA NAS SÉRIES INICIAIS**

**DISSERTAÇÃO DE MESTRADO**

**Eunice Maria Mussoi**

**Santa Maria, RS, Brasil**

**2006**

# **Livros Grátis**

http://www.livrosgratis.com.br

Milhares de livros grátis para download.

# **PROPOSTA DE DESENVOLVIMENTO DE UM** *SOFTWARE* **PARA O ENSINO E APRENDIZAGEM DE GEOGRAFIA NAS SÉRIES INICIAIS**

**por**

# **Eunice Maria Mussoi**

Dissertação apresentada ao Curso de Mestrado do Programa de Pós-Graduação em Geografia e Geociências, Área de Concentração em Geociências, da Universidade Federal de Santa Maria (UFSM, RS), como requisito parcial para obtenção do grau de **Mestre em Geografia.**

**Orientador: Prof. Dr. Roberto Cassol**

**Santa Maria, RS, Brasil 2006**

#### **Universidade Federal de Santa Maria Centro de Ciências Naturais e Exatas Programa de Pós-Graduação em Geografia e Geociências**

A Comissão Examinadora, abaixo assinada, aprova a Dissertação de Mestrado

### **PROPOSTA DE DESENVOLVIMENTO DE UM** *SOFTWARE* **PARA O ENSINO E APRENDIZAGEM DE GEOGRAFIA NAS SÉRIES INICIAIS**

elaborada por

# **Eunice Maria Mussoi**

como requisito parcial para obtenção do grau de **Mestre em Geografia**

# **COMISSÃO EXAMINADORA:**

**Roberto Cassol, Dr.** (Presidente/Orientador)

**Roseclea Duarte Medina, Drª.** (UFSM)

**Eduardo Schiavone Cardoso**, **Dr.** (UFSM)

Santa Maria, 13 de fevereiro de 2006.

#### **AGRADECIMENTOS**

**À Deus, pela oportunidade de estar aqui e pela "força" que me fez perseverar, pelos amigos que colocou em meu caminho e por chegar a mais este dia de superação.**

> **Aos meus pais, pelo amor, pelo apoio e pela educação proporcionados.**

**Ao meu filho e aos meus tios André e Altiva, seres abençoados, por estarem aqui ajudando a construir mais esta página da nossa existência.**

**Ao Dr. Roberto Cassol por dividir idéias e espaços de aprendizagem.**

**À Ana Cláudia Pavão Siluk, amiga e colega de trabalho, por tudo. À UFSM, instituição onde retornei a vida acadêmica.**

**À CAPES/PAPED pelo apoio financeiro.**

## **R E S U M O**

Dissertação de Mestrado Programa de Pós-Graduação em Geografia e Geociências Universidade Federal de Santa Maria

#### **PROPOSTA DE DESENVOLVIMENTO DE UM** *SOFTWARE* **PARA O ENSINO E APRENDIZAGEM DE GEOGRAFIA NAS SÉRIES INICIAIS** AUTORA: Eunice Maria Mussoi ORIENTADOR: Roberto Cassol Data e Local da Defesa: Santa Maria, 13 de fevereiro de 2006.

Este trabalho apresenta desenvolvimento de um instrumento virtual de apoio ao processo ensino e aprendizagem de geografia, para a 3ª série do ensino fundamental das escolas da Rede Pública Municipal de Santa Maria – RS – Brasil. Neste cenário educacional, pretende-se proporcionar uma alternativa para o desenvolvimento cognitivo e sócio-afetivo dos alunos. O uso do *software* proposto aborda o tema orientação espacial, atendendo às necessidades instrumentais dos professores, possibilitando a inovação dos procedimentos de ensino, a utilização de diversos meios eletrônicos de comunicação, viabilizando uma educação extraescolar.

Palavras-chaves: Ensino e Aprendizagem de Geografia; Orientação Espacial; Lateralidade; Educação; Tecnologia; *Softwares* Educativos; Informática na Educação; Alfabetização Cartográfica.

#### **ABSTRACT**

Dissertação de Mestrado Programa de Pós-Graduação em Geografia e Geociências Universidade Federal de Santa Maria

#### **PROPOSAL OF DEVELOPMENT OF ONE SOFTWARE TO TEACHING AND LEARNING OF GEOGRAPHY ON ELEMENTARY SCHOOL**

AUTORA: Eunice Maria Mussoi ORIENTADOR: Roberto Cassol Data e Local da Defesa: Santa Maria, 13 de fevereiro de 2006.

This work presents a virtual instrument development that is going to support the teaching and learning process in Geography, for the 3<sup>rd</sup> grade of Elementary School at Public Schools of Santa Maria City – RS – Brazil. In this educational scenery, one intends to provide an alternative for the cognitive and social-affective development of the students. The proposed software approach the Spacial Orientation, attending to the teachers' instrumental necessities. This constitutes an education modality which makes possible the innovation of teaching procedures, the utilization of various eletronic means of interaction, providing practicability in an extra-school education.

KEY WORDS :Teaching and Learning of Geography; Spacial Orientation; Education; Technology; Educative Softwares; Computing in the Education; Cartographic Alfabetization.

## **LISTA DE FIGURAS**

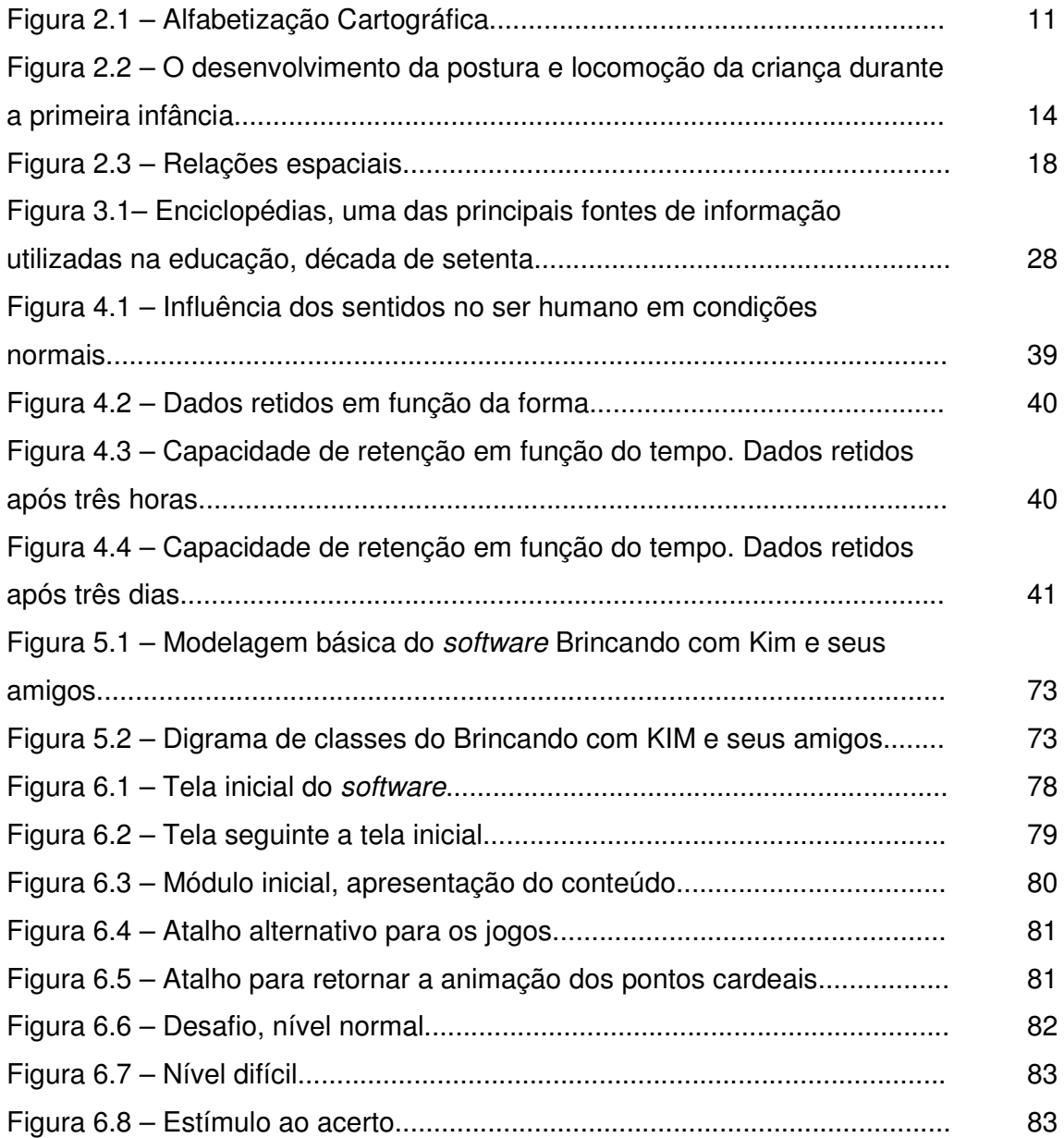

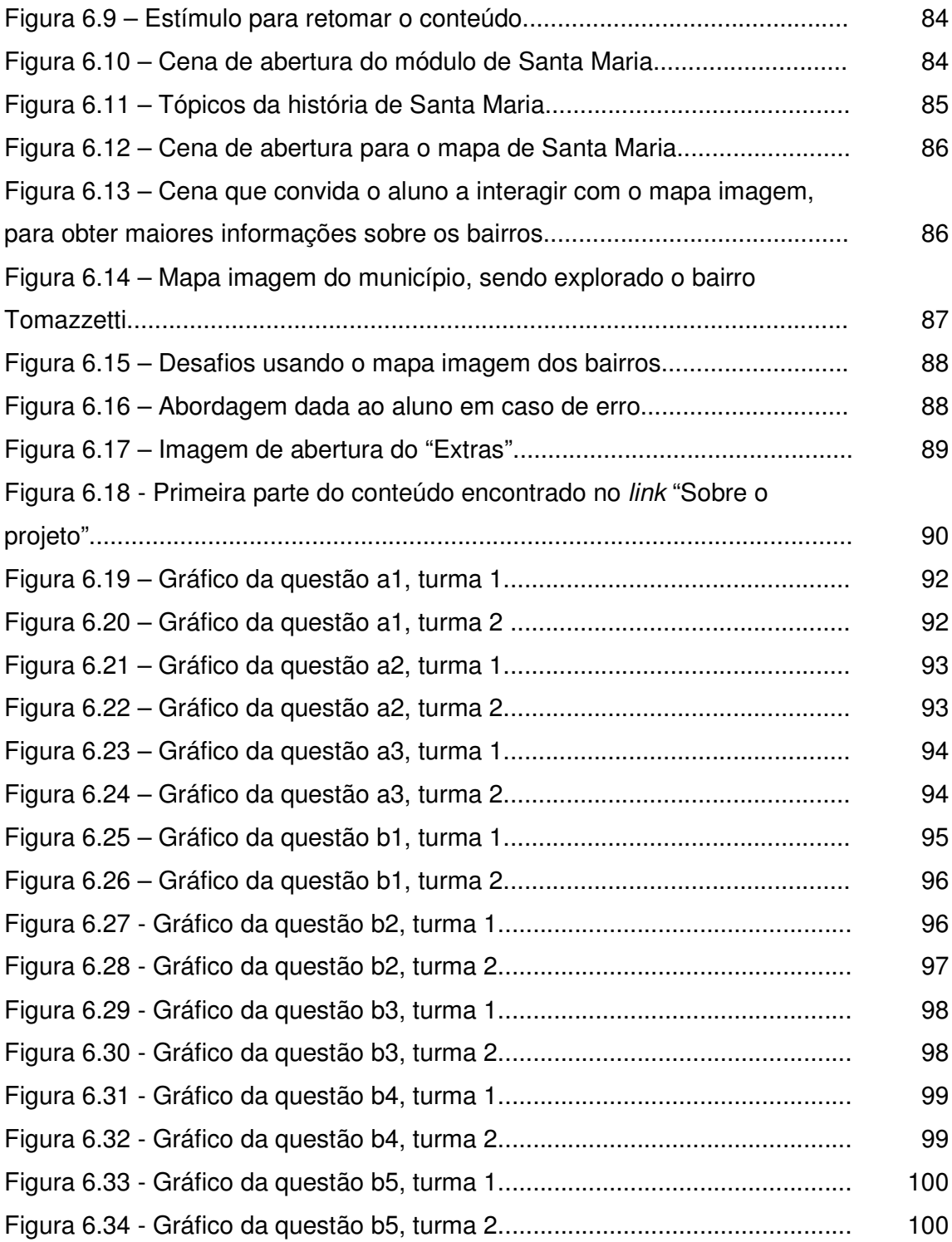

# **LISTA DE QUADROS**

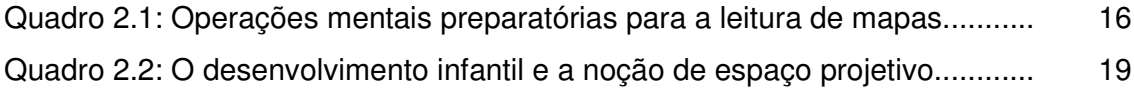

## **LISTA DE ABREVIATURAS E SIGLAS**

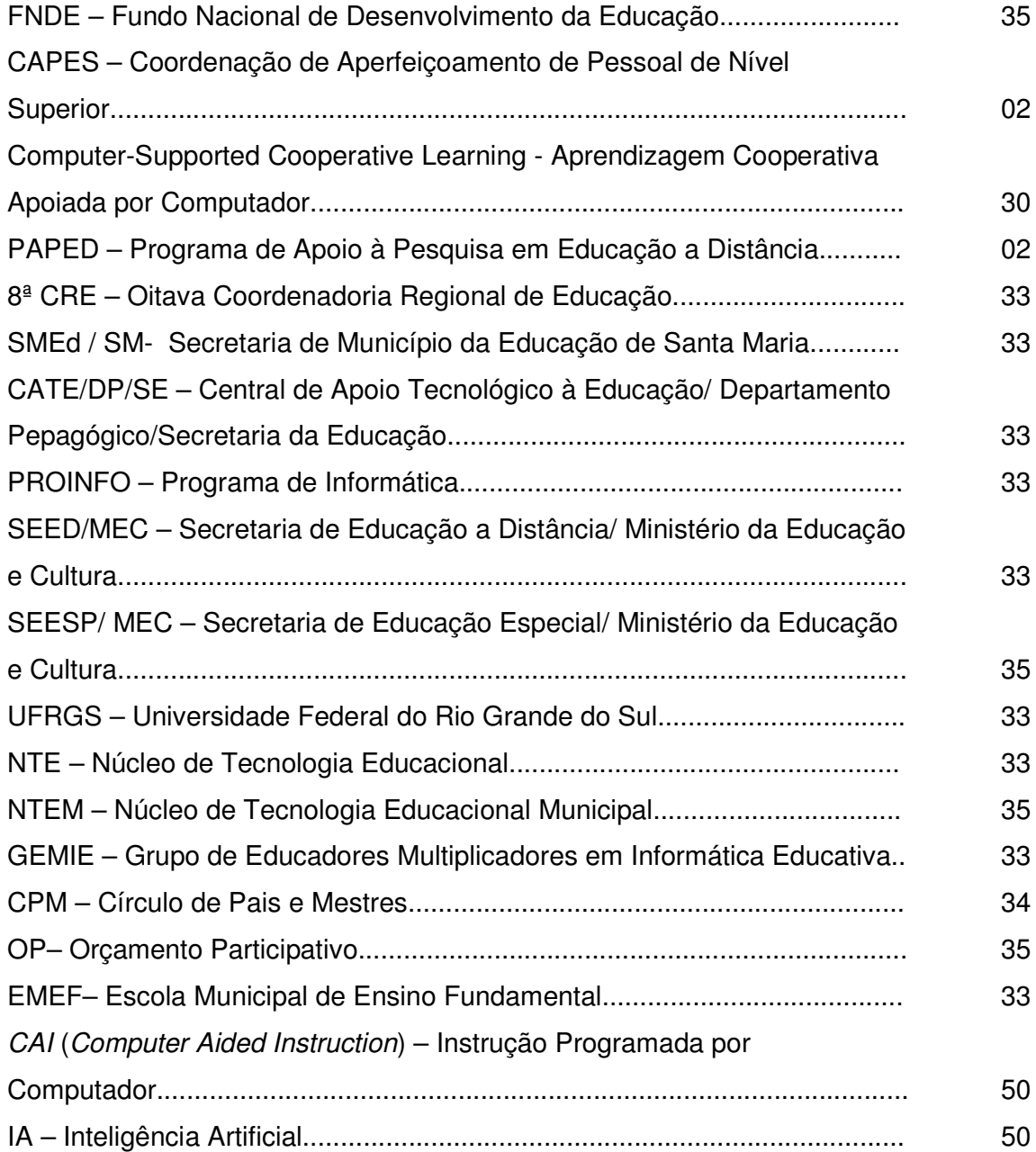

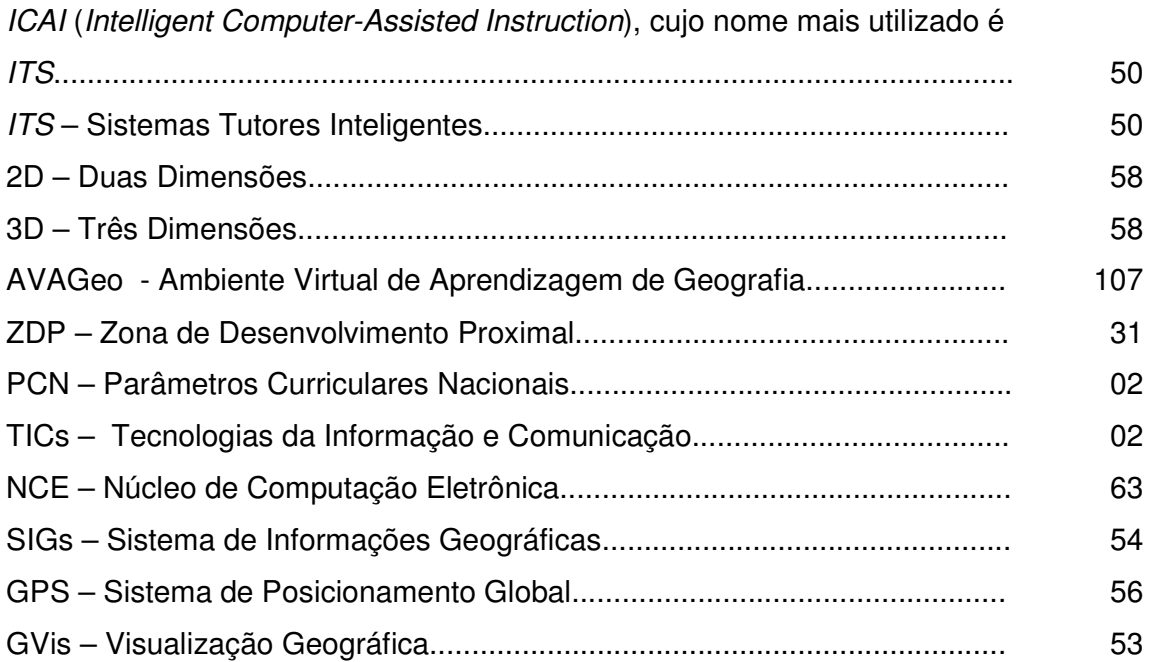

# **SUMÁRIO**

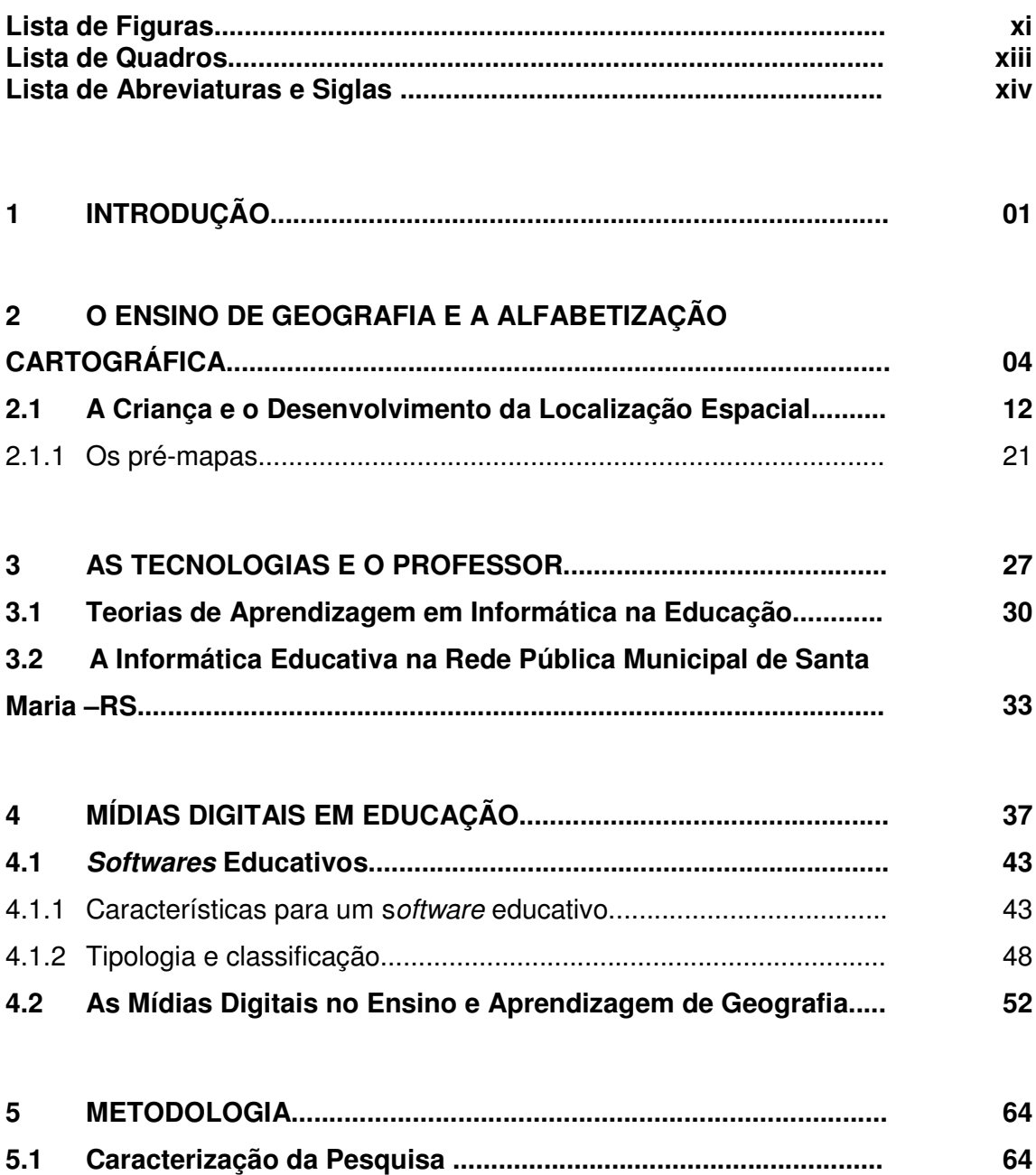

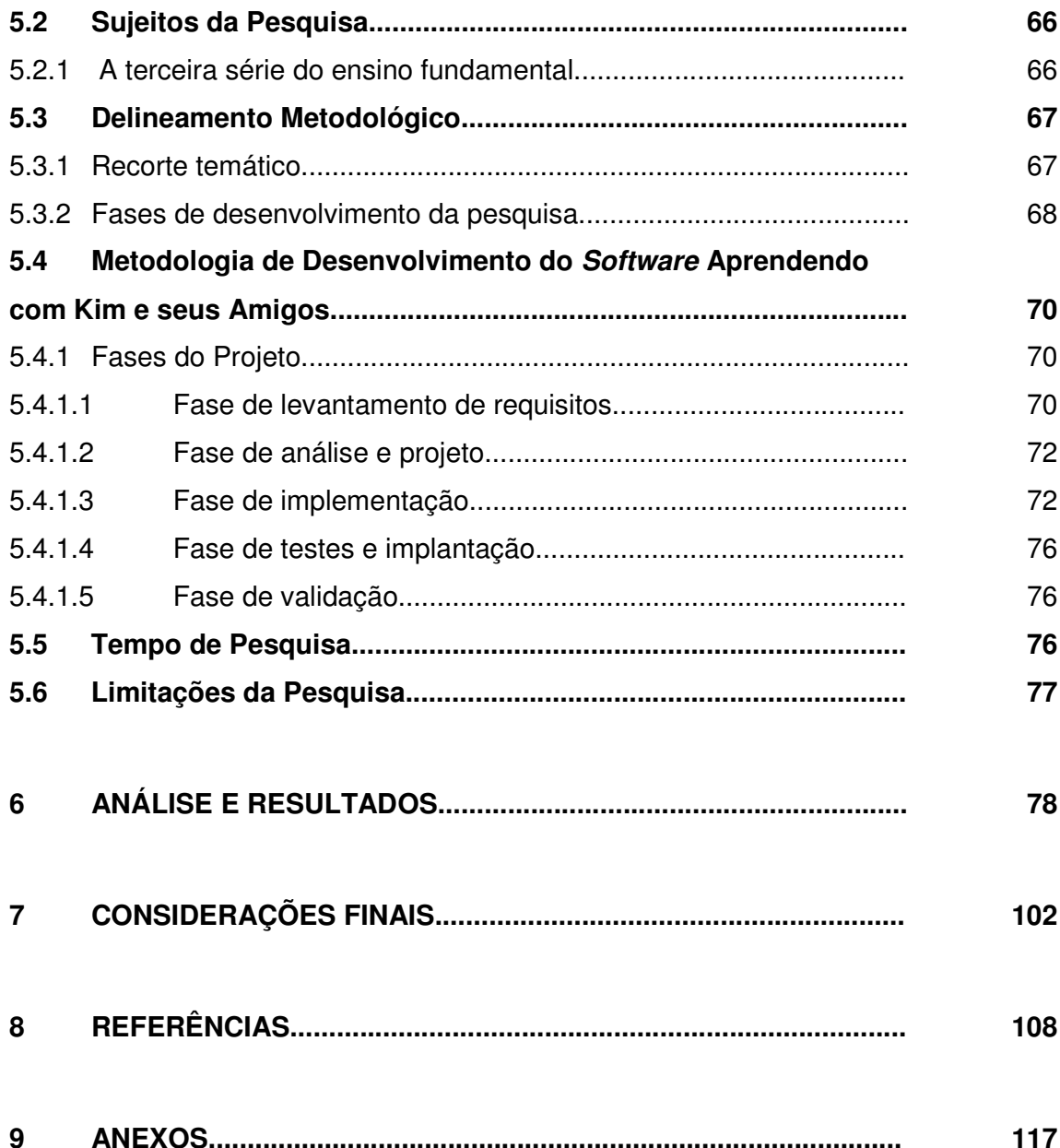

#### **1 INTRODUÇÃO**

O desenvolvimento das mídias digitais e a popularização da Internet possibilitaram o surgimento de novas ferramentas para o acesso e distribuição de informações, permitindo a integração de imagens, sons e textos.

O computador pode ser entendido como uma meta-ferramenta ou uma ferramenta de processamento de idéias (MACHADO, 1996). Como meta-ferramenta entende-se o computador como um *hardware* (ferramenta) para construir outras ferramentas (*softwares*). O computador visto como ferramenta de processamento de idéias corresponde à organização do pensamento, com base no próprio mecanismo humano de associação de idéias.

Todos estes avanços tecnológicos propiciam a inserção de inovações nos recursos metodológicos para a educação. A escola pública participa das alterações tecnológicas, mas de uma forma mais lenta. Por muito tempo, a educação de sala de aula era destinada a uma minoria privilegiada. A primeira grande conquista foi o livro didático, hoje temos o computador como aglutinador de várias tecnologias existentes. Segundo Santos (2002, p. 20)

> A tecnologia informática, que ao ser utilizada para o desenvolvimento do ser humano, promove sua inserção social, em uma elipse ascendente crescente que torna possível o acesso a patamares cada vez mais elevados de qualidade de vida.

Atualmente, há uma grande oferta destes produtos no mercado, cabendo ao profissional analisar e decidir qual têm maior potencialidade pedagógica para contribuir com o processo de ensino e aprendizagem. O professor pode, ainda, planejar e construir um *software* educativo, contextualizando-o a sua realidade educacional e social.

Com o presente estudo pretende-se contribuir com o processo educacional, atendendo às necessidades instrumentais dos professores da rede pública municipal.

Neste sentido, foi construída esta pesquisa de dissertação, intitulada **"Proposta de Desenvolvimento de um** *Software* **para o Ensino e Aprendizagem**

**de Geografia nas Séries Iniciais" 1** que propõe, desenvolve e valida um *software* multimídia. O problema a ser estudado apresenta-se em como criar e estruturar um instrumento didático-pedagógico multimídia de geografia, para a terceira série do Ensino Fundamental, da Rede Pública Municipal de Santa Maria, RS.

Como objetivo geral tem-se: Proporcionar às escolas da Rede Pública Municipal um *software* multimídia para o ensino e aprendizagem de geografia, na terceira série do ensino fundamental.

Especificamente, objetiva-se:

- 1. Pesquisar as mídias digitais e conhecer as que são desenvolvidas para o ensino e aprendizagem de geografia.
- 2. Definir as características específicas do *software,* que favoreçam a interação e comunicação, voltados para o público-alvo, abordando a cartografia multimídia.
- 3. Escolher o conteúdo e desenvolver material lúdico multimídia.
- 4. Criar e validar o *software* com a terceira série.

Este trabalho está estruturado da seguinte forma:

O primeiro capítulo trata da introdução da temática, do problema, dos objetivos e da apresentação dos capítulos desta dissertação.

O segundo capítulo tem por objetivo possibilitar uma análise da evolução do ensino de geografia frente às tendências da ciência geográfica, principalmente, no ensino fundamental. Em se tratando de ensino de geografia e alfabetização cartográfica, este capítulo aborda temas como a criança, o desenvolvimento da localização espacial e os pré-mapas. Neste sentido, buscou-se o apoio das obras de pesquisadores que se destacam nesta área, e, também, dos Parâmetros Curriculares Nacionais (PCN, 1997), referências para compreender melhor estes processos e construir os princípios teóricos que embasam esta pesquisa.

No terceiro capítulo aborda-se a utilização das Tecnologias da Informação e Comunicação (TICs), sobretudo da informática, na prática pedagógica. Apresentamse as diferentes teorias de aprendizagem que embasam a informática na educação. Finaliza-se com um resgate do trabalho em informática educativa, desenvolvido na Rede Pública Municipal de Santa Maria, RS, uma vez que a pesquisa deste estudo de dissertação foi realizada em uma escola da Rede Municipal. O objetivo deste

<sup>1</sup> O presente trabalho foi realizado com o apoio da CAPES, entidade do Governo Brasileiro voltada para a formação de recursos humanos. Edital PAPED 2004.

capítulo é completar parte dos princípios teóricos que embasam esta pesquisa e, situar o contexto social em que ela foi desenvolvida.

No quarto capítulo apresenta-se o conceito de mídias digitais, principalmente, as do computador e da Internet. Após, apresenta-se o Estado da Arte dos diferentes tipos de *softwares* e suas características, princípios de escolha e tipologia. Além de fazer parte do referencial teórico desta pesquisa, este capítulo tem como objetivo compartilhar o entendimento da autora acerca do uso destas mídias na educação e, também, a contribuição das obras de Botelho (1997), Niquini (1999), Duso (1999), Tajra (1998) e Valente (1993) para refletir sobre os indicadores relevantes para o desenvolvimento de um *software* educativo multimídia.

O quinto capítulo desta pesquisa enfoca os aspectos referentes aos procedimentos metodológicos, sustentados pelo referencial teórico selecionado. A metodologia apresenta-se dividida em duas partes: na primeira, contempla-se a caracterização e os sujeitos desta pesquisa, bem como o seu delineamento metodológico. Na segunda parte, trata-se dos aspectos inerentes ao desenvolvimento metodológico do *software* **"Brincando com Kim e seus amigos"**, que envolve várias fases, desde os requisitos, a definição do público, a implementação, a implantação e a validação do *software*. Todas elas fazem parte, igualmente, deste estudo.

No sexto capítulo apresenta-se os resultados obtidos e a análise dos mesmos.

No sétimo capítulo estão as considerações finais, onde são colocadas as reflexões finais, retomando-se os objetivos desta pesquisa, a metodologia adotada e os resultados alcançados.

Nos anexos encontram-se subsídios importantes a esta pesquisa e que foram considerados em separado, para evitar que o corpo do trabalho ficasse excessivamente longo, se este material o constituísse.

Concluindo, o presente trabalho surge da união dos conhecimentos resultantes de várias vivências: a experiência como professora em sala de aula regular, a formação e atuação como multiplicadora em informática educativa para outros professores e alunos, e, a constante e crescente necessidade de renovação, que uma atuação profissional consciente requer.

#### **2 O ENSINO DE GEOGRAFIA E A ALFABETIZAÇÃO CARTOGRÁFICA**

Este capítulo tem por objetivo possibilitar uma análise da evolução do ensino de geografia frente às tendências da ciência geográfica, principalmente, no ensino fundamental. Em se tratando de ensino de geografia e alfabetização cartográfica, este capítulo aborda temas como a criança, o desenvolvimento da localização espacial e os pré-mapas. Neste sentido, buscou-se o apoio das obras de pesquisadores que se destacam nesta área, tais como: Antunes et al (1991), Simielli (1993; 1996; 1999), Almeida e Passini (1994; 1999; 2004), Nogueira (1994), Archela (1993; 2001), Bertin (1967; 1980), Bertin e Gimeno (1982), Le Sann (1983; 2001), Santos (1987), Martinelli (1990), Simielli (1982), Castrogiovanni (2000; 2002), Passini (1994) Antunes (1993), Paganelli (1982, p. 74), Hannoum (1977) e Piaget e Inhelder (1972) Oliveira (1978), Katuta e Souza (2001), Dowbor (2001, p. 12); Lopes (1996) e, também, dos Parâmetros Curriculares Nacionais (PCN, 1997), referências para compreender melhor estes processos.

Ao refletir sobre a evolução histórica da geografia, percebe-se que o espaço geográfico reflete o momento histórico vivido por uma sociedade, seus interesses políticos e econômicos, principalmente, através do espaço construído.

Até o século XIX, a humanidade buscava, a sua maneira, desenvolver formas de reconhecer e registrar o espaço. Nessa época, a coroa européia e a Igreja passaram a financiar as grandes navegações e as grandes descobertas. Este fato acabou por impulsionar o desenvolvimento de algumas ciências, entre elas, a geografia e a cartografia.

Nos últimos anos do século XIX, a geografia também alcançou *status* acadêmico e tornou-se disciplina obrigatória nos programas de ensino primário e secundário em vários países, atingindo de maneira geral toda a população. Por outro lado, o desenvolvimento de mapas, aos poucos, foi se distanciando da geografia e especializando-se cada vez mais. A Revolução Industrial contribuiu, principalmente, através da necessidade dos levantamentos topográficos, para a implantação das

estradas de ferro; e, por conseguinte, o desenvolvimento das tecnologias acabou por alavancar a cartografia, sobretudo, a cartografia temática.

A cartografia como campo de estudos, teve destaque em países como Portugal, França, Espanha, Itália, Alemanha, Estados Unidos, Inglaterra, entre outros, impulsionados pela criação das Escolas Nacionais de Cartografia. Estes fatores contribuíram para a separação entre as duas ciências, geografia e cartografia (ARCHELA, 2002; 2003).

No Brasil, a Geografia como disciplina, começou a ser ensinada por professores licenciados, durante a década de quarenta. Sua metodologia de ensino era marcada pela explicação objetiva e quantitativa da realidade que fundamentava a escola francesa, abordava objetivamente as relações entre o homem e a natureza, valorizando o papel do homem como sujeito histórico, analisando a produção do espaço geográfico.

No ensino, ela se traduziu pelo estudo descritivo das paisagens naturais e humanizadas. Os procedimentos didáticos adotados promoviam a descrição e a memorização dos elementos que compõem as paisagens sem, contudo, esperar que os alunos estabelecessem relações, analogias ou generalizações. Pretendia-se ensinar uma Geografia neutra. Essa perspectiva marcou a produção dos livros didáticos até meados da década de 70 e, ainda hoje, muitos livros apresentam em seu corpo idéias, interpretações ou até expectativas de aprendizagem defendidas pelo ensino de geografia tradicional.

Nos anos sessenta, com a influência das teorias marxistas, como tendência crítica à geografia tradicional e num processo quase militante de importantes geógrafos brasileiros, difunde-se a geografia marxista. Esta nova geografia passa a ter como centro de suas preocupações as relações entre a sociedade, o trabalho e a natureza na produção do espaço geográfico. Ela passou a criticar a forma de governo, as classes sociais dominantes, propondo uma Geografia das lutas sociais (PCN, 1997). Dessa forma, inserem-se na Geografia conteúdos políticos considerados importantes para a formação do cidadão, pois nesta perspectiva, considera-se que não basta explicar o mundo, é preciso transformá-lo.

O levantamento feito através de estudos empíricos tornou-se insuficiente, pois era preciso realizar estudos voltados para a análise das relações mundiais, de ordem econômica, social, política e ideológica. O meio técnico e científico, por outro lado, passou a exercer forte influência nas pesquisas realizadas no campo da Geografia. Assim, para estudar o espaço geográfico globalizado, começou-se a recorrer às tecnologias aeroespaciais, tais como, o sensoriamento remoto, imagens de satélite e o computador. Nesse momento, surgem os Sistemas de Informações Geográficas (SIG).

Essas transformações teóricas e metodológicas tiveram grande influência na produção científica das últimas décadas. No ensino, essa perspectiva trouxe uma nova forma de se interpretar as categorias de espaço geográfico, território e paisagem. Nos anos oitenta, influenciou uma série de propostas curriculares voltadas para o segmento do ensino fundamental. Estas propostas eram centradas em questões referentes a explicações econômicas, a relações de trabalho, que, devido a sua complexidade, se mostraram inadequadas para estes alunos.

Assim, passou-se a buscar uma Geografia que trabalhasse tanto as relações socioculturais da paisagem, como os elementos físicos e biológicos que dela faziam parte, investigando as múltiplas interações entre eles estabelecidas na constituição do espaço geográfico.

Sucederam-se debates e mudanças no meio acadêmico, em torno do objeto e do método da ciência geográfica. Este movimento proporcionou repercussões diversas no ensino fundamental. As repercussões positivas, dizem respeito ao estímulo ao professor para a inovação e a produção de novos modelos didáticos. As negativas referem-se a rapidez com que as mudanças produzidas pelo meio acadêmico foram incorporadas, gerando a produção e cópia de inúmeras propostas didáticas, sem realmente atingir o professor em sala de aula, sobretudo o professor das séries iniciais que, sem apoio técnico e teórico, continuou e continua, de modo geral, a ensinar Geografia apoiando-se apenas na descrição dos fatos e ancorandose quase que exclusivamente no livro didático (PCN, 1997).

Tem-se, ainda, outras tendências que surgiram nesta época: abandono de conteúdos fundamentais da Geografia; sensibilização dos alunos para temáticas mais atuais, sem uma real preocupação em promover compreensão das variáveis espaciais; maior preocupação com conteúdos conceituais, sem o emprego de práticas didáticas; separação da Geografia Humana e Geografia Física, nas propostas pedagógicas, o que dificultou a produção do conhecimento geográfico; utilização da memorização, como prática didática, principalmente no ensino fundamental.

Na atualidade, a Geografia tem buscado práticas pedagógicas que apresentam aos alunos os diferentes aspectos de um mesmo fenômeno em diferentes momentos da escolaridade, de modo que os alunos possam construir compreensões novas e mais complexas a seu respeito.

Sobre as práticas didáticas, os PCN (1997) recomendam que elas devem envolver procedimentos de problematização, observação, registro, descrição, documentação, representação e pesquisa dos fenômenos sociais, culturais ou naturais que compõem a paisagem e o espaço geográfico, a fim de buscar e formular hipóteses e explicações das relações, permanências e transformações que aí se encontram em interação. Esclarecem que o estudo da sociedade e da natureza deve ser realizado de forma conjunta. No ensino, professores e alunos deverão procurar entender que ambas — sociedade e natureza — constituem a base material ou física, sobre a qual o espaço geográfico é construído. Especificamente no ensino fundamental, deve-se considerar quais são as categorias da Geografia mais adequadas para os alunos em relação à sua faixa etária, ao momento da escolaridade em que se encontram e às capacidades que se espera que eles desenvolvam.

Embora o espaço geográfico deva ser o objeto central de estudo, as categorias paisagem, território e lugar devem, também, ser abordadas, principalmente nos ciclos iniciais, quando se mostram mais acessíveis aos alunos, tendo em vista suas características cognitivas e afetivas.

Conforme os PCN é papel da Geografia tornar o mundo compreensível para os alunos. Não faz sentido apresentar uma descrição estática de fatos e acontecimentos. Ao contrário, é necessário mostrar que o mundo é dinâmico e passível de transformações (NOVA ESCOLA, 2003).

Quanto ao ato de ensinar e o papel do professor, Le Sann (2001, p. 133) considera que:

> Os maiores problemas do ato de ensinar, a nosso ver, consistem em: ter consciência da etapa na qual se encontra o aluno com o qual estamos lidando, seu potencial e suas limitações; conhecer profundamente os encadeamentos lógicos da estrutura curricular na qual está inserida a prática de ensino do professor, no contexto da rede na qual está atuando, da escola em especial e da turma com a qual estão lidando; ter uma postura de orientador de aprendizado, mas orientador consciente de seus objetivos, aberto à participação efetiva de seus alunos e respeitoso de suas diferenças cognitivas, sociais e culturais.

Além disso, é fundamental que o professor planeje e crie práticas didáticas que propicie aos alunos conhecer e utilizar os procedimentos de observação, descrição, experimentação, analogia e síntese, as quais devem ser ensinadas possibilitando a eles o aprendizado dos processos de construção do espaço e dos diferentes tipos de paisagens e territórios. Para Lopes (1996), a leitura do espaço, mesmo o mais próximo, torna-se muitas vezes, incompreensível ao aluno, quando esse não domina o instrumental básico para aquela ação.

Com esta finalidade, podem ser empregados recursos como ilustrações, fotografias não métricas, fotografias aéreas, imagens de satélites, filmes, gravuras e vídeos, como fontes de informação e de leitura do espaço e da paisagem.

Neste cenário, se insere o estudo da linguagem cartográfica, que por sua vez, tem reafirmado sua importância, desde o início da escolaridade, principalmente através da alfabetização cartográfica. A preocupação com o processo cognitivo dos mapas, pelos usuários, crianças ou adultos, levou muitos cartógrafos a buscarem o apoio da psicologia da cognição para qualificar a comunicação cartográfica. Sobre este assunto, Archela (2002, p. 166) afirma que:

> A Teoria Cognitiva como método cartográfico envolve operações mentais lógicas como a comparação, análise, síntese, abstração, generalização e modelização cartográfica. Nesta corrente de pesquisa cartográfica, o mapa é considerado como uma fonte variável de informações, dependendo das características do usuário. [...] Entre as principais contribuições estão os mapas mentais e a alfabetização cartográfica. No Brasil, o primeiro trabalho na linha da cognição foi desenvolvido por Lívia de Oliveira (1978), na obra Estudo metodológico e cognitivo do mapa, baseado na psicologia do desenvolvimento de Piaget. [...] Ela também indicou a urgência de desenvolver uma cartografia para crianças.

Com o impulso inicial proporcionado por Oliveira (1978), novos pesquisadores brasileiros passam a desenvolver e publicar importantes trabalhos voltados ao ensino e aprendizagem de mapas, entre eles estão Antunes et al (1991), Simielli (1993; 1996), Almeida e Passini (1994), Nogueira (1994).

A união destas ciências, cartografia e psicologia, com a tecnologia têm proporcionado que os alunos venham a compreender e utilizar os documentos cartográficos, bem como, desenvolver capacidades relativas à representação e ao entendimento do espaço geográfico.

Ao se tratar de cartografia ou alfabetização cartográfica no ensino fundamental, não pode-se deixar de destacar a importância das imagens nas representações gráficas. A semiologia gráfica é um conjunto de diretrizes que orientam o uso de símbolos na elaboração de mapas, com o objetivo de melhor transmitir a informação. A semiologia surgiu na França, na década de sessenta, com a obra *Sémiologie Graphique*, de Jacques Bertin (1967). Como linguagem cartográfica, a semiologia

> [...] fundamenta-se em uma ciência denominada semiótica, que tem por objetivo de investigação todas as linguagens, em especial a dos signos. Os signos são componentes lingüísticos do sistema de informação cartográfica. Os signos são compostos por significante (expressão) e significado (conteúdo) Archela (2001, p. 45).

A semiologia gráfica brasileira começou a se destacar na produção acadêmica nacional na década de oitenta, com a tradução e publicação das obras de Bertin (1980) e Bertin e Gimeno (1982). Tem como seus representantes, entre outros, Le Sann (1983), Santos (1987), Martinelli (1990), Archela (2002), Simielli (1982) e preocupa-se com o processo de comunicação entre o cartógrafo e o usuário, na elaboração de mapas e gráficos, a partir de uma gramática que se apóia na percepção visual.

A propagação da semiologia gráfica como metodologia de ensino e pesquisa para o ensino fundamental e médio brasileiro, ocorreu a partir de 1995. Sobre esta questão, todos os representantes da semiologia gráfica

> [...] demonstram uma grande preocupação com a formação e capacitação do professor de geografia do ensino fundamental e médio. Acreditamos que o ensino da semiologia gráfica deve ser adotado desde o ensino fundamental pois, o uso adequado das variáveis visuais permitem a correta percepção dos fenômenos representados, mas, isto precisa ser aprendido na escola, pois se a lógica da semiologia gráfica é fácil e rápida de compreender, sua prática, como toda a disciplina, demanda um tempo maior de aprendizagem porque envolve diferentes operações. A formação adequada do profissional em cartografia, pode ainda, evitar alguns dos atuais erros grosseiros apresentados nos mapas elaborados para o público em geral, e sobretudo àqueles que fazem parte dos livros didáticos, utilizados na formação de nossas crianças (ARCHELA, 2001, p. 49).

Ainda sobre a cartografia no ensino de geografia, é importante considerar que existem diferentes mapas para diferentes usuários. Os elementos da cartografia que estão presentes nos programas de geografia do ensino fundamental, por diversas razões não são ensinados por se constituir de noções complexas demais para a faixa etária dos alunos (LE SANN, 2001, p. 131).

Desse modo, torna-se importante ao professor conhecer e diferenciar o uso dos produtos cartográficos nas diferentes faixas etárias. Complementando este tema, Simielli (1999, p. 95) afirma que:

> Considerando-se o fato de que o ideal é trabalhar com diferentes mapas para diferentes usuários, principalmente nas várias faixas etárias, proponho para o ensino fundamental, com alunos de 1ª a 4ª série, trabalhar basicamente com alfabetização cartográfica, pois este é o momento em que o aluno tem que iniciar-se nos elementos da representação gráfica para que possa posteriormente trabalhar com a representação cartográfica [...]. Nas 5ª e 6ª séries, o aluno ainda vai trabalhar com alfabetização cartográfica e eventualmente na 6ª série ele já terá condições de estar trabalhando com análise/localização e com a correlação (7ª e 8ª séries). No ensino médio, teoricamente o aluno tem as condições para trabalhar com análise/localização, com a correlação e com a síntese.

É importante ressaltar que a referida autora alerta para as exceções a sua afirmação, pois considera que ela não se constitui como uma regra fixa, uma vez que o desenvolvimento das etapas do trabalho de alfabetização cartográfica, também, depende do desenvolvimento cognitivo de cada aluno. O processo de alfabetização cartográfica, de primeira a quarta série, supõe o desenvolvimento de algumas noções, que contribuem para a desmistificação da cartografia como apresentadora de mapas prontos e acabados. O objetivo das representações dos mapas e dos desenhos é transmitir informações e não ser simplesmente objeto de reprodução. Essa alfabetização supõe o desenvolvimento de noções de:

- Visão oblíqua e vertical.
- Alfabeto cartográfico: ponto, linha e área.
- Lateralidade, referências, orientação.
- Construção da noção de legenda.
- Imagem bidimensional e tridimensional.
- Proporção e escala.

A proposta de alfabetização cartográfica de primeira a quarta série, com faixa etária de seis a doze anos, elaborada por Simielli (1994) encontra-se estruturada na Figura 2.1.

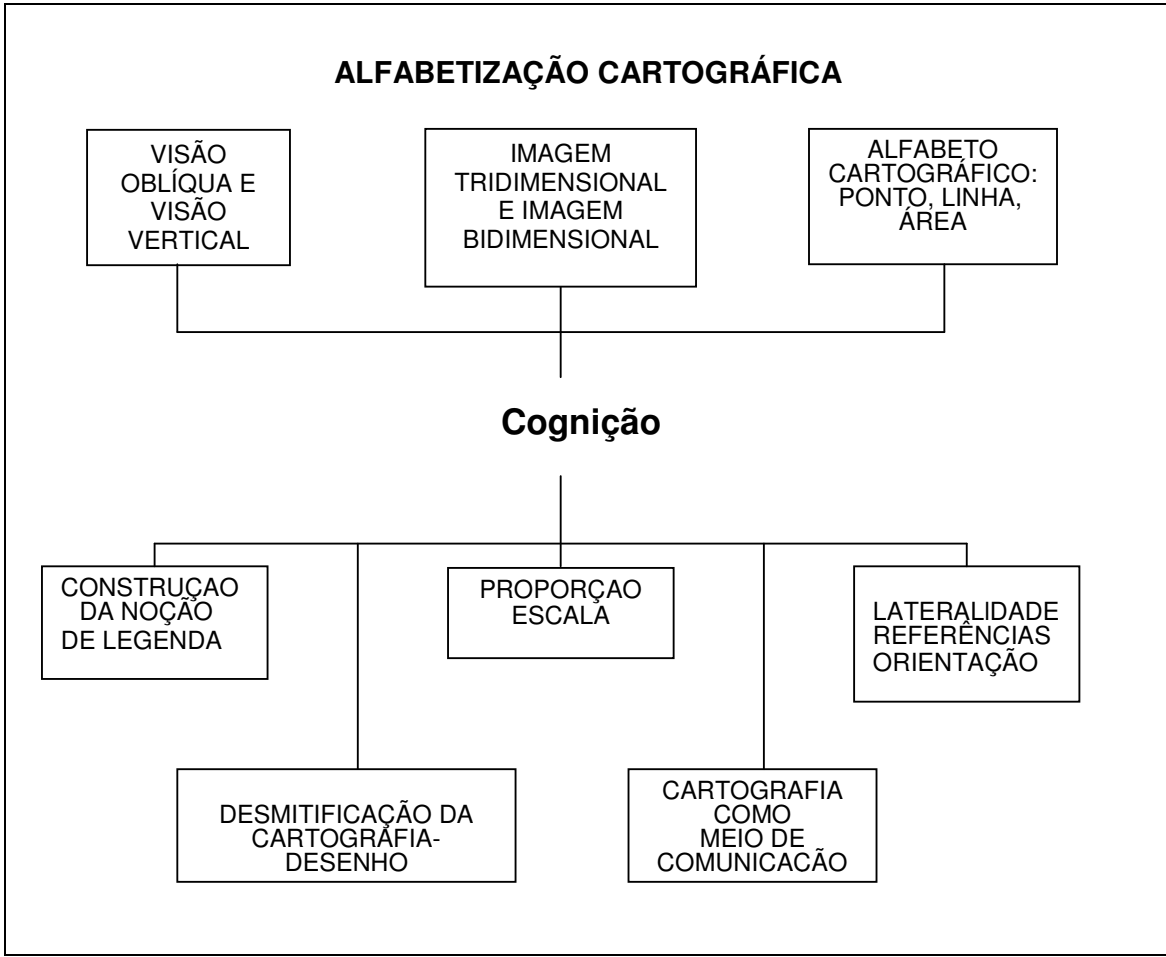

Figura 2.1: **Alfabetização Cartográfica** Fonte: Simielli (1999, p.100).

Bertin e Gimeno (1982) já propunham como método de ensino da cartografia para crianças, de sete a onze anos, a:

- a) Descoberta pelas próprias crianças de uma das bases da semiologia: a noção de ordem visual.
- b) Descoberta com aplicação à cartografia, das bases da semiologia gráfica, através da experimentação.
- c) Definição rigorosa dos elementos de apreciação de cada trabalho.
- d) Percepção da distribuição dos fenômenos estudados a partir da visualização dos resultados.

Durante todo este processo, é importante oferecer vários recursos visuais, tais como: desenhos, fotos, maquetes, plantas, mapas, imagens de satélite, jogos, representações, *softwares* multimídias, filmes, entre outros; a fim de enriquecer o conhecimento dos alunos. O professor

[...] deve iniciar seu trabalho com o estudo do espaço concreto do aluno, o mais próximo dele, ou seja, espaço da sala de aula, espaço da escola, espaço do bairro para somente nos dois últimos anos se falar em espaços maiores: município, estado, país e planisfério síntese (SIMIELLI, 1999, p. 98).

A construção deste referencial teórico que expõe o caminho traçado pela geografia, ao longo dos anos, até a sua constituição como disciplina escolar, buscando dar ênfase a alfabetização cartográfica nas séries iniciais do ensino fundamental, foi de grande importância para a delimitação do público alvo e a área de aplicação desta pesquisa de dissertação.

Portanto, resgatando-se os conceitos estudados nesse capítulo, acredita-se que o *software* multimídia proposto por este estudo constitui importante contribuição para o processo de alfabetização cartográfica, de primeira a quarta série, a medida que ele volta-se para o desenvolvimento de algumas noções de lateralidade, referências, orientação, partindo do espaço local, da sala de aula, da turma de colegas e amigos; para depois explorar os bairros do município, transpondo para eles estas noções espaciais. Ele contribui com o processo educacional atendendo às necessidades instrumentais dos professores da rede pública municipal e, também, constitui uma modalidade de educação que possibilita a inovação dos procedimentos de ensino, a utilização de diversos meios eletrônicos de comunicação viabilizando uma educação extra-escolar, tornando possível o acesso dos alunos a locais geograficamente distantes.

#### **2.1 A Criança e o Desenvolvimento da Localização Espacial**

Ao contemplar a terceira série do Ensino Fundamental com o *software* multimídia, além de conhecer os alunos, os conteúdos propostos para delimitar o tema, os livros didáticos existentes na biblioteca da escola, procurou-se compreender os processos cognitivos que levam ao desenvolvimento da noção de localização espacial da criança. Desse modo, busca-se em autores como Almeida e Passini (2004), Castrogiovanni (2002), Almeida (1999), Passini (1994) Antunes

(1993), Hannoum (1977) e Piaget e Inhelder (1972) referências para compreender melhor estes processos.

O desenvolvimento da noção espacial ou a "psicogênese da noção de espaço passa pelos níveis ou etapas próprios da evolução geral da criança na construção do conhecimento: do espaço vivido, ao percebido e, deste ao concebido (ALMEIDA, 1999, p. 26)".

Propiciar situações que favoreçam a exploração do espaço e o desenvolvimento das habilidades motoras, durante a primeira infância é fundamental. Newcombe (1999, p. 111) afirma que:

> as oportunidades de usar as habilidades motoras conforme elas emergem – ou a falta dessas mesmas oportunidades – podem acelerar ou atrasar o desenvolvimento da habilidades universais de coordenação motora [...]. A visão parece impelir as crianças para o trabalho de exploração de seu mundo.

Do nascimento até os dois anos de idade, para a criança, o espaço apresenta-se como o espaço vivido, o espaço da ação. Ao engatinhar, rastejar, andar, ao usar os sentidos estruturando as relações de proximidade, a criança organiza o espaço vivido. Estas fases do desenvolvimento infantil podem ser visualizadas na Figura 2.2. Na construção destas noções, são fundamentais os exercícios rítmicos e psicomotores para que ela explore com o próprio corpo as dimensões e relações espaciais (ALMEIDA e PASSINI, 2004).

Ao entrar na escola, a criança com idade entre seis e sete anos já possui algum conhecimento sobre localização espacial, desenvolvida através de seu relacionamento com a família e com a vizinhança. É papel da escola ampliar e aprofundar estas noções, procurando respeitar o conhecimento que a criança já traz consigo.

O espaço percebido não necessita ser experimentado fisicamente. Com o desenvolvimento dele, a criança da escola primária é capaz de lembrar-se do percurso de sua casa à escola. Nessa etapa, ao observar uma foto, a criança já é capaz de avistar as distâncias e a localização dos objetos. Diz-se que a criança já é capaz de perceber o espaço, através da observação. Pode-se constatar que, neste momento, inicia-se para ela o estudo da geografia (ALMEIDA e PASSINI, 2004, p. 26).

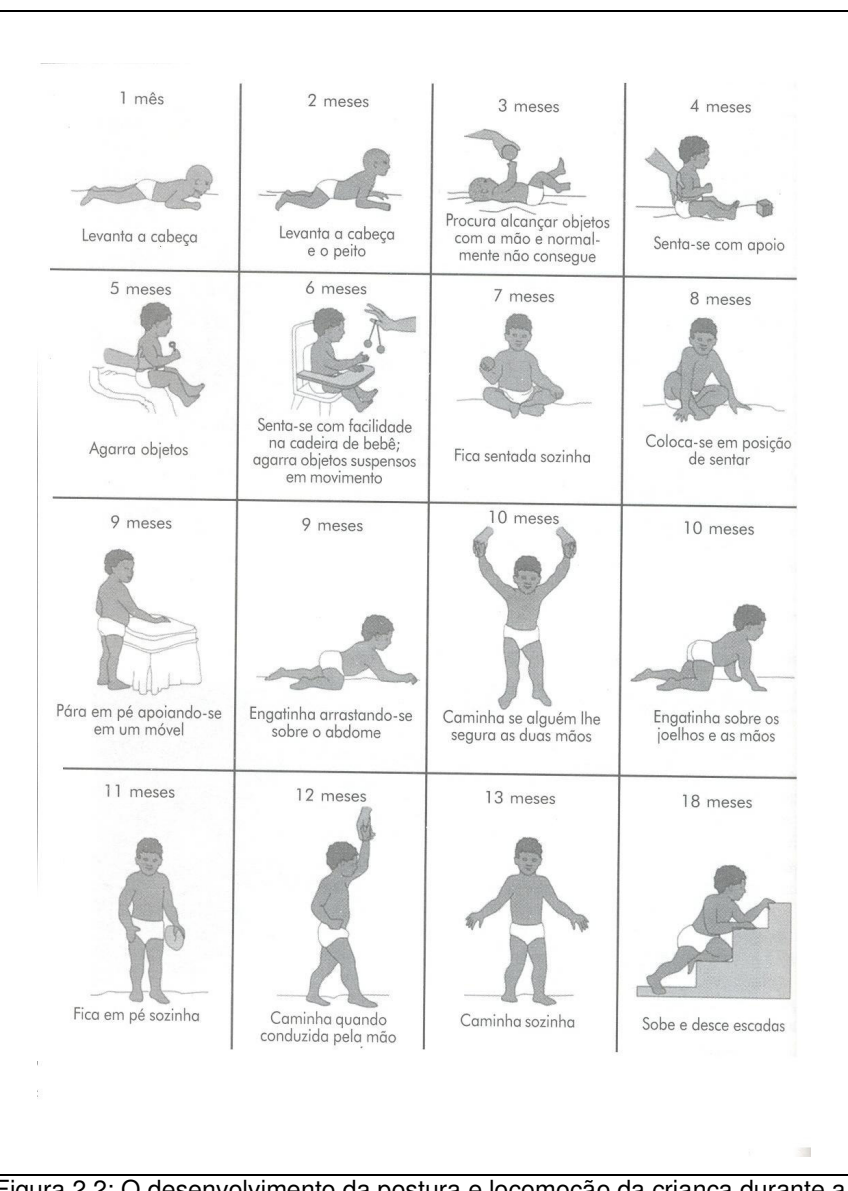

Figura 2.2: O desenvolvimento da postura e locomoção da criança durante a primeira infância. Fonte: Newcombe (1999).

O espaço concebido começa a ser compreendido pelo aluno em torno de onze e doze anos, sendo-lhe possível estabelecer relações espaciais entre elementos somente por meio de sua representação. Assim, o aluno é capaz de raciocinar sobre uma área representada em um mapa, sem tê-la visto antes.

Nesta fase, a criança apresenta uma visão sincrética do mundo. Para ela, os objetos e o espaço que eles ocupam são indissociáveis. A posição de cada objeto é dada em função do todo no qual ele se insere. E a criança percebe esse todo e não cada parte distintamente. Por esse motivo, para crianças pequenas (até

Através da abordagem psicológica das obras de Piaget e Inhelder (1972) e Piaget (1975, 1977, 1980) é apresentado o desenvolvimento mental da noção de espaço pela criança como uma construção, onde ocorre a interação entre a percepção e a representação espacial. Assim, pode-se dizer que o desenvolvimento das noções espaciais é coerente com o desenvolvimento mental da criança como um todo. Seus trabalhos sobre psicologia infantil incluem estudos sobre o espaço, enfatizando sua representação. Assim como a do mundo e a gênese da geometria espontânea nas crianças; como a criança constrói a realidade, mediante o relacionamento do objeto com o espaço; como ela desenvolve a formação do símbolo mediante a imitação e o jogo, sendo que sua preocupação central está ligada aos mecanismos perceptivos e à imagem mental, atribuindo um papel importante, mas não decisivo, a esses aspectos, no desenvolvimento da mente.

Para Piaget (1971), o desenvolvimento mental da criança pode ser caracterizado em três períodos: sensório-motor, pré-operatório e operatório. Com base nos períodos do desenvolvimento mental da criança propostos por Piaget, Passini (1994) construiu um quadro intitulado "Operações mentais preparatórias para a leitura de mapas" (Quadro 2.1), onde a autora realiza uma integração entre os períodos de desenvolvimento da criança, as operações mentais possíveis, as relações construídas e os elementos cartográficos.

| Períodos de<br>desenvolvimento                     | Operações mentais                                                                                       | Relações construídas                                          | Elementos<br>cartográficos                |
|----------------------------------------------------|----------------------------------------------------------------------------------------------------|---------------------------------------------------------------|-------------------------------------------|
| - Pré-operatório                                   | - Função simbólica                                                                                      | - Relação significante<br>e significado                       | - Símbolos e<br>legendas                  |
| Operatório                                         | - Inclusão e exclusão<br>- Interioridade e<br>exterioridade<br>- Proximidade<br>- Ordem<br>- Vizinhanca | Relações espaciais<br>topológicas                             | - Limites e<br>fronteiras                 |
| - Estágio<br>intermediário do<br>operatório para o | - Proporcionalidade<br>- Horizontalidade<br>- Verticalidade                                             | Relações espaciais<br>$\overline{\phantom{a}}$<br>euclidianas | - Escalas<br>- Coordenadas<br>geográficas |

Quadro 2.1: Operações mentais preparatórias para a leitura de mapas.

aproximadamente seis anos), a localização e o deslocamento de elementos são definidos a partir de referenciais dela, quer dizer, de sua própria posição.

No processo evolutivo da construção das noções espaciais, o educador deve realizar um trabalho no sentido da estruturação do espaço, pois para as autoras, nesta fase a criança e a "sua percepção do espaço dificulta a distinção de categorias de localização espacial (como perto de, abaixo, no limite de, etc.), tanto para situarse como para situar os elementos de forma objetiva" (ALMEIDA e PASSINI, 2004, p. 27).

Conforme as autoras, ao mesmo tempo, o professor deve levar o aluno a estender os conceitos adquiridos sobre o espaço, localizando-se e localizando elementos em espaços cada vez mais distantes e, portanto, desconhecidos. A apreensão desses espaços é possível através de sua representação gráfica, a qual envolve uma linguagem própria – a da **cartografia** –, que a criança deve começar a conhecer. Cabe, pois, ao professor iniciar o estudo dessa linguagem e, através do trabalho pedagógico, levar o aluno à compreensão cada vez mais profunda, na estruturação e extensão do espaço, em nível de sua concepção e representação.

Essa questão envolve a tomada de consciência, por parte do aluno, do espaço ocupado por seu corpo, da localização dos objetos no espaço, das posições relativas dos objetos no espaço, o que envolve deslocamento e orientação, das distâncias, das medidas e da esquematização do espaço, segundo Hannoum (1977).

Ao ser tocada, acariciada, segurada no colo, ao mamar, a criança inicia o processo de aprendizagem do espaço. Em sua memória corporal, são registrados os referenciais dos lados e das partes do corpo, os quais servirão de base para os referenciais espaciais.

Assim, a criança começa a desenvolver a construção da função simbólica, ou seja, a substituição da ação ou objeto por símbolos, imagens ou palavras, ocorrendo a construção do espaço representativo. Castrogiovanni (2002, p. 16) afirma que:

> O espaço representativo é formado por dois momentos: o intuitivo, manifestado por representações estáticas e irreversíveis e o operatório, que operacionaliza os elementos espaciais, possibilitando a ordenação e a reversibilidade das relações.

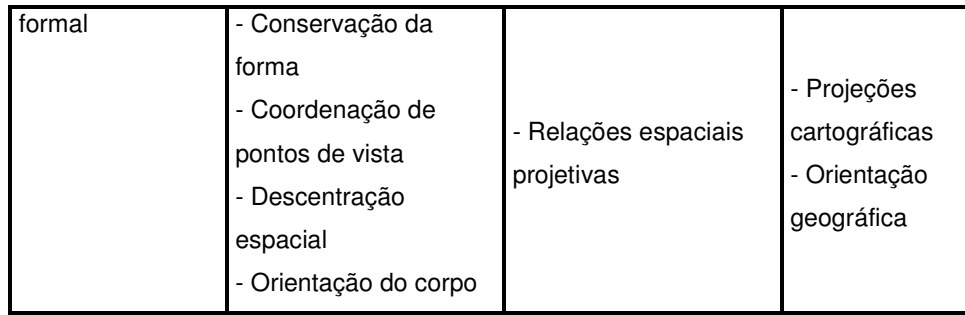

Fonte: Adaptado de Passini, 1994.

Em se tratando de relações espaciais, construídas pelas crianças, conforme Piaget e Inhelder (1972), em seus estudos, distinguem a partir da geometria contemporânea, três tipos de relações espaciais: as topológicas, as projetivas e as euclidianas. Das relações espaciais topológicas é que, posteriormente derivam as relações projetivas e euclidianas. Como o objeto em desenvolvimento neste estudo detém-se mais nas relações espaciais projetivas pretende-se deter os estudos nelas, porém sem deixar de estabelecer seu vínculo com as demais.

As relações espaciais topológicas são as primeiras relações espaciais que a criança estabelece e se referem ao espaço próximo, ao uso de referenciais elementares, que são as relações de vizinhança, de separação, de ordem ou de sucessão espacial de elementos, de envolvimento ou fechamento (dentro-fora, ao lado, na frente, atrás, perto, longe, envolve relações de proximidade, interior, exterior, contorno), de continuidade ou contínuo (seqüência). As relações espaciais topológicas se limitam a um objeto particular, não havendo a necessidade de situá-lo em relação a um outro, seja em função de uma perspectiva ou de um ponto de vista particular, seja em função de um sistema de eixos ou coordenadas.

Sobre o espaço topológico, Castrogiovanni (2002, p. 17) afirma que:

[...] a percepção e a manipulação ativa das relações de vizinhança, separação, ordem, sucessão, envolvimento e continuidade servem de ponto de partida para as noções representativas, mais ou menos estruturadas do espaço intuitivo, ou seja, espaço pré-lógico, até o momento que se pode estabelecer, por volta dos sete anos. A reversibilidade nas relações espaciais acontece mais ou menos aos sete anos, quando já ocorre a conservação. As relações entre os objetos já se apresentam numa inversão de ordem e vizinhança.

Essas relações começam a ser estabelecidas pela criança desde o nascimento e servem como base para a gênese, posterior, das relações espaciais mais complexas, sendo mais importante considerá-las no início da atividade escolar (seis a sete anos).

As relações espaciais projetivas evoluem de acordo com a liberação do egocentrismo da criança. Com a gradual descentração infantil, as relações projetivas variam conforme o ponto de vista do observador ou das referências adotadas: em cima, embaixo, na frente, atrás, à direita, à esquerda. Elas tornam possível a coordenação dos objetos entre si, num sistema de referência móvel, dado pelo ponto de vista do observador. Assim, surge a necessidade de situar os objetos ou os elementos de um mesmo grupo, uns em relação aos outros, desenvolvendo as noções fundamentais que envolvem as relações projetivas de direita e esquerda, frente e atrás, em cima e embaixo e ao lado de.

Esta coordenação de perspectivas faz com que a criança organize um sistema de referência articulando as dimensões projetivas de direita-esquerda, frente-atrás e acima-abaixo em relação as posições sucessivas de um mesmo observador (Figura 2.3).

Observando-se a Figura 2.3 percebe-se que as dimensões projetivas (direitaesquerda, frente-atrás e acima-abaixo) estão em relação as posições sucessivas de um mesmo observador. Porém, ao associar-se esta figura ao Quadro 2.2 pode-se concluir que por volta dos oito aos onze anos, na fase do espaço operatório, a criança consegue fazer a inversão, após ter feito uma ordenação, na ordem direta.

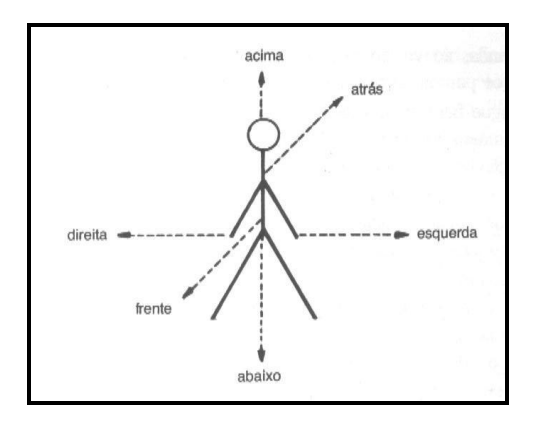

Figura 2.3 – Relações espaciais. Fonte: ALMEIDA e PASSINI, 2004.

Somando-se a isso, encontramos nos estudos de Antunes (1993), o desenvolvimento da noção de direita e de esquerda na criança apresenta três fases, representadas no Quadro 2.2.

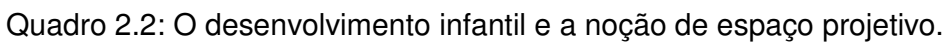

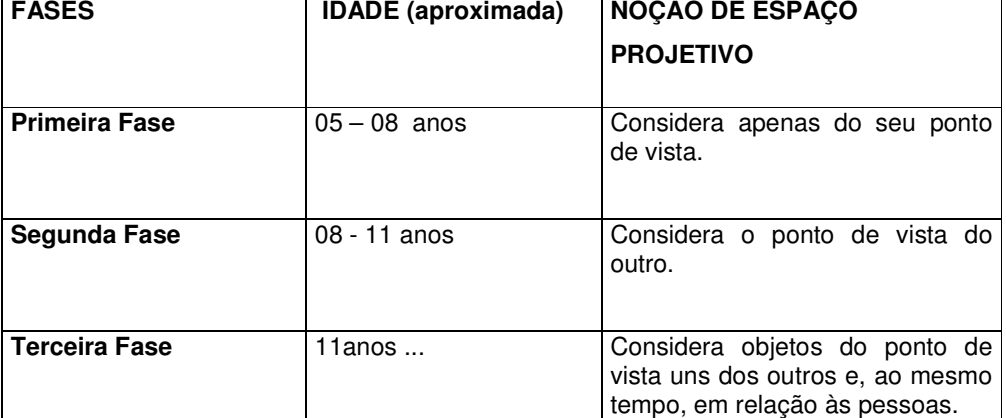

Fonte: Adaptado de Antunes (1993). Org.: MUSSOI, 2004.

As três fases do desenvolvimento da noção de espaço projetivo, apresentado no Quadro 2.2, permitem entender a transposição da orientação corporal para a geográfica, estabelecendo relações de norte/sul e leste/oeste, que são as direções cardeais. Assim, no decorrer do desenvolvimento desta fase na criança, pode-se estudar a hemisferização a partir do corpo da criança (hemisférios corporais), evoluindo para os hemisférios do planeta Terra. Castrogiovanni (2002, p. 19) afirma que, através das relações projetivas a criança consegue

> [...] dar a posição de objetos nas três fases, ou seja, colocando vários objetos a sua frente, consegue localizá-los em relação aos outros, pois exerce movimentos espaciais de situação descentrada. Com isso está dando os passos que permitem a transposição da orientação corporal para a geográfica, estabelecendo as relações de Norte/Sul e Leste/Oeste, num espaço de três dimensões ou no mapa.

As relações espaciais euclidianas têm como base a noção de distância. É atingida pelas crianças dos oito aos onze anos de idade. A construção desta relação espacial é simultânea a do espaço projetivo. Compreende relações de razão e proporção, coordenação das medidas de duas ou três dimensões, utilização das referências horizontal e vertical, possibilitando a construção e o uso do sistema de coordenadas.

O espaço euclidiano, de acordo com Paganelli (1982, p. 74), coordena os próprios objetos entre si, e em relação a um quadro de conjuntos ou sistemas de referência estável, que exige como ponto de partida a conservação das superfícies e das distâncias. As primeiras evidências de desenvolvimento do espaço euclidiano ocorrem, segundo Castrogiovanni (2002, p. 21),

> [...] nas primeiras conquistas da atividade perceptiva, como as primeiras constatações de grandeza e de forma pela criança, e já são organizadas em nível da inteligência sensório-motora (permanência do objeto ausente, por exemplo), mas permanecem intuitivas, sujeitas às deformações geradas pelo caráter estático e irreversível das representações imagináveis.

É no período das operações concretas, na terceira fase, conforme proposto por Antunes (1993), que surgem as primeiras conservações verdadeiras, como superfície, comprimento, distância, necessárias ao progresso do espaço propriamente métrico e quantificado. Para haver a conservação de distância, comprimento e superfície é necessária a utilização de um sistema de coordenadas. Mas somente aos dez anos de idade é que a criança coordena as medidas de duas ou três dimensões e utiliza as referências horizontal e vertical, possibilitando a construção do sistema de coordenadas.

Entre as relações projetivas e as euclidianas são possíveis algumas formas intermediárias, como as transformações afins, ou seja, aquelas que conservam as linhas paralelas e as retas, não conservando os ângulos ou as distâncias, e as semelhanças, que conservam os ângulos como invariantes (ALMEIDA e PASSINI, 2004).

A utilização de um sistema de coordenadas geográficas (paralelos e meridianos) corresponde à abstração na construção do espaço em nível psicológico, sendo que através dessas coordenadas, nas relações espaciais euclidianas, é possível situar os objetos e dar orientação de seu deslocamento em função de uma estrutura, cujos referenciais são independentes a esses objetos.

Almeida e Passini (2004, p. 39) afirmam que:

As crianças das séries iniciais do ensino fundamental não possuem ainda estruturas psicológicas para compreender os sistemas de localização geográfica com coordenadas. Somente entre os 9 e 10 anos, serão capazes de coordenar medidas e utilizar os referenciais de altura e comprimento – horizontal e vertical – os quais essenciais à construção do sistema de coordenadas.

Em síntese, a criança que inicialmente parte do uso do seu próprio corpo, como referencial para a localização dos objetos, começa a perceber que podem ser usados outros referenciais sem que isso altere a localização, sendo assim, situa os objetos a partir das relações espaciais entre eles, utilizando um sistema de coordenadas. Pode-se dizer que, na criança o reconhecimento e a expansão da noção de espaço, para além do ocupado pelo seu próprio corpo, evoluem da seguinte forma: espaço ocupado pelo seu próprio corpo, espaço ocupado pela sombra da criança, espaço da casa, do lote, da quadra, do bairro, do município e do estado.

#### 2.1.1 Os pré-mapas

O domínio espacial envolve pré-aprendizagens relativas a referenciais e categorias essenciais ao processo de concepção do espaço. A escola ao proporcionar atividades lúdicas, que envolvam ações como: rodear, engatinhar, ir em frente, rastejar, voltar, etc., proporciona oportunidades para a criança operar espacialmente. Ao desenhar uma ação lúdica evocada anteriormente, a criança está representando graficamente.

O termo pré-mapas refere-se aos primeiros desenhos ou representações gráficas espaciais infantis, que começam aproximadamente aos dois anos de idade. O surgimento desta fase está diretamente relacionado ao desenvolvimento da função simbólica, na criança. Esta função começa quando a criança

> [...] substitui uma ação ou objeto por um símbolo, que pode ser uma imagem ou uma palavra. Com o aparecimento da função simbólica, começa a se constituir na criança o espaço representativo. É a época em que ela já consegue interiorizar as ações executadas e tem condições de representar o espaço: sabe falar sobre os espaços, desenhá-los e descrevê-los (ANTUNES, 1993, p. 47).

Vygotsky (1988) apud (ALMEIDA e PASSINI, 2004, p. 13) afirma que "o uso de signos conduz os seres humanos a uma estrutura específica de comportamento que se desloca do desenvolvimento biológico e cria novas formas de processos psicológicos enraizados na cultura".

De acordo com esta mesma teoria, o conhecimento acontece por meio de interações de fatores cognitivos, ambientais e sociais. O conhecimento reflete o mundo exterior filtrado e influenciado pela cultura, pela linguagem, pelas crenças e interações com outros.

Por esse motivo, o ensino de Geografia tem sido objeto de preocupação dos educadores, principalmente daqueles que trabalham com o Ensino Fundamental. A leitura do espaço, mesmo o mais próximo, torna-se, muitas vezes, incompreensível ao aluno, quando ele não domina o instrumental básico para aquela ação (LOPES, 1996).

A questão cartográfica é essencial para estudos geográficos, entretanto esta questão enfrenta sérias dificuldades quando desenvolvida nas séries iniciais. Talvez, tal problemática ocorra pela falta de estímulo ao desenvolvimento da linguagem gráfica. Na escola, os desenhos normalmente são mais valorizados na disciplina de Artes, como forma de expressão. Nesse tipo de trabalho, no entanto, as crianças deixam claras as primeiras noções de localização e proporção, que não são consideradas, pelos professores, pois os desenhos que elas elaboram são a interpretação do real (NOVA ESCOLA, 2003).

É, principalmente, na escola que deve ocorrer a aprendizagem espacial, voltada para a compreensão das formas pelas quais a sociedade organiza seu espaço, por meio da utilização de representações formais desse espaço.

Nesse sentido, Almeida e Passini (1981, p. 11) questionam a precária formação do Ensino Fundamental, destacando a importância do papel do professor no processo de formação do conhecimento, considerando que é na escola que deve ocorrer a aprendizagem espacial e que compete ao professor:

> [...] ajudar o aluno a estabelecer correlações; levar o aluno a estender os conceitos adquiridos sobre o espaço, localizando-o e localizando elementos em espaços cada vez mais distantes, portanto desconhecidos; introduzir essa linguagem cartográfica através do trabalho pedagógico.
A localização, ou o mapeamento das variáveis observadas, não finaliza uma análise geográfica, ao contrário, delimita seu início. Essa análise acontece quando o aluno se reporta ao processo de produção do espaço e o confronta com a configuração espacial do mapa.

A compreensão do mapa traz uma mudança qualitativa na capacidade do aluno pensar o espaço. Este documento cartográfico atua como um conjunto de signos que lhe possibilita usar um recurso externo à sua memória, com alto poder de representação e sintetização.

Segundo os Parâmetros Curriculares Nacionais (PCN), é papel da Geografia tornar o mundo compreensível para os alunos. Não faz sentido apresentar uma descrição estática de fatos e acontecimentos. Ao contrário, é necessário mostrar que o mundo é dinâmico e passível de transformações. Essa deve ser a meta do professor de Geografia durante as aulas (NOVA ESCOLA, 2003).

A construção das noções espaciais pela criança está relacionada com o processo de descentração, no qual há a tomada de consciência do corpo (objeto referencial) pelo indivíduo (sujeito), e esta consiste na construção do mapa corporal. Assim, a representação do mapa corporal pela criança possibilita transposições para outros espaços, portanto, a operação em outros mapas.

Para Almeida e Passini (1991, p. 15), a preparação do aluno para a leitura de mapas deve passar por preocupações metodológicas, tão sérias quanto a de se ensinar a ler e escrever, contar e fazer cálculos matemáticos. Para que a criança aprenda a fazer uma leitura de mapas é necessário que, anteriormente, aprenda a construí-los.

Pode-se dizer que o aluno precisa ser preparado para ler representações cartográficas, de maneira crítica, decodificando e transpondo suas informações para o cotidiano.

Os PCN ainda acrescentam que o espaço em que o aluno vive deve ser o ponto de partida dos estudos. Dessa forma, ele compreenderá como os aspectos pessoais, locais, regionais e globais guardam relação entre si.

Assim, dominar conceitos de espaço, território, paisagem e lugar são imprescindíveis para a compreensão da Geografia, como forma de desvendar a natureza dos lugares e do mundo como habitat do homem. No entanto, dispor de recursos visuais é indispensável para o ensino da Geografia. Desenhos, fotografias,

maquetes, jogos, mapas e imagens de satélite são ferramentas básicas para o professor em sala de aula (NOVA ESCOLA, 2003).

O processo de mapeamento do espaço pelas crianças está inserido no processo geral de desenvolvimento mental, em especial na construção do espaço. Torna-se então necessário realizar investigações sobre como as crianças constroem seus mapas. Com isso, é necessário analisar os mecanismos cognitivos e perceptivos, aos quais a criança recorre para mapear o seu espaço, estudar o desenvolvimento intelectual em termos de mapeamento, e observar as condutas das crianças diante da atividade de mapeamento.

A aprendizagem do mapa está vinculada à aprendizagem em geral, mas convém destacar que apresenta peculiaridades próprias à sua natureza, como objeto de estudo. A criança precisa agir sobre os mapas, e também necessita dispor de estruturas cognitivas que permitam esta ação.

Nesse sentido, a aprendizagem do mapa depende tanto da experiência física como da experiência matemática. Na prática, é impossível, em relação ao mapa, separar o objeto (mapa) da ação exercida pelo sujeito sobre o objeto (representação espacial). Com isso, a aprendizagem do mapa é um tipo diferente de aprendizagem.

Oliveira (1978, p. 47) afirma que:

A criança, para conhecer um objeto e apreender as suas propriedades, manipula-o mediante a experiência – tocando, vendo, ouvindo, sacudindo, enfim, agindo sobre o mesmo. Mas para conhecer o espaço, a criança precisa movimentar-se dentro dele, locomover-se através dele – espaço este que inclui, por sua vez, entidades animadas e inanimadas, e de muitos tipos.

Assim, o processo de aprendizagem exige uma participação do sujeito no meio externo, mediante experiências, entretanto, esse processo de aprendizagem ocorrerá se o aluno participou do processo de construção (reconstrução) do conhecimento através da prática escolar orientada pelo professor. E quanto ao domínio espacial, envolve pré-aprendizagens relativas a referenciais e categorias essenciais ao processo de concepção do espaço (ALMEIDA e PASSINI, 2004, p. 13).

As representações são criações sociais ou individuais de esquemas pertinentes do real. Essas imagens, quando dizem respeito à questão da representação do espaço, quando levam em consideração a orientação, localização ou outras informações sobre o lugar de vida, são constituídas em mapas mentais (NOGUEIRA, 1994, p. 64).

Conforme Dowbor (2001, p. 12):

[...] o mundo que hoje surge constitui ao mesmo tempo um desafio e uma oportunidade ao mundo da educação. É um desafio, porque o universo de conhecimentos está sendo revolucionado tão profundamente, que ninguém vai sequer perguntar à educação se ela quer se atualizar. A mudança é hoje uma questão de sobrevivência, e a contestação não virá de "autoridades", e sim do crescente e insustentável "saco cheio' dos alunos, que diariamente comparam os excelentes filmes e reportagens científicos que surgem na televisão, nos jornais com as mofadas apostilas e repetitivas lições da escola.

Surge também a oportunidade, à medida que o conhecimento, matéria-prima da educação, está se tornando o recurso estratégico do desenvolvimento moderno nos mais diversos países. Assim, deve-se organizar a assimilação produtiva do conhecimento geográfico por meio de um conjunto de instrumentos poderosos, que poderão funcionar efetivamente ao se promover a mudança cultural em sentido mais amplo.

Nesse cenário, Katuta e Souza (2001) afirmam que no Ensino Fundamental e Médio, a grande maioria dos professores dão ênfase ou se preocupam apenas com os conteúdos. A única preocupação no processo de ensino e aprendizagem resumese, então, à escolha de um conjunto de conteúdos a serem trabalhados ao longo do ano letivo. Em outras palavras, muitas vezes o professor preocupa-se apenas com os conteúdos a serem trabalhados em sala de aula, esquecendo-se dos objetivos pedagógicos que devem, obrigatoriamente, nortear sua escolha.

Portanto, no desenvolvimento do ensino e aprendizagem de geografia, principalmente nos primeiros anos do ensino fundamental, a escola deve priorizar a alfabetização cartográfica. A metodologia adotada pelo professor deve respeitar o estágio cognitivo do aluno. O desenvolvimento mental da noção de espaço pela criança é uma construção, na qual deve ocorrer a interação entre a percepção e a representação espacial. A criança constrói a realidade, mediante o relacionamento do objeto com o espaço; ela desenvolve a formação do símbolo mediante a imitação e o jogo, sendo que sua preocupação central está ligada aos mecanismos perceptivos e à imagem mental. Se o professor não buscar novas metodologias que considerem estes aspectos a leitura do espaço, mesmo o mais próximo, torna-se, muitas vezes, incompreensível ao aluno.

Concluindo, neste capítulo buscou-se entender como se deu o ensino geográfico segundo momentos históricos, bem como as diferentes preocupações metodológicas até a atualidade. Percebe-se que, no ensino e aprendizagem de geografia o professor, nos anos iniciais do ensino fundamental, deve dar especial atenção a criança e a representação espacial através de pré-mapas. Para saber ler e construir mapas, primeiramente a criança tem que vivenciar o processo de alfabetização cartográfica, que, por sua vez, envolve o desenvolvimento de representações simbólicas e gráficas chamadas de pré-mapas. Assim, pretende-se que o *software* educativo proposto neste estudo venha a ser uma importante contribuição para este processo.

# **3 AS TECNOLOGIAS E O PROFESSOR**

Este capítulo aborda a utilização das Tecnologias da Informação e Comunicação (TICs), sobretudo da informática, na prática pedagógica. Apresenta diferentes teorias de aprendizagem, que possibilitam ao professor uma reflexão sobre a informática no trabalho docente. Após, faz um resgate do trabalho em informática educativa, desenvolvido na Rede Pública Municipal de Santa Maria, uma vez que a pesquisa deste estudo de dissertação foi realizada em uma escola da Rede Municipal. O objetivo deste capítulo é fornecer referencial teórico para a atuação do professor em informática na educação e, também em situar o contexto social em que esta pesquisa foi desenvolvida.

A humanidade sempre se destacou por suas descobertas e criações. A maioria delas foi muito útil e corresponde às necessidades e anseios do ser humano em determinada época. A maior parte das descobertas e das invenções do ser humano foi registrada através de diferentes formas de escrita, ao longo do tempo, constituindo um importante acervo de documentação sobre fatos passados, a serem difundidos pelas gerações que sucederam. A invenção da escrita é considerada um fato tão importante na história da evolução do ser humano, que cientistas tornaram esse acontecimento o marco do início da história da humanidade.

Em princípio, os livros eram manuscritos e de uso restrito das classes sociais que sabiam ler e escrever, principalmente, a representada pela Igreja. Com a invenção da imprensa, os livros passaram a ser produzidos em série e divulgados para a população, através das bibliotecas e livrarias. Na década de setenta, as coleções de livros, chamadas de enciclopédias<sup>1</sup>, constituíam a principal fonte de informação, utilizadas na educação das novas gerações. Muitas famílias, preocupadas com a formação de seus filhos, adquiriram algumas destas coleções, acreditando, assim, estar oferecendo a mais moderna, diversificada e fidedigna fonte de informação educativa disponível, conforme pode ser visualizado na Figura 3.1.

 $1$  Obra que abrange todos os campos do conhecimento humano, disposta em verbetes alfabéticos e constituída de diversos volumes (LUFT, 2000, p. 271).

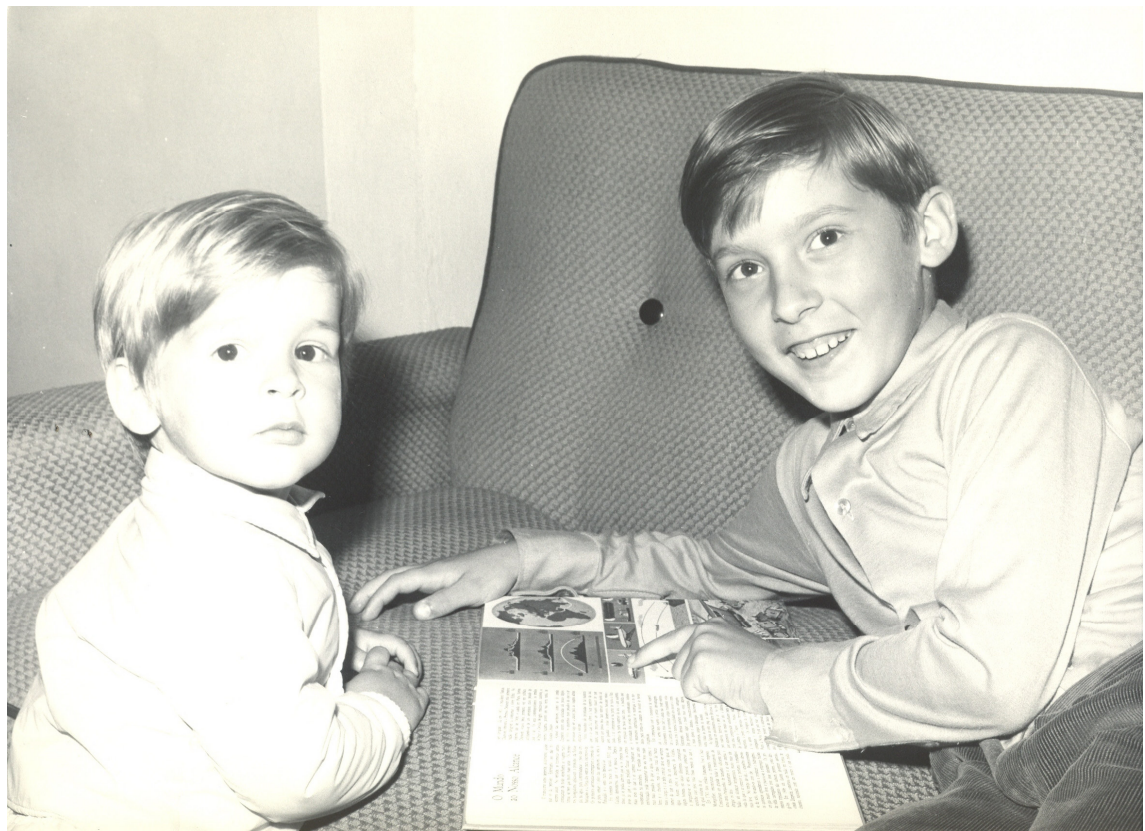

Figura 3.1: Enciclopédias, uma das principais fontes de informação utilizadas na educação, década de setenta. Fonte: Álbum de família da autora.

Com o passar dos anos, a evolução das tecnologias, principalmente as do computador, dos satélites e da Internet, acelerou-se o processo de globalização<sup>2</sup>. A quantidade de informação produzida diariamente e divulgada nos mais variados meios de comunicação supera a quantidade que pode ser absorvida por um ser humano, durante toda a sua vida. O tempo parece não ser suficiente para darmos conta de tantos afazeres e da tamanha quantidade de informações que nos cercam diariamente.

Assim, como as enciclopédias, as tecnologias informáticas já se encontram presentes no cotidiano de algumas escolas da rede pública. Preocupados com a inserção dessa tecnologia em sua prática pedagógica, alguns professores buscam informações que possibilitam conhecê-la melhor, para posteriormente, usá-las com seus alunos. Desta forma, elas passaram a ser a principal fonte de informação e

<sup>2</sup> Globalização corresponde ao processo de integração, organização e internacionalização de empresas e economias em escala planetária com repercussões em outras áreas, como, por exemplo, o ensino (LUFT, 2000, p. 354).

pesquisa, sem desprezar os tradicionais livros e enciclopédias impressos que ainda continuam sendo utilizados.

Com a evolução das TICs para a educação, o modelo tradicional da educação conteudista necessitou abrir-se para as novas possibilidades que elas oferecem na construção do conhecimento. Conforme Lévy (1993), traduzir antigos saberes em novas tecnologias intelectuais equivale a produzir novos saberes.

Desse modo, torna-se fundamental para a escola pública ter infra-estrutura para disponibilizar aos seus alunos e professores os recursos tecnológicos existentes na sociedade atual, melhorando tanto nos aspectos físicos e humanos, quanto nos pedagógicos. Hoje, com a constante evolução das TICs, surge a necessidade de um sujeito capaz de pensar, ser crítico, com capacidade de adaptarse frente às mudanças da sociedade, pois esse é um processo irreversível.

A escola e os sujeitos do processo educativo precisam acompanhar essa evolução, Papert retrata bem esta questão quando faz a seguinte comparação:

> Imagine um grupo de viajantes do tempo de um século anterior, entre eles um grupo de cirurgiões e outro de professores primários, cada qual ansioso para ver o quanto as coisas mudaram em sua profissão a cem anos ou mais no futuro [...]. Os rituais de anti-sepsia e anestesia, os aparelhos eletrônicos com seus sinais de alarme e orientação e até mesmo as intensas luzes, tão familiares às platéias de televisão, seriam completamente estranhos para eles. Os professores viajantes do tempo responderiam de uma forma muito diferente a uma sala de aula de primeiro grau moderna. Eles poderiam sentir-se intrigados com relação a alguns poucos objetos estranhos. Poderiam perceber que algumas técnicas-padrão mudaram – e provavelmente discordariam entre si quanto a se as mudanças que observaram foram para melhor ou pior –, mas perceberia plenamente a finalidade da maior parte do que se estava tentando fazer e poderiam, com bastante facilidade, assumir a classe. Uso esta parábola para oferecer uma medida rudimentar da desigualdade do progresso nas diversas frentes da mudança histórica (PAPERT, 1994, p. 9)*.*

O processo de inclusão digital proposto para as escolas vai além do fato de que o computador fará, cada vez mais, parte de nossa vida, de que é um meio didático, de que é motivador e desperta a curiosidade do aluno e de que desenvolve o raciocínio, porque já está provocando mudanças pedagógicas profundas, contribuindo para a alteração da organização escolar, da sala de aula, do papel do professor, do papel dos alunos e na relação do aluno com o conhecimento.

Fagundes (1988) diz que o uso do computador, por si só, não detém todo esse poder, mas deve-se ter claro que o fundamental na inserção da informática na escola é encontrar alternativas que viabilizem sua melhor utilização, de modo que aproveitem o máximo de rendimento de suas características específicas e inusuais. Para que se possa usufruir com melhor qualidade as potencialidades oferecidas pelas tecnologias, especialmente as TICs, o professor também tem que ter conhecimento das teorias de aprendizagem que oferecem base teórica para sua prática docente.

# **3.1 Teorias de Aprendizagem em Informática na Educação**

Os princípios gerais que regem a aprendizagem, Santoro, Borges e Santos  $(1999)^3$ , afirmam que:

> Um dos fatores mais importantes que regulam a colaboração é a teoria de aprendizagem na qual a interação cooperativa será baseada. As teorias de aprendizagem buscam reconhecer a dinâmica envolvida nos atos de ensinar e aprender, partindo do reconhecimento da evolução cognitiva do homem, e tentam explicar a relação entre o conhecimento pré-existente e o novo conhecimento. A aprendizagem não seria apenas inteligência e construção de conhecimento, mas basicamente identificação pessoal e relação através da interação com outras pessoas.

Através de ambientes CSCL<sup>4</sup>, Computer-Supported Cooperative Learning, deve-se proporcionar ao aluno fatores que façam com que eles demonstrem, por meio da mediação humana, um novo aprendizado. Na aprendizagem cooperativa, as teorias encontram-se a partir do momento em que todas afirmam que os indivíduos são agentes ativos, que buscam a construção do conhecimento dentro de contextos significativos.

Nos estudos de Santoro, Borges e Santos (1999), os autores apresentam um quadro sistematizando as teorias de aprendizagem. Analisando essas teorias (Epistemologia Genética de Piaget; Teoria Construtivista de Bruner; Teoria Sócio-Cultural de Vygotsky; Aprendizagem baseada em Problemas/Instrução ancorada,

<sup>&</sup>lt;sup>3</sup>Informacões disponíveis online http://www.inf.ufsc.br/sbc-ie/revista/nr4/Sbie98-03-Santoro.htm, acesso em 21/12/05.

 $4$  Computer-Supported Cooperative Learning ou Aprendizagem Cooperativa Apoiada por Computador é uma área de estudos que trata de formas pelas quais a tecnologia pode apoiar os processos de aprendizagem promovidos através de esforços colaborativos entre estudantes trabalhando em uma dada tarefa, segundo Santoro, Borges e Santos (1999).

Hsiao (1998); Cognição Distribuída, Hsiao (1998); Teoria da Flexibilidade Cognitiva, Spiro et al. (1992); Cognição Situada, Lave (1988), Aprendizagem Autoregulada/Metacognição, Hsiao (1998) vê-se que o processo de ensino e aprendizagem ocorre com sucesso, quando o aluno e o professor trabalham em um ambiente interativo.

A aprendizagem é resultante da interação do sujeito com o objeto do conhecimento, que não se reduz ao objeto concreto, mas inclui o outro, a família, a escola, o social. Tudo isso implica a maturação cognitiva, que vai ser desenvolvida ou não, dependendo do que foi oferecido ao aluno pelo meio. Já Piaget (1974), via o aluno como um ser pensante que pode, juntamente com o professor, interagir na aula pelo processo de aprendizagem.

Vygotsky (1991, p. 97), formulou o conceito da Zona de Desenvolvimento Proximal (ZDP) a partir do momento em que verifica-se que a ação do meioambiente (professor, colegas, etc.) é estimuladora e instigadora para a aquisição do conhecimento.

> [...] a zona de desenvolvimento proximal [...] é a distância entre o nível de desenvolvimento real, que se costuma determinar através da solução independente de problemas, e o nível de desenvolvimento potencial, determinado através da solução de problemas sob a orientação de um adulto ou em colaboração com companheiros mais capazes.

Dessa forma, faz-se necessário que o professor, que é educador, seja um aprendiz junto aos seus alunos, para trocar conhecimentos (saberes) com os demais presentes.

A aprendizagem do sujeito, formal ou informal, não é determinada apenas pelo seu potencial cognitivo. Ela é constituída na articulação entre seu aparelho biológico, suas estruturas psico-afetiva e psico-cognitiva, nas interações com o meio social do qual fez parte e onde está inserido.

É possível que o aluno utilize o computador sem ter a menor noção sobre o seu funcionamento. Na educação infantil e nas séries iniciais do ensino fundamental, quando o aluno ainda não consolidou as estruturas operatórias e formais do pensamento, o trabalho de dinâmica de grupo torna-se fundamental para que, gradativamente, a criança possa vivenciar atividades mais simbólicas, lembrando que, no computador, não há uma realidade concreta que possa ser manipulada, e sim realidade virtual.

Atualmente, observa-se que as equipes pedagógicas estão se movimentando em torno de uma nova proposta – a interdisciplinaridade – tendo então como uma forte aliada, à informática educativa. Mediante o uso do computador, as informações podem ser utilizadas de forma lúdica e atraente, favorecendo assim a abordagem interdisciplinar.

O aluno com dificuldade de aprendizagem busca sempre uma maneira de aprender, e a informática é um campo aberto para novas descobertas, independente da área ou disciplina em que encontra dificuldade. Sendo assim, ele mesmo quebra barreiras que dificilmente conseguiria pelo preconceito e pelo medo de não saber como os seus colegas reagiriam. Não existe aí competição, mas sim uma proposta de cooperação e interação coletiva.

O professor, com a postura facilitadora, deve estar atento e participante, uma vez que deve propor e também incentivar desafios ao grupo. Deve estar sempre por perto, não só para tirar dúvidas, mas para levantar questionamentos, fazendo o aluno ou o grupo refletir sobre o que este produz – levantando hipóteses, testando alternativas, sistematizando seu próprio conhecimento.

Nesse processo de descoberta, o professor facilitador precisa observar, ouvir mais do que falar, incentivando o aluno a verbalizar o que fez e porque fez, sistematizando as suas experiências.

O maior trunfo para a informática educativa é que o aluno com dificuldade no processo de ensino e aprendizagem vê o seu estudo transformado em uma atividade lúdica, provocando e favorecendo a expressão e a comunicação pelo trabalho cooperativo. Desta forma, o fracasso escolar pode ser desmistificado, deixando o aprendiz mais confiante em suas possibilidades, ousando pensar e ser criativo.

Portanto, seja qual for o tipo de abordagem educacional se faz necessário que os professores conheçam as alternativas teóricas e práticas, que visem uma interação entre a informática educativa e o fazer pedagógico, estando presente nos espaços pedagógicos de interação do aluno com a tecnologia, aprendendo e mediando a construção do conhecimento, permitindo gerar novos eixos de atualização e de rupturas, que proporcionem a transformação da prática pedagógica, através de um processo dialético de educação permanente.

# **3.2 A Informática Educativa na Rede Pública Municipal de Santa Maria -RS**

Resgatando a história da informática educativa na Rede Pública Municipal de Santa Maria, na década de noventa, algumas escolas da rede municipal já haviam despertado para a importância do uso do computador como ferramenta pedagógica, e conquistado seus laboratórios/salas de informática, através de projetos independentes ou pela iniciativa de alguns professores. Entre esses estabelecimentos estavam as Escolas Municipais de Ensino Fundamental (EMEF) Duque de Caxias, Edy Maia Bertóia, Euclides da Cunha e Oscar Grau.

No ano de 1997, após ter sido firmada uma parceria entre oitava Coordenadoria Regional de Educação (8ª CRE) e a Secretaria de Município da Educação de Santa Maria (SMEd), foi oportunizado às Escolas da Rede Municipal de Ensino de Santa Maria criarem um Projeto de Informática Educativa com a finalidade de receberem laboratório de Informática, através do Projeto Estadual de Informática na Educação CATE/DP/SE e PROINFO/SEED/MEC. Foram aprovados onze projetos pela Comissão Técnica de Avaliação e Seleção de Projetos das Escolas da Rede Pública, em dezembro do referido ano.

Em 1999, a Rede Pública Municipal de Santa Maria enviou três professoras, anteriormente selecionadas pela SMEd, para serem capacitadas como Especialistas Multiplicadoras em Informática Educativa, na Universidade Federal do Rio Grande do Sul – UFRGS/PROINFO/MEC. Após o curso de formação na UFRGS, aconteceu a primeira etapa do Curso de Capacitação para os Coordenadores dos Laboratórios de Informática Educativa das escolas que tiveram seus projetos selecionados, oferecidos pelo Núcleo de Tecnologia Educacional (NTE), por meio dos seus multiplicadores. Durante esse curso de Capacitação, os professores, futuros coordenadores dos laboratórios de informática das onze escolas da Rede Municipal de Santa Maria, formaram um novo grupo de estudos, denominado GEMIE (Grupo de Educadores Multiplicadores em Informática Educativa) acompanhado e incentivado pelos multiplicadores do NTE.

Nos anos de 2000 e 2001, o Grupo de Educadores Multiplicadores em Informática Educativa – GEMIE – criou e executou o "Projeto Multiplicando a Informática Educativa", o qual, inicialmente, atendeu aos professores das escolas de origem dos integrantes do GEMIE. Isso ocorreu em um laboratório do NTE.

Durante esse período de muita expectativa, houve grande empenho das onze escolas e do seu respectivo Círculo de Pais e Mestres – CPM – para a construção das salas que receberiam os laboratórios enviados pelo PROINFO/MEC. Com o passar do tempo e a dificuldade de se obter informações diretamente do PROINFO ou via CATE/DP/SE, em nosso município, a Rede Municipal de Ensino de Santa Maria, através da SMEd, começou a construir novos caminhos para a informática educativa.

Em dezembro de 2001, ocorreu a "Mostra de Projetos de Aprendizagem e Informática Educativa de Rede Pública de Ensino de Santa Maria", promovida pela SMEd, GEMIE, NTE e 8ª CRE.

Em 2002, o GEMIE, desestimulado com o não envio dos computadores pelo PROINFO, e com as cobranças da comunidade escolar envolvida no processo, resolveu suspender os estudos. Até então, nenhuma das onze escolas selecionadas havia recebido seus laboratórios.

Neste mesmo ano, as multiplicadoras de informática educativa da rede municipal criaram o "Projeto NTE na Escola", passando a atuar nos estabelecimentos da rede que já haviam conquistado, por esforço de sua comunidade ou através de doações, seus laboratórios de informática. Também desenvolveram um "Projeto de Informática Educativa para a Rede Municipal", realizando um trabalho mais voltado à realidade e às necessidades da rede municipal de ensino.

Ainda em 2002, foi elaborado e aplicado um levantamento tecnológico da rede pública municipal, cuja finalidade era conhecer, comparar e estudar a realidade tecnológica das escolas e dos professores da Rede Municipal, principalmente quanto ao computador, TV e vídeo. Com isso, construiu-se um banco de dados para futuras pesquisas e projetos educacionais, baseado exclusivamente nas respostas fornecidas pelas escolas da Rede Pública Municipal. O instrumento de pesquisa foi enviado para todas as escolas da referida rede e ocorreu de maio a agosto, através de memorando circular nº 119/2002 – SMEd –. Os dados, levantados em 2002, acabaram por constituir uma importante fonte de elementos para análise do processo de inclusão digital na rede. Assim, tomando-se como base os dados do referido banco, pôde-se observar que:

a) Pode-se perceber a grande disparidade e atraso quanto à existência e disponibilidade dos recursos da tecnologia informática, para uso pedagógico nas escolas da rede pública municipal. As escolas da rede que contam com um a sete computadores, para uso pedagógico e administrativo, constituem uma minoria.

- b) Somente duas escolas da zona urbana declararam possuir Internet. As escolas da zona rural e as de educação infantil não a possuem.
- c) Grande parte dos professores declarou possuir computador e Internet em casa.

Com o gradual aumento do número de alunos e professores das redes públicas de ensino municipal e estadual, administrativamente, optou-se pelo rompimento da parceria mantida desde 1998, entre estado e município. Mesmo assim, a rede municipal continuou sua caminhada, buscando resgatar os laços com o PROINFO/MEC.

Em 2003, foram entregues através do Orçamento Participativo – OP – dois laboratórios de informática educativa com quinze computadores. Neste mesmo ano, também foi criado um projeto para a instalação de um Núcleo de Tecnologia Educacional Municipal – NTEM – na Rede Pública Municipal de Santa Maria. Isso surgiu como conseqüência da caminhada e do amadurecimento da Rede de Ensino Municipal, em Informática Educativa, bem como pela crescente preocupação da Secretaria de Educação do Município com a implementação de uma política de informática educativa nas escolas públicas municipais. Tal iniciativa demonstra uma nova visão sobre o processo de aprendizagem, através da associação das modernas tecnologias à educação. Nesse mesmo ano, a SMEd teve um projeto aprovado junto à Secretaria Nacional de Educação Especial – SEESP/MEC – o qual beneficiou, com computadores e impressoras, dez escolas da rede pública municipal, destinados a classes especiais.

Em 2004, foi implantado o primeiro laboratório do NTE Municipal. Assim, pôde-se contar com um espaço próprio para atender às inúmeras demandas da Rede Municipal de Ensino de Santa Maria. Por meio de um novo projeto enviado ao FNDE/SEESP/MEC foi possível adquirir equipamentos para atender a alunos com deficiência visual, incluídos no ensino regular.

Em 2005, com a reestruturação administrativa/pedagógica da SMEd, foi criado o Eixo das Tecnologias da Informação e Comunicação, o qual está representado pela equipe do NTEM e passa a fazer parte da Diretoria de Ensino. Essa reestruturação representa um importante passo para as equipes diretivas e de

professores, para o entendimento do uso das TICs no desenvolvimento da aprendizagem do aluno e da necessidade de capacitação e formação continuada dos professores da Rede Municipal de Ensino.

Por fim, é importante afirmar que a preocupação com a aprendizagem dos alunos, o uso das TICs, a capacitação continuada de professores para o uso pedagógico das tecnologias, não podem estar desvinculada da realidade sócioeconômica que a escola está inserida.

# **4 MÍDIAS DIGITAIS EM EDUCAÇÃO**

Neste capítulo, apresenta-se o conceito de mídias digitais, principalmente, as do computador e da Internet. Após, disserta-se sobre os diferentes tipos de *softwares* e suas características, princípios de escolha e tipologia. O objetivo deste capítulo está em compartilhar o entendimento da autora acerca do uso destas mídias na educação e, também, a contribuição das obras de Botelho (1997), Niquini (1999), Duso(1999), Tajra(1998) e Valente (1993) para refletir sobre os indicadores relevantes para o desenvolvimento de um *software* educativo multimídia.

No âmbito deste estudo, Mídias Digitais são entendidas como aquelas, cujo funcionamento se vale da tecnologia digital. O computador é uma mídia digital, o CD, o DVD, as emissoras de rádio ou de TV que se utilizam dos modernos sistemas digitais. As mídias tradicionais se propagam através de ondas eletromagnéticas para transmitir as informações, como é o caso do rádio e da TV aberta. As mídias digitais transmitem e armazenam os dados através de sinais digitais. A tecnologia digital é a base do funcionamento dos computadores e da Internet.

As mídias digitais tiveram seu início nos anos cinqüenta, quando os computadores eram grandes máquinas para processar dados, ocupavam salas inteiras, e só eram utilizadas por órgãos governamentais, universidades e grandes empresas. Foi muito utilizado na Guerra Fria, na década de 1960, nesta época o governo americano desenvolveu uma imensa rede de computadores espalhados geograficamente para comunicar-se entre si, a Internet. Por décadas, o uso do computador e da Internet foi exclusivo dos órgãos militares, governamentais e grandes empresas americanas. A Internet começou a ser explorada comercialmente, a partir de 1990. O Brasil vivenciou esta possibilidade somente em 1995. Nesta rede física de computadores interconectados, que muitos a consideram semelhante a uma teia, a informação pode circular por diversos caminhos e ficar armazenada em várias máquinas diferentes, simultaneamente.

Embora as mídias digitais, sobretudo o computador não tenha sido desenvolvido com fins educacionais, seu uso na educação, nesta época, baseava-se na teoria de Skinner, na qual o computador era visto como máquina de ensinar e, basicamente, era utilizado para armazenar e transmitir dados aos alunos. As disciplinas escolares priorizavam os aspectos técnicos da informática, proliferavam os programas de instrução auxiliada por computador ou instrução programada por computador, além do teleensino.

A mídia digital na educação recebeu destaque, a partir de Seymour Papert, em 1967, o qual inovou através da criação da Linguagem de Programação Logo, cujos princípios de abordagem ele denominou de construcionista. O construcionismo baseia-se nos estudos de Piaget (1960) e sobre isso, Almeida (1999, p. 27) afirma que:

> [...] o desenvolvimento cognitivo é um processo de construção e reconstrução das estruturas mentais. A construção do conhecimento se dá por meio de dois processos fundamentais da inteligência: a assimilação e a acomodação, que constituem os componentes de todo equilíbrio cognitivo [...]. Muitos dos seus pressupostos, como aprender fazendo, aprender a aprender, respeitar o interesse do aluno e a aprendizagem significativa, são compatíveis com os princípios de uma aprendizagem construtivista.

Rojón, em seu trabalho sobre a criação de multimídia aplicada ao ensino, (1995, p. 03) afirmou que:

> [...] a função dos multimeios é propiciar uma comunicação mais efetiva motivando ao usuário por meio do que vê, escuta e faz, que seja mais participativo no aprendizado e este permita elevar seu poder de retenção.

Assim, pode-se dizer que as multimídias podem atuar como facilitadoras do processo de ensino e aprendizagem. Nesse mesmo sentido, Chaves (1991) realizou um estudo, no qual afirma que, a multimídia apresentam as funções **intuitiva, integrada, interativa e multisensorial.** Na função intuitiva a informação é apresentada ou recuperada na forma mais adequada ao seu conteúdo, usando-se, para isso, os meios de comunicação mais apropriados, nem mais, nem menos; a integrada, propõe que a forma de contato do usuário com o material a ser apresentado ou recuperado seja tão natural quanto possível, de modo a garantir a facilidade do uso, a eficácia da apresentação ou recuperação da informação, a afetividade, a sua compreensão e a eficiência de todo o processo. Através da função interativa, o usuário deixa de ser recipiente passivo para interagir ativamente com as informações. Busca, recupera e as interliga, surgindo assim, novas informações. Passa-se da informação de uma única via, à informação de dupla via. A função multisensorial abrange mais de um dos sentidos humanos, envolvendo de maneira ordenada:

- **Som** (fala, música, ruídos e efeitos sonoros);
- **Imagens**: estática (fotografia, esquemas e ilustrações);
- **Visual**: movimento (vídeo, filme, desenho animado);
- **Gráficos**;
- **Texto**;
- **Hipertexto**.

De acordo com o autor, dos cinco sentidos humanos, a visão é o que mais atua como facilitadora do processo de ensino e aprendizagem, favorecendo oitenta e três porcento na retenção dos conteúdos. Após a visão, destacam-se os sentidos da audição (onze porcento), olfato (três vírgula cinco porcento), tato (um vírgula cinco porcento) e gustação (um porcento), respectivamente, conforme a figura 4.1.

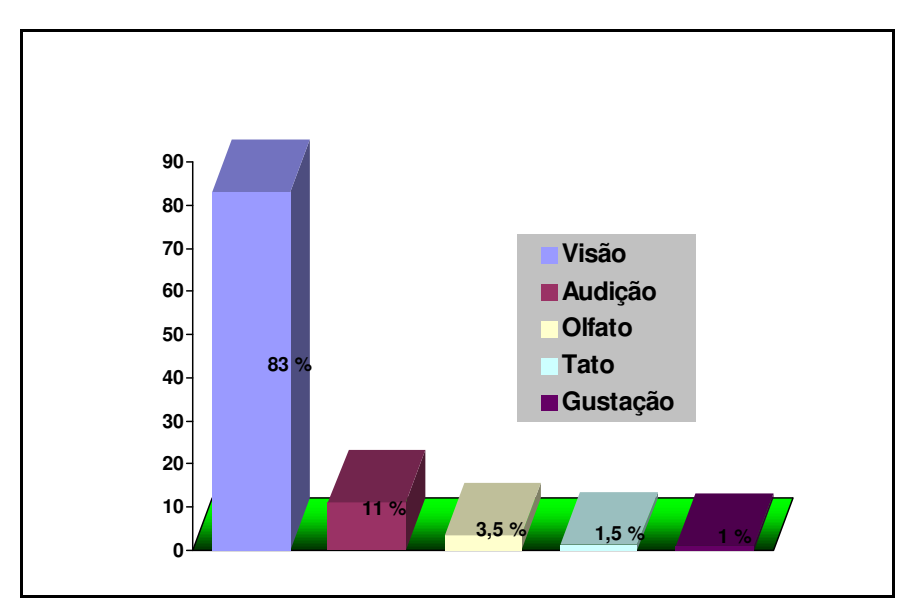

Figura 4.1 – Influência dos sentidos no ser humano em condições normais.

Quanto à forma de apresentar as informações em multimídias, Chaves (1991) indica que a de prática/debate é responsável por noventa porcento da retenção de dados, seguido pelo debate simples (setenta porcento), vídeo com som (cinqüenta porcento), vídeo sem som (trinta porcento), narração (vinte porcento) e leitura(dez porcento), como pode-se observar nos dados da figura 4.2.

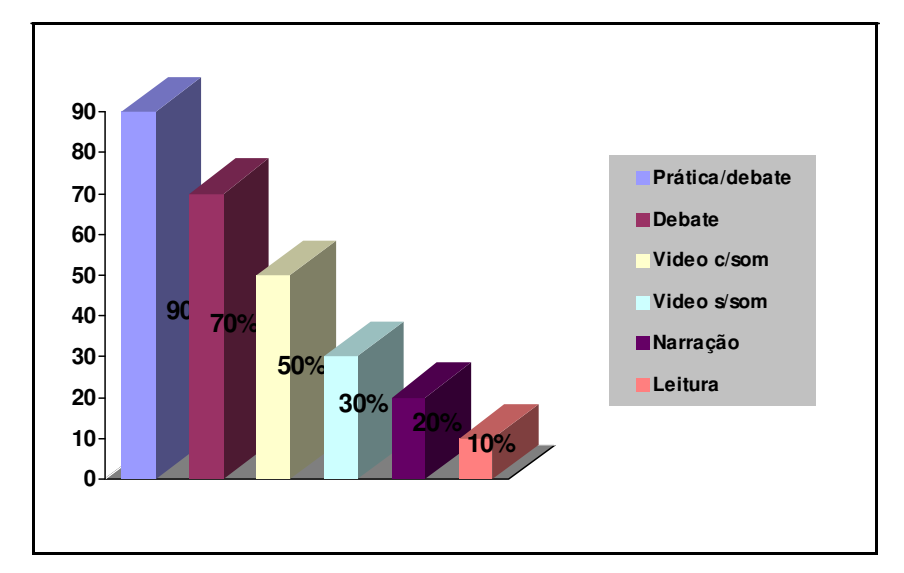

Figura 4.2 – Dados retidos em função da forma.

Quanto à retenção de conteúdo em função do tempo, observa-se que a multimídia que associa a linguagem Oral/Visual proporciona oitenta e cinco porcento de retenção, em segundo lugar está a linguagem Visual (setenta e dois porcento) e em terceiro a Oral (setenta porcento), como está demonstrado na figura 4.3. Também se observa que, quando usada isoladamente, a linguagem Oral e Visual possui valores de retenção muito próximos, variando apenas dois porcento. Porém, o valor da retenção tem uma variação positiva de treze porcento, quando são associadas ambas as linguagens na multimídia, promovendo desse modo, maior retenção de informações.

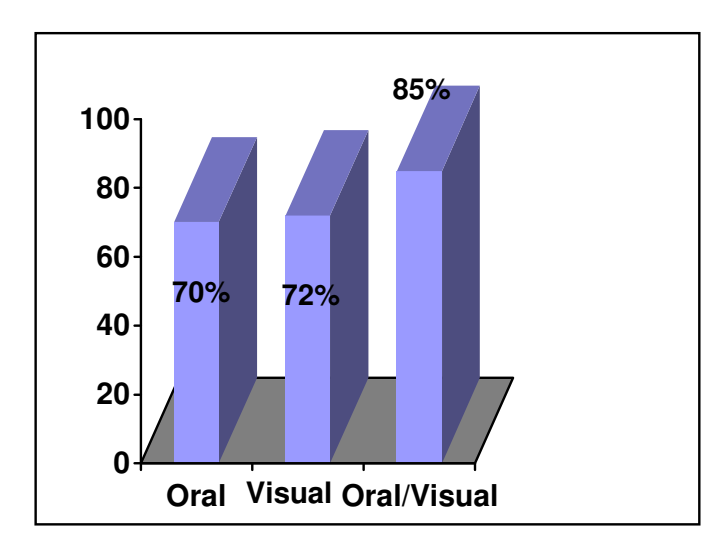

Figura 4.3 - Capacidade de retenção em função do tempo. Dados retidos após três horas.

O autor obteve dados, considerando à retenção de conteúdo em função do tempo, depois de três dias de apresentação do conteúdo. Após este intervalo de tempo, os resultados apontam, conforme a figura 4.4, que a multimídia que associa a linguagem Oral/Visual proporciona sessenta e cinco porcento de retenção, em segundo lugar está a linguagem Visual (vinte e dois porcento) e em terceiro a Oral (dez porcento).

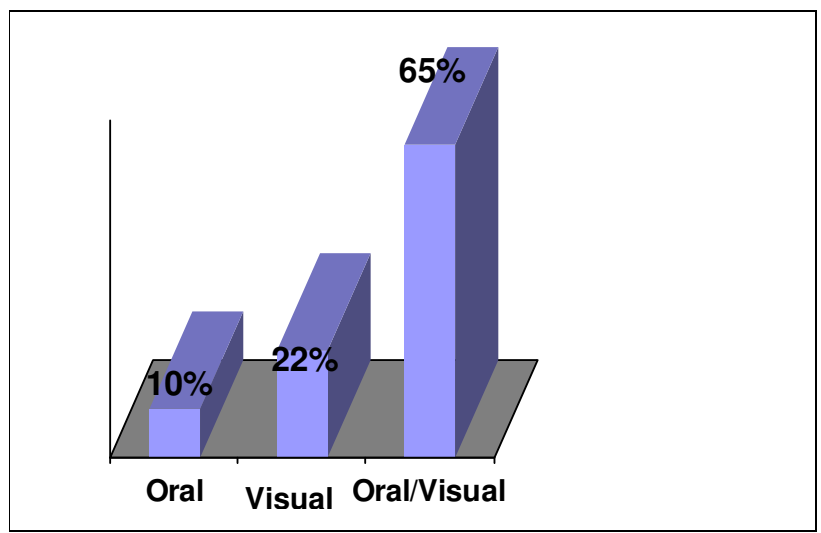

Figura 4.4 - Capacidade de retenção em função do tempo. Dados retidos após três dias.

Também se observa que, quando usada isoladamente, a linguagem Oral e Visual possui valores de retenção, variando doze porcento. O valor da retenção apresenta um salto positivo, variando quarenta e dois porcento, quando são associadas ambas as linguagens na multimídia.

Portanto, o desenvolvimento e utilização das mídias digitais na educação deve sempre priorizar recursos audiovisuais interativos, pois favorecem a retenção de informações.

Esses recursos audiovisuais podem ser amplamente explorados no contexto educacional, em outras mídias digitais, como os sistemas de simulação, realidade virtual, filmes, *softwares* e a Internet.

A Internet oferece várias ferramentas de comunicação, que permite aos usuários enviar e receber, de maneira fácil e rápida, dados em formatos de som, imagem com ou sem movimento e texto. Lévy (1998) denomina de "tecnologias da inteligência" aos recursos digitais que auxiliam ampliando determinadas características humanas, tais como, a memória, a imaginação, a percepção e o

raciocínio. Estes recursos serão aprofundados no subcapítulo, as mídias digitais no ensino e aprendizagem de geografia.

A Internet oferece várias ferramentas de comunicação, que permite aos usuários enviar e receber, de maneira fácil e rápida, dados em formatos de som, imagem com ou sem movimento, e texto. Em se tratando de textos *online*, a maioria se apresenta na forma hipertextual, ou seja, estão constituídos por *links*, que ao serem clicados podem remeter a novos textos, fotos, animações, sons e vídeos. O usuário desfruta de certa autonomia para fazer seu próprio caminho. O caminho traçado pelo usuário é possibilitado devido à estrutura de hipertexto, a qual Lévy (1993, p. 33) define como:

> [...] um conjunto de nós ligados por conexões. Os nós podem ser palavras, páginas, imagens, gráficos ou partes de gráficos, seqüências sonoras, documentos complexos que podem eles mesmos ser hipertextos. Os itens de informação não são ligados linearmente, como uma corda com nós, mas cada um deles, ou a maioria, estende suas conexões em estrela, de modo reticular. Navegar em um hipertexto significa portanto desenhar um percurso em uma rede que pode ser tão complicada quanto possível. Porque cada nó pode, por sua vez, conter uma rede inteira.

A interação é outro recurso comunicativo, que é oferecido pelas mídias digitais, sobretudo pela Internet e que está sendo amplamente utilizada na educação, pois permite, além do envio de dados, em qualquer formato, que as pessoas se comuniquem em grupos ou individualmente. Esses recursos podem ser síncronos, quando duas ou mais pessoas trocam mensagens em tempo real, ou assíncronos, quando existe uma defasagem de tempo entre as mensagens trocadas pelas pessoas. Assim, podemos considerar o *chat* como um recurso síncrono e o fórum*,* um recurso assíncrono.

Embora, deva-se estar atento às formas de linguagem de apresentação das informações nas mídias, à capacidade do aluno em retê-las, conforme o exposto por Chaves (1991), o formato hipertextual apontado por Lèvy (1993) e a capacidade comunicativa, é sobremaneira importante selecionar a mídia que se pretende trabalhar, respeitando a faixa etária e o contexto no qual o público está inserido. Do mesmo modo, a mídia deve ser selecionada em função do objetivo da ação do professor. Primeiro deve-se ter claro o que se quer abordar, para só então, depois, escolher o recurso midiático mais adequado à ação.

Portanto, ao definir o uso e aplicação das mídias digitais em processos educativos, deve-se considerar as especificidades do público alvo e os objetivos da ação, desenvolvendo metodologias de utilização das mídias digitais adequadas para o alcance dos objetivos da aprendizagem. Neste projeto, das diferentes mídias digitais existentes, optou-se por aprofundar os estudos sobre *softwares* educativos, pelo fato deste trabalho ter como um dos objetivos, o desenvolvimento de um objeto de aprendizagem, na forma de um *software* multimídia.

## **4.1** *Softwares* **Educativos**

Um *software* educativo não pode ficar resumido a uma interface agradável e a uma proposta lúdica, ele precisa garantir qualidade técnica e ser compatível com o planejamento pedagógico de quem vai utilizá-lo. Com esta finalidade, buscou-se entre outros autores, a contribuição das obras de Botelho (1997), Niquini (1999), Duso (1999), Tajra (1998) e Valente (1993) para refletir sobre os indicadores relevantes para o desenvolvimento de um *software* educativo, buscando entender e dimensionar sua área de aplicação.

*Software* educativo é todo e qualquer *software* utilizado com finalidade educativa. Existe uma diversidade muito grande deles disponíveis no mercado, desde a programação, tutoriais, *software* multimídia, simulações, modelagens e jogos. Para que um *software* educativo seja eficiente, necessita de uma abordagem pedagógica e didática. Por isso, algumas características são necessárias no processo de ensino e aprendizagem, considerando as habilidades e pré-saberes dos alunos.

## 4.1.1 Características para um *software* educativo

Aspectos importantes e peculiares em *softwares* educativos foram estudados, procurando observar características que condizem com as reais necessidades do aluno. Há muitas formas de caracterizar os *softwares* educativos. Cada autor, de acordo com suas pesquisas, apresenta características que julga relevantes para proporcionar a aprendizagem dos alunos. Segundo Niquini (1999) e Botelho (1997) 1 , essas características importantes para os *softwares* educativos são:

- **Capacidade Interativa**: característica que envolve a criança/sujeito no processo, ele é ativo e participante e pode de certa forma, interagir com o contexto apresentado, escolhendo os tutoriais ou as histórias que preferir, os exercícios, os jogos que gostar. Criando seus próprios desenhos e textos, tudo de acordo com a sua concepção. Existem alguns (outros) elementos que podem ajudar e até mesmo favorecer está interatividade como: o conteúdo da disciplina, a motivação e os aspectos externos do *software* (cores, textos, flexibilidade, recursos multimídia, capacidade de *feedback*, de diálogo), isso tudo deve estar em conformidade com o usuário a quem se destina o *software* educativo.
- **Aspectos externos do** *software*: podem favorecer e até mesmo ajudar esta interatividade a definição de: cores, textos, flexibilidade, recursos multimídia, capacidade de diálogo, *feedback*, isso tudo, porém, em conformidade com a faixa etária a qual se destina o *software*.
- **Capacidade didática**: possibilidade de oferecer ao sujeito, situações que provoquem o seu envolvimento na aprendizagem. Essas situações didáticas devem ser variadas, criativas, interessantes e que levem o sujeito a interagir com o conteúdo ou tema social do *software*. Estas atividades devem ser preparadas e programadas de tal forma que a criança, ao final delas, deverá ser capaz de conceituar e tirar conclusões sobre o assunto trabalhado. Também é muito importante incentivar que, os alunos

<sup>&</sup>lt;sup>1</sup> Informações disponíveis *online* em http://www.nuted.edu.ufrgs.br/bibliotec/public\_html1/9/30/index .html, acesso em 05/06/2005.

desenvolvam trabalhos em grupo e pesquisas, para então, discutir e tirar as suas conclusões sobre o assunto trabalhado.

• **Capacidade de** *feedback***:** confirmam se as hipóteses ou opções do usuário estão corretas, ou lhe dão orientação para continuar buscando novas respostas. As habilidades a serem executadas pelo sujeito, provêem do tipo de atividade que o *software* educativo promove. Como exemplo, a habilidade de saber redigir, para poder expressar o seu pensamento.

Os autores ainda argumentam sobre alguns princípios que devem ser respeitados, quando da escolha de *softwares* educativos, quais sejam:

> -Possibilitar ao máximo a interatividade entre o usuário, o computador e os recursos da Internet, e entre os diversos usuários. Fazer crescer o potencial de cooperação e de trabalho em grupo.

-Ser flexíveis na importação de diversos tipos de arquivos.

-Ser de fácil manuseio, tanto para o professor, quanto para o aluno e o administrador.

-Ser compatível com a infra-estrutura da escola e dos alunos.

O trabalho só será satisfatório se estes princípios forem observados e seguidos, adequando-se assim o *software* ao trabalho pedagógico desenvolvido pelo professor.

Na mesma perspectiva, Duso (1999, p. 23) salienta que ao fazer a escolha do *software* é preciso analisá-lo, sobre diferentes aspectos:

> **- Quanto ao conteúdo,** se atende às necessidades de seu objetivo curricular, se tem relevância pedagógica, se os objetivos do programa são claros, qual a natureza do *feedback* fornecido aos alunos.

- **-** Se **permite modificações** a fim de atender às necessidades individuais dos alunos, o *software* é auto-suficiente ou ele necessita da intervenção do professor, o programa pode ser utilizado em várias situações de sala de aula (individual, em pequeno ou grande grupo), o programa passa por várias formas de aprendizagem (visual, auditiva, numérica, verbal).
- **- Quanto à operação do programa**, como são tratados os erros dos usuários, qual o controle que o usuário tem dá operação do programa, se existe um bom manual tanto para o professor quanto para o aluno, se o programa usa as capacidades gráficas, sonoras e de cor.
- **- No resultado com os alunos,** se é de fácil o uso pelos alunos, se é um programa interessante para os alunos, se os recursos computacionais são utilizados, adequadamente.

Complementando as idéias de Duso, ao se referir aos níveis de aprendizagem que os *softwares* podem proporcionar, Vieira (2001) 2 , aponta três níveis, os quais podem ser classificados em:

> -**Seqüencial:** Preocupa-se somente em transmitir informações ao aluno, ele deve memorizá-la e repetí-la.

> -**Relacional:** Dá ênfase ao aluno e à aprendizagem, o aluno fica isolado processando com o computador.

> -**Criativo:** O aluno vem a ser participativo e mostra a criação de novos esquemas mentais, possibilitando a interação entre as outras pessoas e o computador.

<sup>2</sup> Informações disponíveis *online* em http://www.nuted.edu.ufrgs.br/bibliotec/public\_html1/9/30/index .html, acesso em 05/06/2005.

Neste mesmo sentido, preocupado com a atuação do professor que utiliza *softwares* educativos, Valente (1999, p. 93) propõe que o *software* deve permitir a realização do ciclo, descrição-execução-reflexão-depuração-descrição, o qual é de extrema importância na aquisição de novos conhecimentos pelo aluno. Desta forma, para alcançar o objetivo proposto com o trabalho, o aluno deverá passar pelas cinco fases do ciclo, quais sejam:

> -**Descrição da resolução do problema:** O aluno procura todas as estruturas oferecidas para explicitar os passos da resolução do problema.

> -**Execução dessa descrição pelo computador:** A execução fornece um *feedback* fiel ao que foi solicitado à máquina.

> -**Reflexão sobre o que foi produzido pelo computador:** A reflexão sobre o que foi executado no computador, nas diversas maneiras apresentadas leva o aluno muitas vezes ao início do procedimento para verificar as suas idéias iniciais.

> -**Depuração dos conhecimentos por intermédio da busca de novas informações ou do pensar:** Isso acontece quando o aluno busca informações em outros meios e esta informação é adquirida mentalmente, fazendo assim uma mudança na estrutura anteriormente assimilada. Repetindo-se então, o ciclo descriçãoexecução-reflexão-depuração-descrição.

Para Valente (1993, p. 35) "[...] o processo de achar e corrigir o erro constitui uma oportunidade única para o aluno testar ou aprender tanto os conceitos envolvidos na solução do problema quanto nas estratégias de resolução de problemas". Levando-se em conta este ciclo, pode-se tomar como base dois pontos chaves para a construção do conhecimento, o *feedback* e a comparação de resultados pelo aluno.

Pode-se perceber que, estar atento a todas estas características/critérios é fundamental à prática docente, pois ao se optar por trabalhar com *softwares* educativos é preciso levar em conta se o material é de qualidade e, se o mesmo, possibilita novas conquistas, por parte dos alunos, proporcionando o desenvolvimento do raciocínio lógico, da criatividade e de outras habilidades.

## 4.1.2 Tipologia e classificação

Conforme os objetivos pedagógicos têm-se diversos tipos de *softwares* educativos. Desta forma, para Valente (1999), os *softwares* podem ser selecionados em várias categorias: tutorial, programação, aplicativos, exercícios e práticas, multimídia e Internet, simulação e modelagem e jogos, conforme se procura expor a seguir:

### **Tutoriais**

Transmite a informação numa seqüência pedagógica particular e apresenta ao aluno, seguindo uma seqüência. O aluno pode ter controle da situação, depois das apresentações, podendo mudar de tópicos simplesmente apertando o botão *ENTER*. Portanto, os tutoriais e *software* do tipo exercício-e-prática fazem atividades que somente levam ao aluno a memorizar informação.

#### **Programação**

Quando o aluno utiliza o computador para programar este pode ser visto como uma ferramenta de resolver problemas. O aluno tem que pensar na utilização de conceitos, estratégias e um estilo de resolução de problema. Nesse sentido, o aluno está processando informação e transformando–a em conhecimento. Na análise da atividade de programação feita no computador, pode levar a identificação de diversas ações juntas como ciclo descrição – execução – reflexão – depuração – descrição, as quais são de extrema importância na aquisição de novos conhecimentos. No entanto, este ciclo não acontece simplesmente colocando o aluno na frente de um computador. Essa interação só ocorre mediante a intervenção de um profissional, agente da aprendizagem que vai fazer o papel de mediador.

#### **Aplicativos**

Os aplicativos são fáceis de usar e facilitam a expressão escrita de nossos pensamentos. Este está em desvantagem, pois só pode apresentar o texto no sentido dado pelo aluno, não tendo capacidade de apresentar *feedback*. O computador não facilita a reflexão e a depuração neste caso, pois não pode comparar resultados no texto. O texto pode ser refeito, mas não acontece o *feedback* com a máquina. Somente alguém de fora pode fazer o *feedback*, mas não será algo fiel, pois a idéia não poderá ser a mesma do autor.

#### **Uso da multimídia e da Internet**

Considera-se a multimídia a partir de duas formas, a pronta ou fechada, e o uso de sistemas de autoria. Entende-se a multimídia como conjunto de atrativos audiovisuais, que são combinações de textos, imagens, animação, sons, etc. A navegação feita no *software* multimídia faz com que o aluno busque soluções já estabelecidas no próprio *software*. Isso faz com que o aluno possa explorar um número incrível de possibilidades de soluções de dificuldades. A navegação pode prender o aluno um longo espaço de tempo, mas isso não quer dizer que este possa compreender e transformar os tópicos apresentados.

A fim de contrapor com tal posição, Valente (1999, p. 99) argumenta que tanto os *softwares* multimídia, por mais criativos e interessantes que possam existir, até hoje, ainda só transmitem informação. Só que esta informação pode ser posta em uso pelo professor, que fazendo o papel de mediador, transforma esta informação em conhecimento.

Na Internet tem-se atividades e banco de dados prontos que auxiliam o aluno adquirir informações, elas não constroem o conhecimento sem o auxílio do professor (mediador). Mas, em um trabalho de coleta de dados, bem orientado pelo professor, o ciclo descrição-execução-reflexão-depuração-descrição pode ser garantido.

#### **Simulação e modelagem**

A simulação pode ser aberta ou fechada, na primeira é colocado no computador o modelo do que se deseja simular e o aluno é tentado a elaborar hipóteses que deverão ser validadas, por intermédio do processo de simulação do computador, permitindo então, a compreensão, por meio do ciclo descriçãoexecução-reflexão-depuração-descrição. Na segunda, um fenômeno é previamente implantado no computador, não exigindo do aluno uma compreensão mais apurada dos fatos, essa simulação se aproxima muito do tutorial.

Na modelagem, o aluno cria o modelo de fenômeno utilizando os recursos computacionais oferecidos, utilizando-o como se fosse uma simulação. Para isso, o aluno precisa envolver-se na definição e representação computacional do fenômeno e, por isso, pode assemelhar-se à programação, formando então, o ciclo de descrição-execução-reflexão-depuração-descrição.

### **Jogos**

Os jogos podem ser analisados no ciclo descrição-execução-reflexãodepuração-descrição, podendo ter características dos tutoriais ou *software* de simulação aberta, depende do quanto o aluno pode descrever ou não as suas idéias para o computador. Os jogos fechados de leis e regras fazem abordagem de que o aluno esteja levantando hipóteses, usando estratégias e conhecimentos já adquiridos e, com isso, construindo um novo conhecimento.

A tipologia exposta por Valente não limita outras classificações, quanto ao tipo de *software*, como a proposta por Vicari (1996), que afirma que os *softwares* educacionais possuem diversas taxonomias e, basicamente, podem ser divididos em dois grandes grupos: *CAI* (*Computer Aided Instruction*), fundamentado na teoria behaviorista-comportamentalista e, os Ambientes de Aprendizagem Interativa, fundamentados na teoria cognitivista-conceitual piagetiana.

A tendência dos bons programas de *CAI* é utilizar as técnicas de IA (Inteligência Artificial), onde o *software* deixa de ser um mero "livro eletrônico" e se torna um elemento mais ativo no processo de interação com o aluno. A autora faz uma analogia em aplicar técnicas e métodos de IA a sistemas *CAI*, surgindo assim, os sistemas *ICAI* (Intelligent Computer-Assisted Instruction), cujo nome mais utilizado é *ITS*- Sistemas Tutores Inteligentes.

Conforme as ferramentas disponíveis nos *softwares*, o aluno pode ficar mais motivado, mais criativo, aguçando a sua curiosidade. É muito comum deparar com alunos se auto-ajudando. Os alunos que se sobressaem pelo uso da tecnologia costumam ajudar àqueles que estão com dificuldades. Alunos com dificuldade de

concentração tornam-se mais concentrados. O uso de alguns *softwares* educativos, também, pode estimular a cooperação e a colaboração entre eles.

Dessa forma, pode-se perceber que entre os vários tipos de *softwares* educativos existentes, alguns favorecem mais a construção do conhecimento do aluno, como é o caso da programação. Já, os tutoriais exigem que o professor crie soluções que levem o aluno a solucionar os problemas apresentados. No entanto, todo e qualquer exercício realizado pelo aluno no computador, vai alcançar êxito somente se a dedicação do professor for intensa. Independente se for escolhido programação, tutoriais, *software* multimídia, simulações e modelagens ou até jogos; para construir o conhecimento do aluno precisa-se ter consciência de como vai se fazer o papel de mediador do conhecimento, pois este aluno pode sair com um grande crescimento ou poderá ter perdido a chance de aprofundar ou gerar novos conhecimentos.

Ao analisar alguns *softwares* educativos de geografia, quanto ao conteúdo de alguns deles, Ramos (2005, p. 63), alerta que:

> Realmente, o problema do conteúdo é de fundamental importância no desenvolvimento dos *softwares* educacionais da atualidade e merece maiores cuidados. É necessário que, no caso de aplicativos direcionados ao ensino de geografia, os geógrafos e profissionais da educação se envolvam no desenvolvimento de aplicativos educacionais.

Assim, dependendo da utilização, dos conceitos, dos conteúdos e estratégias, o aluno irá aprofundar ou não seu conhecimento. Se o aluno for levado a um ambiente desafiador e estimulador, ele poderá ser capaz de aprender sobre qualquer assunto. Durante esta etapa, confirmou-se a inexistência de um *software* de geografia, sobre o município de Santa Maria, RS.

Neste capítulo, procurou-se mostrar os tipos de *softwares* existentes no mercado, suas características e quais os princípios que o professor deve estar atento, para que a escolha do *software* educativo supra as necessidades pedagógicas do aluno, pois o importante, ao se optar por um recurso digital, é que ele colabore com a construção de conhecimentos. Especificamente, quanto aos *softwares* para o ensino e aprendizagem de geografia, pouco existentes no mercado, compreendem desde os livros digitais até os simuladores, também é preciso estar atento ao conteúdo dos mesmos.

# **4.2 As Mídias Digitais no Ensino e Aprendizagem de Geografia**

A introdução das TICs nas diversas ciências e na educação propiciou novas formas de criar, desenvolver, disponibilizar, armazenar, analisar e distribuir informações, bem como, a criação de equipamentos de acessibilidade. Especificamente a geografia e a cartografia continuam a se beneficiar destes recursos. Como conseqüência desta evolução, que na cartografia iniciou na década de oitenta, quando começou o mapeamento automatizado e os Sistemas de Informações Geográficas (SIGs). Assim, passou-se a utilizar novos termos, como: cartografia automatizada, cartografia apoiada por computador e cartografia assistida por computador. Atualmente, fala-se em infogeografia, cartografia digital, cartografia multimídia ou *multimedia*, cartografia interativa e animada, *web* cartografia, geografia virtual e cartografia para a Internet. Conceitos como hipermapas e cartografia multimídia são inerentes à visualização cartográfica que, teve origem na cartografia temática (MACEACHREN et al, 1992), e se utiliza da comunicação cartográfica. Estes termos e, principalmente, os relacionados à cartografia multimídia para a educação serão melhor abordados durante este capítulo. Com esta finalidade, buscou-se entre outros autores, principalmente, a contribuição das obras de Ramos (2005), Batty (2003), e Passini et al (2005) para refletir sobre os indicadores relevantes para o desenvolvimento de uma multimídia educativa, uma vez que esta pesquisa pretende desenvolvimento de um *software* educativo que contribua com o processo de alfabetização cartográfica. Em se tratando do desenvolvimento de uma multimídia educativa de geografia para classes regulares do ensino fundamental, também pretende-se dar um breve enfoque às voltadas para os alunos com baixa visão e cegos, com base em artigos publicados mais recentemente.

Como uma das TICs, a Internet atinge um público cada vez maior. A sua inserção na vida cotidiana, em especial na educação, fez surgir novos conceitos, como o da Geografia Virtual, o qual é apresentado por Batty (2003) e que se refere ao "estudo do lugar como o espaço etéreo e seus processos dentro dos computadores, e os caminhos nos quais este espaço dentro dos computadores está modificando o lugar fora dos computadores". O objeto de estudo da Geografia Virtual são os muitos lugares e espaços do mundo digital, desde o computador até as

gigantescas redes virtuais. É o estudo destes mundos, a partir de perspectivas geográficas tradicionais.

Em seu estudo, Batty (2003, p. 430) define quatro tópicos envolvendo lugar e espaço:

- Lugar/espaço: o original domínio da geografia compreendendo o lugar no espaço usando métodos tradicionais.
- C-espaço: compreensão de espaço em c (computadores) espaço, dentro dos computadores e de suas redes (*games*, *design*, digitação de textos, etc).
- Ciberespaços: novos espaços que emergem do c-espaço usando computadores para se comunicar.
- Ciberlugar: o impacto da infra-estrutura do ciberespaço na infraestrutura de lugar tradicional.

Partindo-se da idéia de que a cartografia temática tem como objeto a representação gráfica de informações espaciais, torna-se importante esclarecer a diferença entre os termos geovisualização, visualização geográfica ou visualização cartográfica, todos eles referem-se à visualização espacial, na qual o mapa representa papel principal. Em Ramos (2005, p. 39) encontramos a definição de visualização geográfica (GVis), conforme a Comissão de Visualização e Ambientes Virtuais da Associação Cartográfica Internacional:

> Visualização geográfica (GVis) pode ser definida como uma forma de visualização de informações baseadas em mapas que enfatiza o desenvolvimento e a avaliação de métodos visuais desenhados para facilitar a exploração, análise, síntese e apresentação de informação georreferenciada. GVis possui uma ênfase que combina o desenvolvimento de teoria, ferramentas e métodos, e no entendimento de como as ferramentas e métodos são usados para propiciar o entendimento e facilitar a tomada de decisão.

Segundo a autora, os pesquisadores em visualização cartográfica estudam o uso das novas tecnologias para promover ferramental exploratório que facilite a visualização espacial e forneça informações que não seriam visíveis por meio de mapas de papel. A visualização cartográfica difere-se da cartografia digital e dos

sistemas de informações geográficas (SIGs) porque os últimos, embora empreguem computadores, visam a elaboração final do mapa estático, seja para impressão ou para consulta em tela. O leitor e o uso do mapa feito por ele é o principal foco da visualização cartográfica. Ela combina tecnologias, programas e conceitos como multimídia, interatividade e formas de distribuição no desenvolvimento de aplicações cartográficas. Ramos (2005, p. 40) afirma que:

> Na visualização cartográfica, interatividade e exploração são conceitoschave. Assim, a cartografia digital e os sistemas de informação geográfica podem ser utilizados para a elaboração de uma aplicação na linha da visualização cartográfica. [...]. A visualização cartográfica não se refere somente à concepção do mapa ou á tecnologia empregada em sua elaboração, mas principalmente ao seu uso pelo leitor. Dessa forma, o processo de visualização cartográfica pode compreender o uso da cartografia digital e também de sistemas de informação geográfica como subsídio para a elaboração de mapas estruturados para consulta em ambientes digitais interativos, ou seja, mapas elaborados para serem instrumentos de análise exploratória.

No campo das tecnologias para a visualização cartográfica estão os computadores, que atualmente dispõem de sistema multimídia. A palavra multimídia refere-se a associação de diversos meios de comunicação (áudio, animação, hipertexto, foto, vídeo, gráfico, etc.) para transmitir informações. As multimídias podem ser interativas e não-interativas ou lineares. Como já foi apresentado no capítulo quatro desta dissertação e complementado por Wolfgram (apud RAMOS, 2005, p. 51), as multimídias interativas se constituem como as que detêm maior grau de transmissão de informações, pois "as pessoas lembram-se apenas de quinze porcento do que escutam, vinte e cinco porcento do que vêem, porém mais de sessenta porcento do que com elas interage".

Na elaboração de um mapa digital, cuja base de informações é um mapa feito em papel, deve-se atentar para as adaptações feitas pelos autores dos mesmos, a fim de evitar distorções. A primeira adaptação ocorre quando a imagem do espaço real passa ao papel. A segunda adaptação ocorre quando o mapa feito em papel (mapas bidimensionais ou tridimensionais) passa para o meio digital, nesta fase deve-se ter especial cuidado com a escala de representação, as características físicas, cores e o tamanho de cada monitor, o tamanho do papel das impressoras domésticas. Nesta etapa seria melhor realizar uma pesquisa de campo para esclarecer dúvidas e confirmar dados. Como possíveis formas de atenuar estes

problemas, Ramos (2005) sugere ao desenvolvedor que bloqueie determinados tipos de resolução do vídeo, para evitar distorções; habilite a opção de *zoom* para poder visualizar maiores detalhes de algumas áreas.

Ainda sobre o uso das imagens, pode-se dizer que mesmo com os melhores sensores satelitais, câmaras aéreas e *scanners* disponíveis no mercado, os profissionais da fotogrametria digital têm que conviver com imperfeições inerentes às imagens adquiridas em condições variadas. Existem vários aplicativos para corrigir variações de imagem como *hot spots*, iluminação desigual, efeitos atmosféricos e temporais ou matiz de cor, em imagens únicas ou múltiplas de maneira simultânea.

A representação bidimensional e tridimensional da realidade, assim como as técnicas de realidade virtual, constituem formas artificiais de representar a realidade, através do computador. Atualmente, imagens digitais de todos os tipos, inclusive as resultantes do sensoriamento remoto, podem ser usadas como fonte de informação ambiental e espacial. Como é o caso dos SIGs. Os atlas eletrônicos interativos e os sistemas multimídias podem incorporar os SIGs (TAYLOR, 1994).

Ramos (2005, p. 57) sintetizou as vantagens dos atlas digitais sobre seus equivalentes em papel:

- Atlas digitais não são necessariamente lineares; embora a consulta ao atlas em papel possa acontecer de forma não linear, a natureza do atlas em papel é linear.
- Em atlas digitais, é possível fazer simulações temporais de processos espaciais por meio de animações cartográficas e, portanto, representar fenômenos dinâmicos.
- A grande capacidade de armazenamento de dispositivos digitais permite a utilização de banco de dados em diversos níveis de detalhe, bem como sua atualização e expansão. Essas alterações, no caso de Atlas na Internet, estarão disponíveis em tempo real para o usuário. Essa característica por si só já corresponde a uma importante vantagem dos Atlas digitais, já que a atualização dos Atlas em papel envolve nova impressão e distribuição, o que envolve não apenas custos, mas também tempo [...].

De acordo com o nível de interatividade, os mapas interativos podem ser divididos em três grupos (PETERSON, 1996) $^3$ :

<sup>3</sup> Informações disponíveis *online* em http://calvados.c3sl.ufpr.br/ojs2/index.php/bcg/article/ viewFile/1422/1176, acesso em 05/06/2005.

1) Atlas Eletrônico: combinam recursos de multimídia com a visualização dos mapas. Podem permitir desde a seleção de diferentes imagens até recursos de *hot-spot* (informações ou conceitos importantes relacionados).

2) Mapas para navegação pessoal: tem como objetivo substituir os guias rodoviários, permitindo ao usuário obter informações sobre percursos. Apresenta recursos de ampliação e redução de escala (*zoom-in* e *zoom-out*, respectivamente). Caso sejam integrados a receptores *GPS* são chamados de sistemas de navegação automática.

3) Mapas para análise de dados: são sistemas para mapeamento interativo que permitem aos usuários a geração de mapas com diferentes classificações, observação dos valores máximos e mínimos de cada fenômeno, entre outras funções. Podem também incorporar recursos de animação cartográfica.

Kraak e Ormeling (1996 apud RAMOS, 2005, p. 58), sintetizaram diferentes classificações para atlas eletrônicos ou digitais em três tipos:

a) Atlas eletrônicos para consulta (*view-only*): podem ser considerados como versões eletrônicas dos atlas tradicionais em papel, permitindo ao leitor o acesso seqüencial ou aleatório aos cartogramas. A vantagem está no custo de produção. São mais baratos para produzir e mais fáceis de distribuir (disquetes, *DVD* ou *CD-ROM*) e atualizar.

b) Atlas eletrônicos interativos: permitem ao usuário manipular um banco de dados fixo, combinando-o com uma base cartográfica vetorial. Em um ambiente interativo o usuário pode mudar o esquema de cores para a representação de cartogramas coropléticos, ajustar o método de classificação dos dados e diferentes escalas de visualização, mas sem alterar os originais. São dirigidos para um público com mais experiência computacional.

c) Atlas eletrônicos analíticos: neste tipo de atlas, o usuário pode fazer diferentes tipos de combinações entre diferentes bancos de dados, utilizando funções de geoprocessamento (SIGs):

- Os mapas deverão ter a possibilidade de ser exibidos de acordo com as escolhas determinadas pelo usuário, que poderá selecionar quais categorias de objetos deseja incluir no mapa e, conforme o resultado, determinar outras combinações.
- Informações geométricas devem ser fornecidas imediatamente, como distâncias, áreas e coordenadas.
- Animações podem mostrar a espacialização de um determinado tema ao longo do tempo, além da possibilidade de consultar o mapa em diferentes tamanho utilizando-se o recurso do *zoom*.
- É possível selecionar individualmente objetos do mapa por meio de um simples "clique" de *mouse*, associar o objeto selecionado à base de dados espaciais tabular e vice-versa.
- Pode-se associar recursos multimídia aos mapas.
- Também pode-se agregar informações espaciais a diferentes escalas de análise, favorecendo o processo de visualização da informação.

Assim, conforme os autores supra citados, percebe-se que os atlas eletrônicos ou digitais podem ser construídos em diferentes plataformas computacionais, com diferentes interfaces gráficas, linguagens de programação e abordagens aos dados. A interface gráfica para os atlas eletrônicos é projetada depois de uma simulação com ferramentas do mundo real ou fenômeno. A interface do tipo *Windows*, devido à sua difusão, é a mais utilizada. Existem alguns atlas eletrônicos que trazem funcionalidades extra como a simulação do globo terrestre visto do espaço, a visualização do relevo em um vôo panorâmico, dentre outras. Muitos destes atlas oferecem capacidade cartométrica, tais como, medidas de distâncias. A existência de algumas funções de análise e procedimentos ampliam o atlas eletrônico para um SIG, o que permite consulta espacial, sobreposição de informações, cálculo de *buffers* (áreas de influência), entre outras funções. Quando isso ocorre, a fronteira entre SIGs e atlas eletrônico torna-se muito tênue.

A integração entre sistemas multimídias e SIGs, foi sintetizada por Schneider (2001, apud RAMOS, 2005, p. 61) em três formas:

1ª) Multimídia em SIGs – Basea-se na extensão de funcionalidades multimídia em sistemas de informação geográfica, por meio da personalização. Aponta-se como vantagem à facilidade de manipular dados geográficos, uma vez que o ambiente é SIGs. É mais indicada para um público especialista.

2ª) SIGs em multimídia – Basea-se na integração de objetos de sistema de informação geográfica em sistemas de autoria em multimídia. Aponta-se como vantagem a maior liberdade no desenvolvimento da interface ao usuário, uma vez que, estando fora do ambiente SIGs, o desenvolvedor tem a liberdade de criar a interface da forma que quiser, inclusive utilizando recursos como animação e áudio. É mais indicada para a um público não especialista, como atlas escolares.

3ª) SIGs em cartografia multimídia ou análise SIGs para multimídia – Nessa abordagem não se oferece apenas a visualização da informação geográfica, mas também alguma funções básicas da análise espacial, características de SIGs.

Atlas digitais nunca serão SIGs em miniatura. Eles podem se utilizar da tecnologia SIGs com um objetivo definido. O foco principal do atlas não está apenas na análise dos mapas em si, mas na narrativa que pode ser entendida como o conjunto dos bancos de dados, as escalas de informação, os temas abordados, as mídias e a arquitetura utilizada para unir todos esses componentes no corpo do atlas (RAMOS, 2005).

Representação bidimensional (2D) e tridimensional (3D) da realidade, assim como as técnicas de realidade virtual, constituem formas artificiais de representar a realidade, através do computador. O uso adequado das multimídias na educação pode prender a atenção das pessoas, gerar maior motivação, privilegiar a autonomia do aprendiz. Le Sann (2001, p. 134), nos diz que:

> As novas tecnologias, chamadas de *multimedia*, correspondem à multiplicação dos meios utilizáveis num mesmo instrumento. Assim, um programa de computador ou um *CD-Rom* oferecem ao mesmo tempo texto; imagens e fotografias, gráficos e mapas; sons, animações, sobrevôos (*flyby*) e simulações; representações espaciais em três dimensões (3D); *'Hyperlinks'*, ou seja, a possibilidade de fazer conexões com outros programas através de ligações pela Internet*.*

Desde o início da inserção e utilização de diferentes mídias na educação, tem-se uma vasta e enriquecedora quantidade delas no mercado, como já foi exposto. A introdução da informática na cartografia, na década de oitenta, tornou possível a representação de vários tipos de mapas virtuais, originalmente desenvolvidos em papel. Os mapas multimídias devem ser elaborados respeitando os conceitos da cartografia temática, que se preocupa com a representação espacial de fenômenos geográficos. "A representação cartográfica eficiente deve ser construída para possibilitar a visão do fenômeno representado e não sua leitura, ou seja, quanto mais "natural" for a apreensão do fenômeno representado, mais eficiente será a imagem gráfica" (BERTIN, 1988 apud RAMOS, 2005, p. 19).

Na elaboração destes mapas virtuais, recursos como animação, interatividade, hipertextualidade e multimídia são utilizados, sendo que, muitos deles estão disponíveis na Internet.
Conjuntamente ao uso dos tradicionais atlas geográficos escolares, que representam linearmente o espaço terrestre real, já se pode contar com os atlas digitais, disponíveis em *CDs* ou na Internet. Ferreira (1997), ao se referir aos tradicionais atlas geográficos, afirma que eles são "coletâneas de mapas, de temas variados, abordados em escalas condizentes a níveis apropriados de pesquisa para um mesmo território, mundo ou partes deste". Como alternativa ao tradicional atlas escolar, Le Sann (1997) propõe a organização de um atlas interativo, pois considera que:

> O mapa apresenta um potencial muito mais abrangente que o papel que lhe é reservado. Com efeito, trata-se de um instrumento privilegiado para a elaboração e a construção do conhecimento que vai muito além da alfabetização gráfica do aluno: para se construir um mapa é necessária uma alfabetização científica. Por isso, o mapa precisa ser adaptado ao nível de amadurecimento de seu utilizador. Os elementos que compõem o mapa são complexos. Os primeiros mapas precisam ser simples, conter poucas informações significativas, ou seja, informações inteligíveis para que seu utilizador tenha condições de entendê-las, apreendê-las. Porém, não se pode subestimar o potencial do usuário, mesmo iniciante (LE SANN, 1997, p. 32).

Paralelo ao conceito de hipertexto, proposto por Lévy (1993) e já apresentado neste capítulo, temos o de hiperatlas e hipermapas, que estão voltados ao ensino e aprendizagem da geografia. Eles são "mapas digitais interativos, que permite ao usuário acessar uma série de informações georreferenciadas por meio de *hiperlinks*" (RAMOS, 2005, p. 85). Existem dois tipos de hipermapas: os mapas clicáveis e os baseados em bancos de dados georreferenciados (KRAAK e DRIEL, 1997, apud RAMOS, 2005, p. 85). Os mapas clicáveis são constituídos por uma imagem, que através de um programa de edição de mapas, é dividida em outras sub-áreas. As sub-áreas desta imagem funcionam como *links*, que ao serem clicados pelo usuário, podem remeter a várias outras ligações, como: o hipertexto, outros mapas e gráficos. Desse modo, numa mesma figura, pode-se oferecer ao usuário a opção de clicar em regiões diferentes e escolher a que desejar.

Outra possibilidade para o uso das mídias no ensino da geografia são as advindas das TICs, segundo Lèvy (1998), faz surgir outras formas de tecnologias as quais o autor denomina de "tecnologias da inteligência". Segundo Lèvy a inteligência humana está sendo auxiliada pelos recursos tecnológicos. Isso pode ser visualizado ao que se refere à percepção, memória, imaginação e raciocínio. A simulação auxilia na imaginação de algum objeto ou fenômeno. Os *softwares* de simulação atualmente utilizados permitem que algumas experiências, perigosas ao ser humano, possam ser realizadas de forma simulada. Eles são utilizados em treinamento e capacitação de vôos para pilotar aeronaves e simulação espaciais. Além disso, em experiências químicas, em simulações de investimentos em bolsas de valores.

Quanto à memória, as tecnologias da inteligência têm auxiliado em sua extensão, por meio das memórias do computador, das agendas eletrônicas, etc.

Por meio da inteligência artificial o raciocínio humano tem sido poupado. As calculadoras e alguns sistemas de informação são bons exemplos.

A realidade virtual tem sido utilizada para aprimorar a percepção humana. Através dela pode ocorrer a total imersão do usuário no ambiente virtual, modelado próximo ao real. Em geografia, permite a simulação de organizações distintas do espaço geográfico, como por exemplo, a criação de um lago de uma barragem, o crescimento de uma cidade, a evolução de uma voçoroca, etc.

Entretanto, ao contrário do que muitos acreditam, as tecnologias da inteligência estimulam o desenvolvimento do raciocínio e da criatividade, pois, por exemplo, se não se souber interpretar os processos que envolvem determinado problema, não se vai saber utilizar a calculadora ou qualquer outra tecnologia. As possibilidades de uso das tecnologias da inteligência na educação podem promover uma aprendizagem contextualizada e interativa.

Vesentine (1995), afirma que o ensino de geografia no próximo milênio deve levar os alunos a interpretar textos, fotos e mapas com o intuito de compreender a lógica da (re) organização das paisagens.

Ao associarmos as TICs ao ensino e aprendizagem de geografia, é possível vislumbrar uma grande variedade de aplicações na vida real, entre elas pode-se destacar: o suporte à tomada de decisão, comunicação em tempo real com os acontecimentos mundiais, propor soluções ambientais e espaciais de uma maneira realmente efetiva e contextualizada. Lembre-se que, como recurso didático, também, deve-se ter o cuidado de analisá-las para que se veja a sua compatibilidade com o usuário e o plano pedagógico da disciplina em questão.

O modelo digital interativo é chamado de cartografia multimídia, pois resulta da combinação de mapas digitais com textos, narrações, figuras, vídeos e imagens. Outra possibilidade para este tipo de atlas pode ser o uso de animação, de banco de dados, diferentes escalas, de níveis de entradas diferenciados, visualização em 3D e múltiplos meios de divulgação.

Um bom exemplo de cartografia associada imagens do sensoriamento remoto, a sistemas inteligentes, banco de dados, diferentes escalas, de níveis de entradas diferenciados, visualização em 3D é o *Google Earth 4* . Esse sistema permite que o usuário interaja. No *Google Earth* observa-se que se o usuário não souber inserir dados ele não saberá utilizar o sistema. Seu modelo digital combina mapas, imagens de satélite e o poder de busca do *Google* para colocar informações geográficas mundiais ao alcance de todos. Nele você pode voar do espaço até as redondezas de sua residência; digitar um endereço e aproximar a imagem; buscar por escolas, parques, restaurantes e hotéis; alterar o ângulo e a perspectiva; rotacionar para visualizar terrenos e construções tridimensionais; salvar e compartilhar suas buscas e favoritos, além de adicionar suas próprias anotações.

Ao discorrer sobre a ciência cartográfica, suas mídias para o ensino e aprendizagem, não poderia deixar de abordar a cartografia tátil. Os pesquisadores em cartografia têm se valido da tecnologia para beneficiar portadores de deficiência visual. Decorrente disso, pode-se observar o conceito de cartografia tátil que é uma área especifica da cartografia, dedica-se ao desenvolvimento de procedimentos metodológicos e de material didático tátil para a transmissão de conceitos geográficos e cartográficos, para alunos cegos e com baixa visão, cujo material usual corresponde a maquetes e mapas táteis.

Para melhor ilustrar este assunto, têm-se os trabalhos desenvolvidos por e Sena e Carmo (2005) e Ventorine et al (2005).

Sena e Carmo (2005, p. 13988) afirmam que:

A deficiência visual e, especialmente, o papel da Cartografia Tátil na problemática da cegueira continua sendo um tema da maior relevância nos países latinos americanos. Atualmente, são poucos os países do mundo que trabalharam no sentido de desenvolver metodologias, especialmente cartográficas, para contribuírem significativamente nesta área.

Desse modo, o trabalho desenvolvido pelas autoras tem como objetivo principal apoiar as pessoas portadoras de deficiência visual no desenvolvimento de suas habilidades espaciais por meio de recursos didáticos e cartográficos, tais como atlas, mapas, cartas, sistemas gráficos tridimensionais, dentre outros, otimizando sua educação formal e permitindo melhor mobilidade, além de gerar e distribuir produtos cartográficos representativos de informações temáticas em diversas escalas. Deste trabalho resultaram mapas táteis temáticos da América Latina, em *Termoform*.

As autoras destacam que, no Brasil, Vasconcellos (1993) é pioneiro em tratar da Cartografia Tátil, porém, no exterior, existem várias contribuições sobre o tema, dentre elas podemos que destacar os inúmeros trabalhos de Andrews (1983, 1991); Bentzen (1988); Berla (1982); Edman (1992); Nolan (1971); Wiedel (1965, 1972). Outras pesquisas estão sendo realizadas sobre as tecnologias aplicadas à Cartografia Tátil, como as desenvolvidas por Don Parkes as quais permitem o uso de softwares na inserção de tato e sons em representações produzidas por computador. Vasconcellos (1993) afirma que:

> O deficiente visual depende do sentido tátil para formar conceitos espaciais, entender informações geográficas e criar internamente imagens do ambiente. Para isso, o processo de transformação dos dados geográficos em mapas e diagramas precisa ser adaptado a um produto final específico, através de uma linguagem tátil, preferivelmente combinada à visual. No caso do aluno deficiente visual, a importância dos mapas é ainda maior. Diagramas, ilustrações, modelos e mapas, apesar de abstrações da realidade, conseguem concretizar o espaço, sintetizando a informação a ser percebida pelo tato. Os mapas podem ser usados para localização, orientação e locomoção, juntamente com a bússola, na escala da edificação. Estes recursos, para pessoas portadoras de deficiência visual, podem ser usados para auxiliar nos seus deslocamentos da vida cotidiana, na escola ou no bairro. Dessa forma, o mapa é fundamental na percepção e construção do espaço pelo usuário, principalmente porque ele não pode captar informações espaciais através da visão (apud SENA e CARMO, 2005, p. 13992).

Não podemos nos esquecer que o principal usuário desse material não é o aluno da classe comum por isso tem que se considerar, segundo Vasconcellos (1993),

> [...] os produtores de material cartográfico e os usuários deficientes visuais apresentam sérias dificuldades. Para comunicar a informação geográfica e os dados espaciais, alguns problemas a serem evitados na Cartografia convencional, tornam-se qualidades e condições necessárias para o design de mapas táteis eficazes. Estes precisam de um maior grau de generalizações e omissões, exageros e distorções nunca imaginados pelo

<sup>4</sup> Informações disponíveis *online* http://superdownloads.uol.com.br/download/i35899.html, acesso em 07/11/05.

cartógrafo [...]. Os mapas na forma tátil são exemplos eficazes para destacar a relevância da Cartografia como processo de comunicação [...] (apud SENA e CARMO, 2005, p. 13993).

Ventorine et al (2005), por meio de estudos realizados, divulgam os resultados obtidos com a experiência de desenvolvimento de uma maquete tátil munida com circuitos sonoros para alunos cegos e com baixa acuidade visual. Neste sentido, foi construída uma maquete sonora e tátil, munida de micro-chaves, para serem conectadas a um computador equipado com o programa Mapavox. Este programa de computador emite informações sonoras quando o usuário toca sobre a área das micro-chaves. A maquete elaborada vem auxiliando na transmissão de conceitos geográficos e cartográficos para alunos que freqüentam as classes de recursos da escola especial.

O Programa Mapavox desenvolvido por uma equipe de pesquisadores do Núcleo de Computação Eletrônica (NCE) da Universidade Federal do Rio de Janeiro (UFRJ), possibilita a integração de maquete tátil ao sistema de síntese de voz, DOSVOX 6, permitindo assim, a emissão de sons, textos e imagens préprogramados e a criação e edição de novos textos.

Ventorine et al (2005) enfatizam que o professor, quando trabalha com alunos cegos e com visão subnormal, independente da modalidade que atua, deve estimular o aluno a desenvolver ao máximo suas potencialidades, bem como, incluir em seu planejamento experiências que compensem as que faltam à criança por conta de sua deficiência.

Desse modo, as experiências adquiridas com o trabalho que vem sendo realizados com alunos cegos e com baixa acuidade visual estão demonstrando que o uso de maquetes na sala de aula das escolas é um recurso de baixo custo que estimula ao aprendizado de conceitos relacionados às disciplinas cartográficas e geográficas. O uso das TICs para a visualização da tridimensionalidade, além de ser de alto custo, não proporciona aos alunos a possibilidade de tocar, sentir o relevo, podendo apenas visualizá-lo. Quando se tratam de alunos cegos os modelos tridimensionais desenvolvidos nos computadores são inúteis.

# **5 METODOLOGIA**

Os procedimentos metodológicos adotados consideram as particularidades que se investiga, bem como a necessidade de se utilizar parâmetros científicos que dêem respaldo acadêmico ao estudo desenvolvido.

A análise e interpretação dos dados foram realizadas sob uma abordagem qualitativa, do tipo estudo de caso. A pesquisa qualitativa é uma abordagem subjetiva sistemática para descrever as relações entre a construção do conhecimento e a utilização de *softwares* educativos.

Deste modo, este capítulo enfocará os aspectos referentes à metodologia dividindo-os em duas partes: a primeira, contemplando os aspectos teóricos dessa dissertação de mestrado, e a segunda, os inerentes ao desenvolvimento metodológico do *software* **"Brincando com Kim e seus amigos"**, a qual faz parte, igualmente, deste estudo.

# **5.1 Caracterização da Pesquisa**

Este estudo trata-se de uma pesquisa qualitativa, do tipo estudo de caso.

Segundo Triviños (1987, p. 110) "a maioria dos estudos que se realizam no campo da educação é de natureza descritiva, pois os estudos descritivos não ficam simplesmente na coleta, ordenação, classificação dos dados, podendo estabelecer relações entre as variáveis".

Em se tratando de uma pesquisa qualitativa, o método adotado para sua realização é o estudo de caso. Enquanto pesquisa empírica, o estudo de caso é definido como um método que examina determinado fenômeno em seu ambiente natural. A fim de examinar determinados fenômenos, o estudo de caso vale-se da aplicação de diversos métodos de coleta de dados, pois visa adquirir informações de uma ou mais entidades.

O estudo de caso, segundo Chizzotti (1995, p. 102), "é adequado para designar uma pesquisa que coleta e registra dados de um caso particular, a fim de organizar um relatório ordenado e crítico de uma experiência, ou avaliá-la analiticamente, objetivando tomar decisões a seu respeito ou propor uma ação

transformadora". Complementando esta idéia, utiliza-se o estudo de Yin (1994), o qual afirma que o estudo de caso investiga um fenômeno contemporâneo dentro do contexto real, especialmente quando as fronteiras entre fenômeno e contexto não são claramente evidentes. Nessa ótica, usa-se o método de estudo de caso para descobrir condições contextuais, acreditando que elas possam ser altamente pertinentes ao sistema.

Devido ao problema investigado, a natureza da pesquisa configurou-se como predominantemente qualitativa. Os métodos qualitativos da pesquisa apresentam características próprias inseridas em paradigmas e reconhecem a subjetividade nas interações humanas, a diversidade e a complexidade dos fenômenos sociais, o que requer uma gama de possibilidades de métodos que possam dar conta de descrever, compreender e interpretar esta realidade, tendo em vista a especificidade do problema em estudo, segundo Colossi e Patrício (1999).

Quanto às técnicas de pesquisa qualitativa, Chizzotti (1995, p. 85), afirma que,

> A pesquisa é uma criação que mobiliza a acuidade inventiva do pesquisador, sua habilidade artesanal e sua perspicácia para elaborar a metodologia adequada ao campo de pesquisa, aos problemas que ele enfrenta com as pessoas que participam da investigação. O pesquisador deverá, porém, expor e validar os meios e técnicas adotadas, demonstrando a cientificidade dos dados colhidos e dos conhecimentos produzidos.

Ao apontar as etapas técnicas da investigação qualitativa, o mesmo autor reafirma a perspicácia inventiva do pesquisador. Porém, isso não significa que os cuidados com a escolha de uma técnica não devam ser perseguidos. Ela deve demonstrar a cientificidade que o estudo se propõe a confirmar. "O processo de pesquisa qualitativa não obedece a um padrão paradigmático. Há diferentes possibilidades de programar a execução da pesquisa. Vale muito o trabalho criativo do pesquisador e dos pesquisados (CHIZZOTTI, 1995, p. 105)".

Assim, acredita-se que a abordagem mais adequada a ser utilizada é a descritivo-analítica, pois segundo Triviños (1987, p. 107), "o foco inicial deste estudo reside no desejo de conhecer a comunidade, seus traços característicos, suas gentes, seus problemas [...]". Assim, o estudo descritivo-analítico pretende descrever os fatos e fenômenos de determinada realidade.

# **5.2 Sujeitos da Pesquisa**

Os sujeitos envolvidos nesta pesquisa são os alunos da terceira série do ensino fundamental, de Escola Municipal de Ensino Fundamental Duque de Caxias, no município de Santa Maria, RS.

Esta escolha deve-se ao fato desta pesquisadora atuar como docente na referida escola e desempenhar suas atividades no laboratório de informática da Escola, com alunos das séries iniciais e classe especial. De um total de quarenta e cinco alunos, quarenta e dois alunos constituem a amostra da pesquisa.

Os critérios de amostragem estão ancorados em Minayo (1999) que assinala que a representatividade numérica não constitui critério prévio para a realização de uma pesquisa qualitativa. Para eleição dos sujeitos, buscam-se, como critérios básicos, aqueles alunos que estão, de alguma forma, participando das atividades do laboratório de informática.

Desta forma, realizou-se a pesquisa com todos os alunos das duas turmas da referida série.

### 5.2.1 A terceira série do ensino fundamental

Na Escola Municipal de Ensino Fundamental Duque de Caxias, E. M. E. F. Duque de Caxias, a terceira série conta com duas turmas, num total de quarenta e cinco alunos, com idades entre oito a treze anos e com professores unidocentes. Deste universo de alunos, a maioria não possui computador em casa e dezoito possuem videogame. Grande parte dos alunos já possui uma pequena noção de informática, pois já tinham assistido aula no laboratório, no ano anterior.

A Escola iniciou sua proposta de informática educativa, no ano de 1994, por iniciativa de três professores, que com recursos próprios adquiriram o primeiro computador usado para a escola.

O contato direto com estes alunos começou no mês de maio de 2005, quando teve início um trabalho de vinte horas semanais, no laboratório de informática, com os alunos da pré-escola até a terceira série.

Justifica-se a escolha destes sujeitos, pelo fato de os mesmos já serem alunos de informática desta pesquisadora, o que facilitou a freqüência à sala de informática, no horário regular de aula.

# **5.3 Delineamento Metodológico**

#### 5.3.1 Recorte temático

Optou-se pela terceira série do Ensino Fundamental, após intensa pesquisa bibliográfica e levantamento dos conteúdos propostos para a referida série pelas escolas, listados em seus planos de estudos, obtidos via SMEd/SM. Também foi feita uma pesquisa, na biblioteca da escola selecionada, para tomar conhecimento sobre como os livros didáticos adotados abordam o tema lateralidade e orientação espacial.

Dos conteúdos listados nos planos de estudos das escolas, selecionou-se como tema a orientação espacial e lateralidade. O conteúdo escolhido como prioritário para a elaboração inicial do *software* os pontos cardeais e colaterais, assim contribuindo com o desenvolvimento da competência de situar-se no espaço, principalmente, quanto ao bairro e município onde o aluno mora.

As duas professoras destes alunos possuem curso superior, sendo que uma delas está cursando a especialização. Ambas não utilizam o computador em suas atividades profissionais. Elas contribuíram com esta pesquisa ao expor os conteúdos que desenvolvem com seus alunos, durante o ano letivo e ao acompanharem a turma, algumas vezes, durante as aulas de informática. No decorrer do ano letivo, uma professora estagiária passou a atuar no laboratório de informática, assim ela participou do processo de validação do *software.*

Inserindo-se o uso do *software* como complementação das atividades propostas na sala de aula regular contempla-se, ao mesmo tempo, o desenvolvimento de conhecimentos informáticos e específicos do conteúdo. As fases do desenvolvimento da pesquisa estão melhor abordadas no item que segue.

### 5.3.2 Fases de desenvolvimento da pesquisa

A fim de responder aos objetivos deste estudo de dissertação, o mesmo desenvolveu-se em três fases. A primeira fase corresponde ao levantamento dos instrumentos de análise para definir a proposta do *software* a ser desenvolvido. A segunda fase refere-se ao desenvolvimento da multimídia, desde a primeira testagem (ou pré-teste) até as adaptações do *software*. A última fase compreende a validação do mesmo e a elaboração do Guia do Professor.

É importante enfatizar que algumas das etapas que serão citadas a seguir, só foram possíveis de serem realizadas através do apoio financeiro recebido da CAPES/PAPED 2004.

# **Fase 1:**

- A pesquisa bibliográfica foi muito importante, pois propiciou o contato com importantes pesquisadores de temas, entre eles destaca-se: o ensino de geografia e a alfabetização cartográfica; a criança e o desenvolvimento da localização espacial; os pré-mapas; as tecnologias e o professor; as teorias de aprendizagem em informática na educação; e, conhecer a situação da informática educativa na Rede Pública Municipal de Santa Maria–RS.

- Análise dos planos de estudos das escolas e definição de tema e conteúdos. Analisou-se os planos de estudos de 03 escolas públicas municipais, entregues na SMEd. Essa análise, associada às orientações dos PCN, possibilitou a seleção do conteúdo sobre os pontos cardeais como prioridade para a elaboração inicial da mídia. Outro ponto observado é que, de maneira geral, estes conteúdos são abordados na terceira série do ensino fundamental, porém, não são restritos a ela. Assim, se definiu o público-alvo da pesquisa e os conteúdos, este trabalho ocorreu paralelamente ao da pesquisa bibliográfica e construção do referencial teórico deste estudo.

- Recorte temático do *software.*

- Primeiros contatos e trocas com os professores da terceira série, da Escola.

- Durante a pesquisa bibliográfica, procurou-se conhecer o Estado da Arte sobre as mídias digitais em educação e, especificamente, dando-se ênfase aos *softwares* educativos, suas características, tipologia e classificação. Durante esta etapa definiu-se o tipo de mídia e suas características iniciais: um *software* multimídia.

- Submissão do projeto de pesquisa ao Edital CAPES/PAPED 2004<sup>1</sup>.

### **Fase 2:**

- Ao iniciar esta etapa, tinha-se como meta associar o estudo de orientação espacial ao do município de Santa Maria, RS. Pretendia-se que, ao visualizar o mapa do município em bairros, o aluno pudesse se enxergar no espaço em que vive. Assim, o *software* passou a abordar lateralidade, pontos cardeais e colaterais em duas situações: com a turma de amigos e no mapa do município.

- Assim, passou-se a pesquisar sobre a construção de multimídias, a cartografia multimídia e construiu-se um acervo de textos e imagens necessários à construção do *software*. Também definiram-se os personagens, "Kim e seus amigos", os cenários, as ferramentas, o formato dos textos, o áudio, o visual gráfico, as cores, o fluxo das informações e os jogos/desafios que fazem parte da multimídia educativa. Determinou-se como o erro e o acerto seriam tratados no *software*.

- Ao decidir incluir um mapa do município de Santa Maria, RS, partiu-se para a busca do melhor formato da mesma. Assim, teve-se que dar preferência ao uso de mapa imagem, pela intenção de disponibilizar o *software* na Internet. Optouse pelo uso de imagens leves, também, devido à distorção das escalas cartográficas causadas pelas diferentes configurações dos monitores, bem como suas cores; e, pela questão das impressoras das escolas, que na sua maioria são domésticas, com tal, não imprimem em formatos de papel muito superiores ao A4. Mesmo assim, deixou-se a possibilidade de acesso a um mapa georreferenciado que se encontra em "extras".

- Para aprofundar os conhecimentos, buscou-se a opinião de profissionais colaboradores, principalmente, nas áreas de informática, língua portuguesa e *design* ergonômico de interface gráfica.

- Pré-teste com alunos voluntários e correções do *software.*

- Após, realizaram-se novas correções e adaptações da primeira versão do *software*.

### **Fase 3:**

- Validação do *software*, através de uma Ficha de Observação (ANEXOS A), validada por dois professores, Mestres em Educação.

- Análise das observações realizadas.
- Elaboração do Guia do Professor (Anexo A).

# **5.4 Metodologia de Desenvolvimento do** *Software* **"Brincando com Kim e seus Amigos"**

### 5.4.1 Fases do projeto

Para o desenvolvimento de um *software*, segundo Bezerra (2002) é necessário que se prossigam algumas atividades, as quais permitem, nesse estudo de caso, a definição do mesmo. As atividades podem ser assim classificadas, segundo o autor: levantamento de requisitos; análise e projeto; implementação; testes e implantação; avaliação; validação. Cada uma destas etapas encontra-se detalhada a seguir.

# 5.4.1.1 Fase de levantamento de requisitos

Nesta fase são determinados quais os requisitos que o sistema deve ter. Para tanto, discute-se as funcionalidades do sistema a partir de estudo das necessidades dos usuários. Dentre as técnicas utilizadas, destaca-se o estudo teórico acerca da temática, entrevistas com especialistas na área de domínio do *software*, e

<sup>1</sup>Disponível *online* em http://www.capes.gov.br/capes/portal/conteudo/10/PAPED.htm. Acesso em: 17 jun. 2004.

comparação com outros sistemas já existentes sobre o mesmo assunto/domínio de abrangência.

Segundo Bezerra (2002), o produto desta etapa é um documento, escrito em notação informal (linguagem natural), abordando:

a) **Requisitos funcionais**, que delineiam as funcionalidades do sistema (exemplo: o sistema deve permitir acesso aos usuários através de cadastro, mediante *login* e senha e outras funcionalidades que o sistema deve ou não permitir tanto a nível de usuário, quanto de administrador).

b) **Requisitos não-funcionais**, que declaram as características do sistema em termos de confiabilidade (tolerância à falhas), desempenho (tempo de resposta esperado para as funcionalidades do sistema), portabilidade (restrições sobre plataformas de *hardware* e *software*, facilidade de transportar sistema para outras plataformas).

c) **Restrições** em relação a custos, prazos, aspectos legais, plataforma tecnológica ou aquisição de novos *softwares*/equipamentos.

O levantamento dos requisitos necessários para a definição do *software* proposto foi realizado a partir do estudo das mídias em educação, do conceito de *software* educativo do levantamento sobre o "estado da arte" da área em questão. Complementou-se este estudo, a partir da análise das teorias de aprendizagem e dos estudos sobre desenvolvimento da noção espacial pela criança. Os capítulos 2, 3 e 4 servem de referência para conduzir estas fases do projeto.

Sobre a forma de uma multimídia, Ramos (2005) afirma que é importante decidir-se entre uma das 4 estruturas existentes:

- 1- **Linear**: nesta forma de multimídia só é permitido ao usuário se deslocar em um único nível, ir e voltar, seqüencialmente pela sua estrutura.
- 2- **Hierárquica**: nela permite-se ao usuário se deslocar por uma estrutura ramificada sempre partindo de um ponto inicial prédefinido.
- 3- **Não-linear**: permite livre movimentação entre as várias mídias do projeto. O usuário se desloca em dois níveis de informações.

4- **Composta**: resulta da combinação das três estruturas anteriores, contemplando em seu "corpo" todas as características das estruturas anteriores.

A elaboração dos textos envolve desde o conteúdo em si até as mensagens que comporão os *menus* e sub*menus*. Existem algumas normas quanto a cores, uso de reticências, textos curtos, atalhos, que visam otimizar o processo comunicativo da multimídia.

O *software* foi desenvolvido para rodar em qualquer sistema operacional, desde computadores 386 até o XP. A configuração do monitor indicada é de 1024 x 768. Torna-se importante verificar se o computador do usuário possui o *plug-in* do *flash* e som funcionando.

Optou-se por uma multimídia não-linear, sem ferramentas de identificação, nem formulários.

# 5.4.1.2 Fase de análise e projeto

Durante esta etapa o problema, ou seja, a construção de um *software*, foram identificadas e analisadas as fontes do problema; foram determinadas as possíveis soluções. Envolve a definição de como alcançar os objetivos determinados durante a análise e projetar o *software*.

### 5.4.1.3 Fase de Implementação

Esta etapa obteve como suporte as fases de análise e de projeto. O objetivo foi gerar materiais para auxiliar o desenvolvimento da multimídia interativa, bem como do seu *design*. Esta fase refere-se ao efetivo desenvolvimento do *software* por meio da aplicação dos recursos tecnológicos identificados nas fases anteriores.

A implementação do "Brincando com Kim e seus amigos" foi dada em etapas de acordo com as especificações da modelagem (Figura 5.1) e, conforme a necessidade de novos componentes, para agregar funcionalidades ao projeto De posse da modelagem básica foi elaborado o diagrama de classes (Figura 5.2) do *software.*

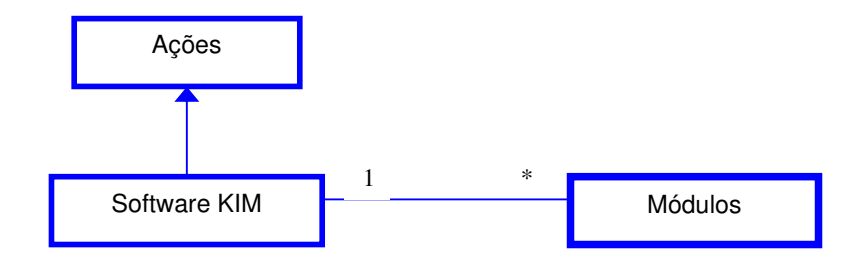

Figura 5.1: Modelagem básica do *software* Brincando com Kim e seus amigos.

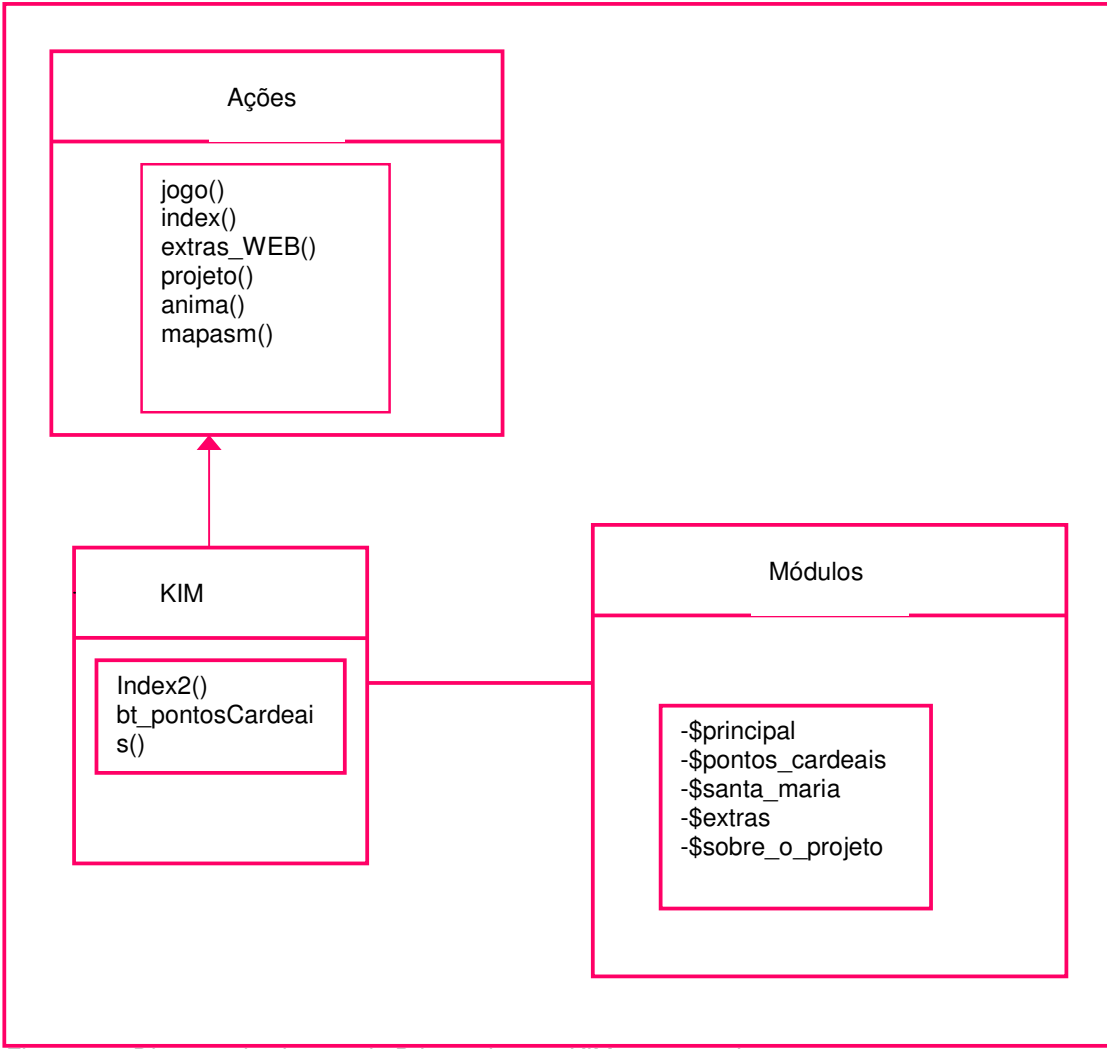

Figura 5.2: Digrama de classes do Brincando com KIM e seus amigos.

Para melhorar a comunicação com a equipe de programadores, aprendeu-se a utilizar o *story board* (Anexo B). Na verdade, adaptou-se a explicação dos programadores às necessidades da autora. Assim, ficou mais fácil solicitar e pontuar as alterações do *software.*

No desenvolvimento da multimídia interativa, utilizou-se dos recursos da linguagem de programação e recursos da Internet.

A escolha do personagem principal teve dois momentos. Inicialmente, o personagem seria um extraterrestre, com aparência humana. Porém, ao se considerar os fatores pedagógicos para a escolha, decidiu-se que o personagem principal teria que ser "algo" ou "alguém" ligado ao cotidiano dos alunos e que também tivesse significado para o público-alvo da pesquisa, como um animal ou outra criança. Assim, foi criado Kim. Deu-se movimentos para ele, na boca e nos braços. Em algumas partes da multimídia só aparece o seu rosto.

Para tornar o *software* mais atraente, atribuiu-se ao personagem principal a função pedagógica e afetiva, chamado "Kim". Atentando-se para o desenvolvimento sócio-afetivo da criança, foi proposta e planejada uma turma de amigos para Kim, a qual representa a diversidade social que pode estar inserida em sala de aula regular. Desta proposta originou-se o nome do *software* **"Brincando com Kim e seus amigos"**.

A plataforma base do jogo é o programa *Macromedia Flash*. Atualmente é o maior nome de criações multimídia para a Internet. Considerou-se dois pontos, como principais, para a sua escolha: a facilidade de manipulação gráfica e a geração de arquivos de baixo tamanho e com alta resolução. O padrão *flash* caracteriza-se por ser uma animação vetorial em algumas aplicações, como seqüências de imagens e vídeo. Isto significa que ocorre o armazenamento somente do vetor gerador. Através deste vetor e de uma função geradora do processador gráfico do computador que se cria todo o restante da imagem ou da animação.

O *software* proposto nesta pesquisa possui, em sua programação, vetor imagens nos bonecos dos personagens e nos jogos. Não possui vídeo, mas com áudio digital sem compressão (arquivo *wav*).

Existem dois modos de trabalhar com o *flash,* graficamente e com a sua própria linguagem de programação. Tecnicamente, a linguagem de programação do *flash* não é tão simples quanto criar as animações. A parte da movimentação é

simples, porém lenta. O *flash* trabalha como se fosse um filme com "quadros" de imagens, onde o programador tem que definir o objeto, a seqüência de imagens vetoriais geradas quadro a quadro. Exige raciocínio, lógica de programação e conhecimento de contornos computacionais referentes ás linguagens de programação.

Durante a programação foram criados *scenes* (cenas) e *layer*s (camadas), e sons diferentes e imagens incorporadas ao *software*, animações e a programação em *flash*. Um bom exemplo para se visualizar esta situação é a tela de abertura dos desafios sobre pontos cardeais. Nele apresenta-se a tela com nível normal e difícil, que corresponde a duas *scenes* numa única chamada.

O *software* foi programado em *action script*. As dificuldades de programação foram diversas. No entanto estas serviram de suporte teórico para a criação de todas as rotinas, que podem estar dentro das cenas *(layers)*. As rotinas implementadas na elaboração do ambiente encontram-se nos elementos pós-textuais desta pesquisa (Anexo B).

O desenvolvimento do *software* multimídia deu-se principalmente no ambiente *Flash*, por isso é que se tem a possibilidade deste *software* ter êxito em qualquer sistema operacional: *Windows* e *Linux*. Em qualquer destes sistemas operacionais recomenda-se que tenham conexão com a Internet e um navegador, como por exemplo, o *Explorer* ou o *Netscape*.

Inicialmente aparece uma tela introdutória que é justamente a apresentação do *software*. Na tela seguinte, vê-se o menu principal. A tela inicial apresenta um menu à esquerda, que funciona como botões de acesso aos módulos onde o usuário pode navegar.

Cada botão de deslocamento pelo *software* foi planejado de forma que seus próprios nomes indiquem o que cada um deles significa.

Os jogos foram criados em forma de desafios, sempre com a possibilidade de retomar o conteúdo. Toda esta fase encontra-se ilustrada no capítulo 6.

### 5.4.1.4 Fase de testes e implantação

Essa etapa caracteriza-se pelo processo de testes que o *software* deve passar para entrar em funcionamento. A implantação consiste em instalar o *software* no computador para que seja iniciada sua utilização, testando-o e fazendo-o funcionar adequadamente, segundo os parâmetros estabelecidos no projeto.

Bezerra (2002) ao se reportar a etapa de testes no desenvolvimento de um *software*, destaca que apesar da existência de uma etapa específica para testagem, ela deve ocorrer ao longo do processo e, sobretudo, quando houver alterações no *software*.

Nesta fase, corrigi-se os erros e falhas do *software*. Também podem-se detectar novas necessidades à multimídia, que podem ser agregadas a ela.

### 5.4.1.5 Fase de validação

Durante a validação busca-se medir a eficiência do *software*, porém a coleta dos dados ocorre através de um instrumento formal. Para isso, utilizou-se uma ficha de observação (Anexo C), validada por dois professores, Mestres em Educação. Nesta ficha atribui-se graus de interesse aos alunos, que são sempre, quase sempre, pouco e nunca; no momento em que ele interage com o *software*. Validouse a multimídia, com todos os alunos das duas turmas, nos itens: motivação, colaboração, desafios e aprendizagem.

Com as informações colhidas (Anexo D e Anexo E) geraram-se gráficos para análise. Assim, tornou-se possível concluir se o *software* multimídia proposto auxilia ou não no ensino e aprendizagem de geografia. Esta fase encontra-se analisada e ilustrada no capítulo 6.

### **5.5 Tempo de Pesquisa**

Ao se pensar em classificar o tempo de pesquisa, destacam-se dois tipos: o longitudinal e o de corte transversal. Quando o objeto de estudo é um processo dinâmico, que sofre mudanças através do tempo ou quando o pesquisador tenta compreender a origem e conseqüência de um fenômeno, aconselha-se o estudo longitudinal. Já o de corte transversal, o pesquisador coleta dados em um único momento, representando a população alvo, podendo, posteriormente generalizar as descobertas feitas (HOPPEN, 1996). Deste modo, este estudo utiliza-se do corte longitudinal, quanto ao tempo de pesquisa.

Na escola, a pesquisa realizou-se no período de 08 meses, cada turma teve uma aula semanal, no laboratório de informática. Cada aula teve a duração de sessenta minutos, ocorrendo no horário regular de aula. No último mês de aula realizou-se a validação do *software* com os alunos.

# **5.6 Limitações da Pesquisa**

As pesquisas tendem a apresentar algumas limitações, de modo geral, mesmo tendo sido utilizadas técnicas adequadas. Desta forma, apresentam-se algumas das prováveis interferências que podem influenciar nos resultados desta investigação.

O tipo de pesquisa adotado, o estudo de caso, não permite que os dados e conclusões encontrados possam ser generalizados a outras organizações (TRIVIÑOS, 1987). Com certo cuidado, no entanto, os dados e as conclusões encontradas podem ser utilizados para a criação e validação de *softwares* educativos.

Finalizando, a coleta formal dos dados através do instrumento de validação foi obtida com base na percepção desta pesquisadora. Cabe ressaltar que as categorias pesquisadas, mesmo sendo relevantes, conforme exposto no *corpus* deste estudo, não impedem que haja outras possibilidades de tratar o estudo. Da mesma forma, a metodologia adotada não é considerada única e definitiva, embora sirva de base para novas investigações, sobretudo pelo rigor científico adotado para o desenvolvimento deste trabalho.

# **6 ANÁLISE E RESULTADOS**

Neste capítulo tem-se como objetivo analisar e apresentar os resultados do desenvolvimento do *software* multimídia interativo proposto e, num segundo momento, os resultados da validação do mesmo.

O *software* **"Brincando com Kim e seus amigos"** tem uma versão executável e uma *web*, como já foi explicado anteriormente. As duas versões de *software* são iguais. Apresenta uma tela inicial introdutória, que é a apresentação do *software*, cujo arquivo executável chama-se kim.exe e index2.html para a versão *web*. Na tela principal, também vê-se um menu à esquerda (Figura 6.1). O personagem principal do jogo está em quase todas as telas, apresentando o conteúdo elaborado.

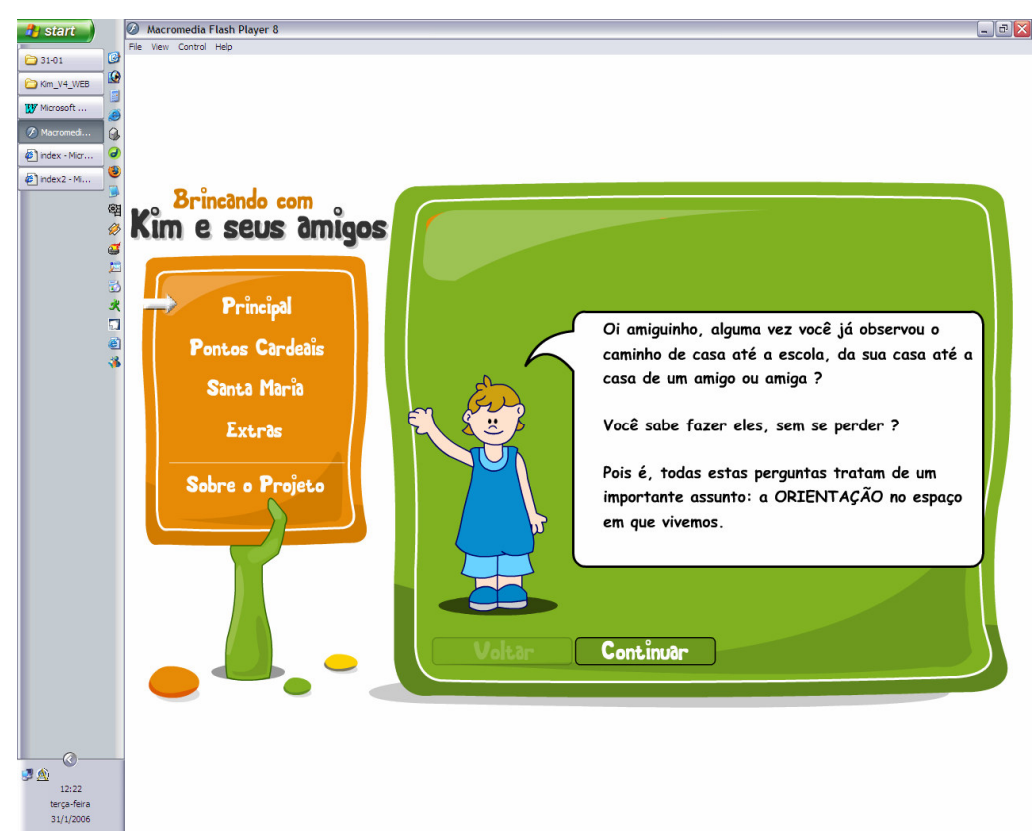

Figura 6.1 – Tela inicial do *software.*

No módulo principal, começa abordando o conteúdo através de questionamentos feitos diretamente ao aluno. Estes questionamentos foram propostos tomando como base situações cotidianas, nas quais, nem sempre temos consciência do quanto a geografia encontra-se presente em nosso dia-a-dia. São abordados tópicos referentes ao planeta Terra, a rosa-dos-ventos, aos pontos cardeais, aos pontos auxiliares ou colaterais e as tecnologias que servem para orientar o ser humano (Figura 6.2).

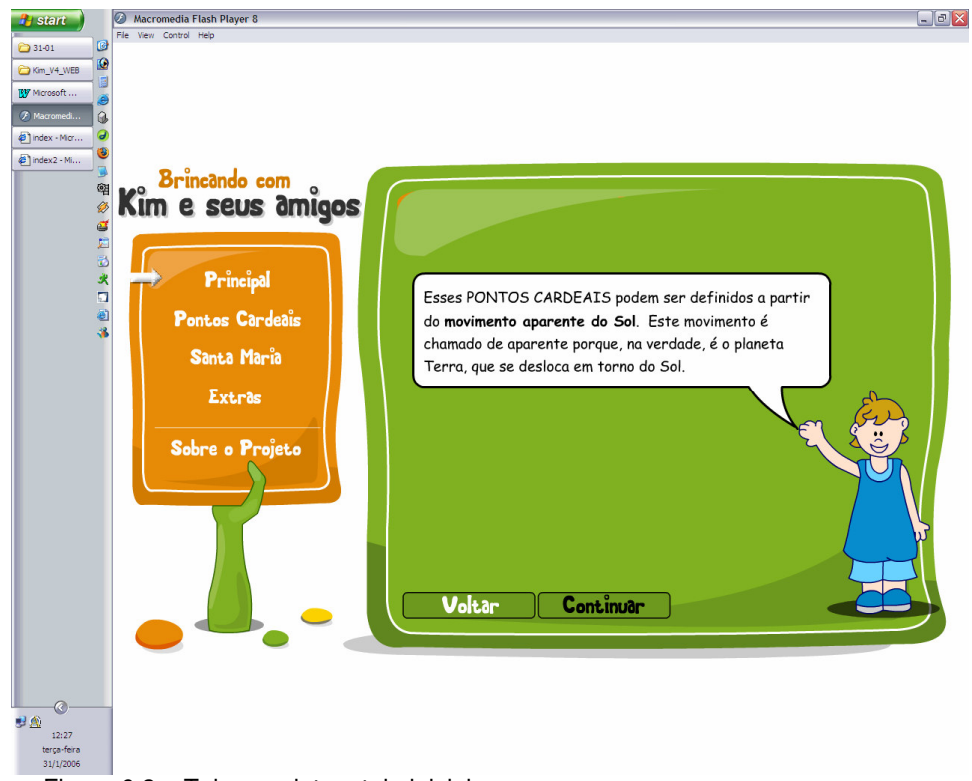

Figura 6.2 – Tela seguinte a tela inicial.

Todas as partes do *software* têm o recurso "voltar" e "continuar", para facilitar a mobilidade. Também, pode-se observar que em todas as telas estão presentes a barra de menu à esquerda, com o propósito de facilitar a navegação pelo *software*, possibilitando que o aluno escolha por qual módulo quer começar, como pode ser comprovado nas figuras que compõem este capítulo.

O módulo principal pode remeter aos conteúdos sobre o município de Santa Maria, os pontos cardeais e colaterais, a extras e a página sobre o projeto. (Figura 6.3).

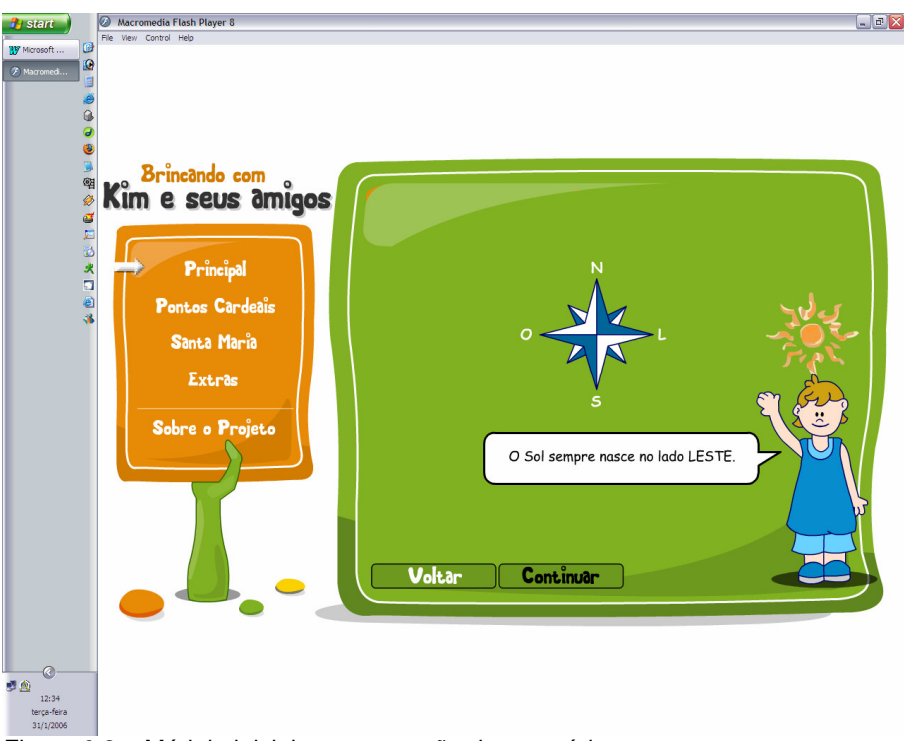

Figura 6.3 – Módulo inicial, apresentação do conteúdo.

Para encerrar este módulo, são propostos dois tipos de desafios onde, de forma lúdica, o aluno exercitará seus conhecimentos adquiridos. Os jogos têm uma grande importância pedagógica, principalmente, porque despertam habilidades e poder decisório nas crianças.

Esse, também, é o objetivo dos jogos no s*oftware* educativo **"Brincando com Kim e seus amigos"**, desenvolver habilidades importantes nos alunos como psicomotoras básicas, habilidades do pensamento e seqüencialidade. Os jogos presentes no *software* são adequados para qualquer idade dentro da faixa etária estipulada por ele, facilitando o entendimento dos comandos. Eles também podem ser acessados através do *link*, pontos cardeais (Figura 6.4).

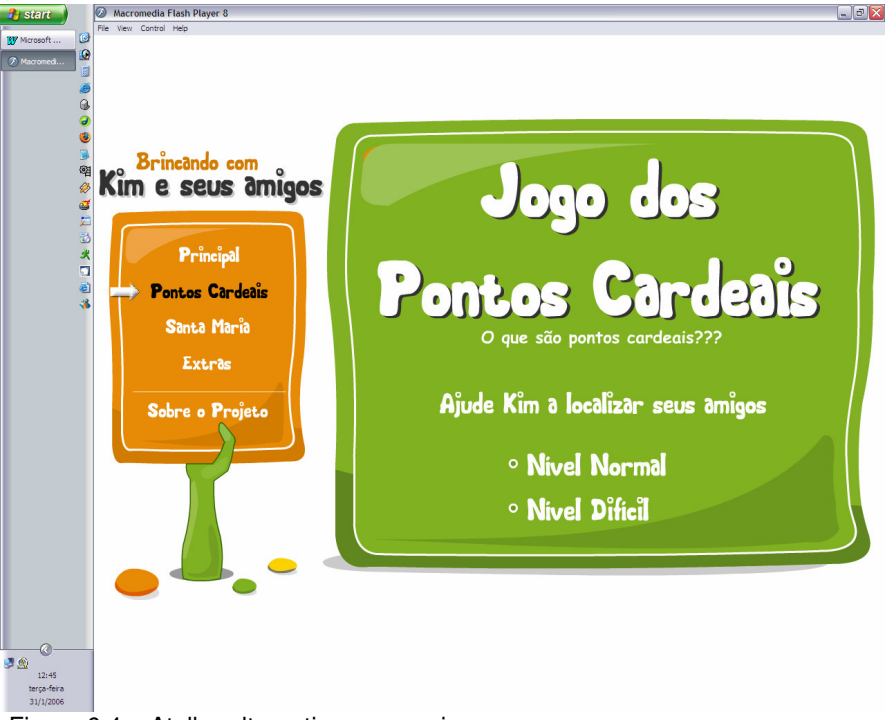

Figura 6.4 – Atalho alternativo para os jogos.

Na mesma tela da figura 6.4, pode-se perceber que existe um atalho para retomar os conteúdos sobre pontos cardeais. Ao passar o cursor do mouse sobre ele muda de cor (Figura 6.5).

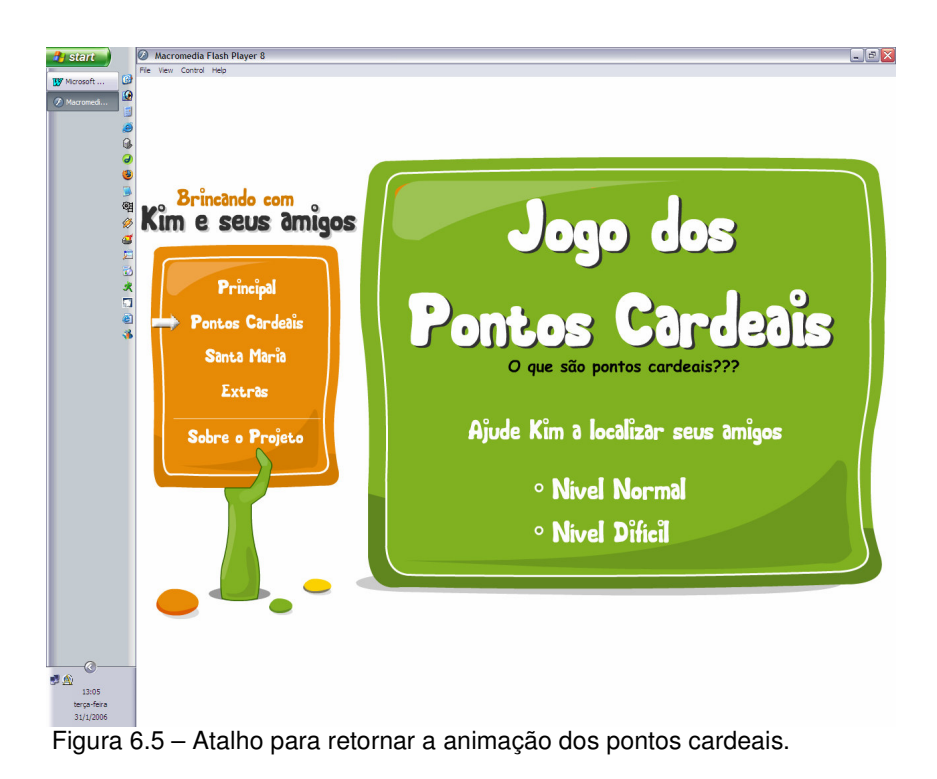

O jogo apresenta dois níveis de desafios, o nível normal e o difícil. Ambos foram planejados para acrescentar um certo grau de dificuldade ao jogo. Inicialmente eles convidam o aluno a interagir, através do pedido: "Ajude Kim a localizar seus amigos".

Os desafios são uma forma de retomar o conteúdo apresentado por Kim. O nível normal do jogo explora conceitos de lateralidade e de pontos cardeais, através de desafios que abordam os conceitos de norte, sul, leste e oeste (Figura 6.6).

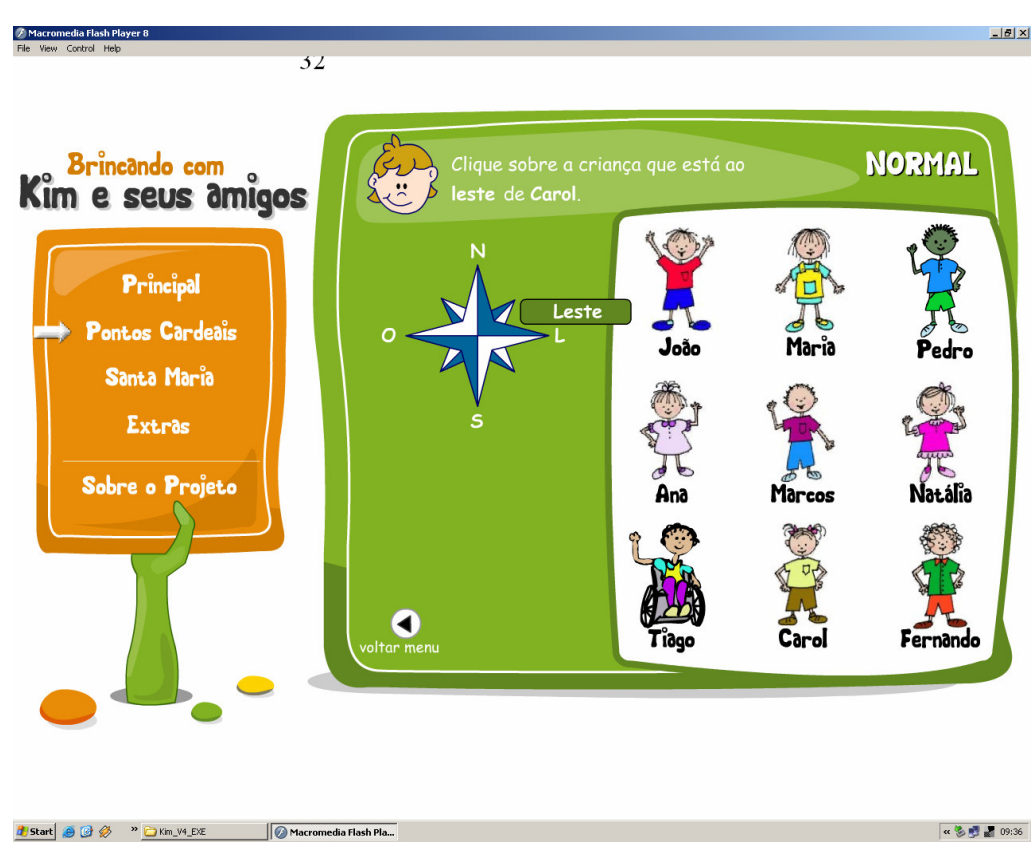

Figura 6.6 – Desafio, nível normal.

Na parte superior da figura 6.6 pode-se perceber que há um mecanismo de contagem de tempo. Assim, o aluno pode acompanhar quantos minutos leva para realizar cada desafio. Este mecanismo também esta presente no próximo nível.

O nível difícil associa os conceitos do nível fácil aos conceitos de pontos colaterais. Para este nível foram invertidas as posições de todos os amigos da turma de Kim (Figura 6.7).

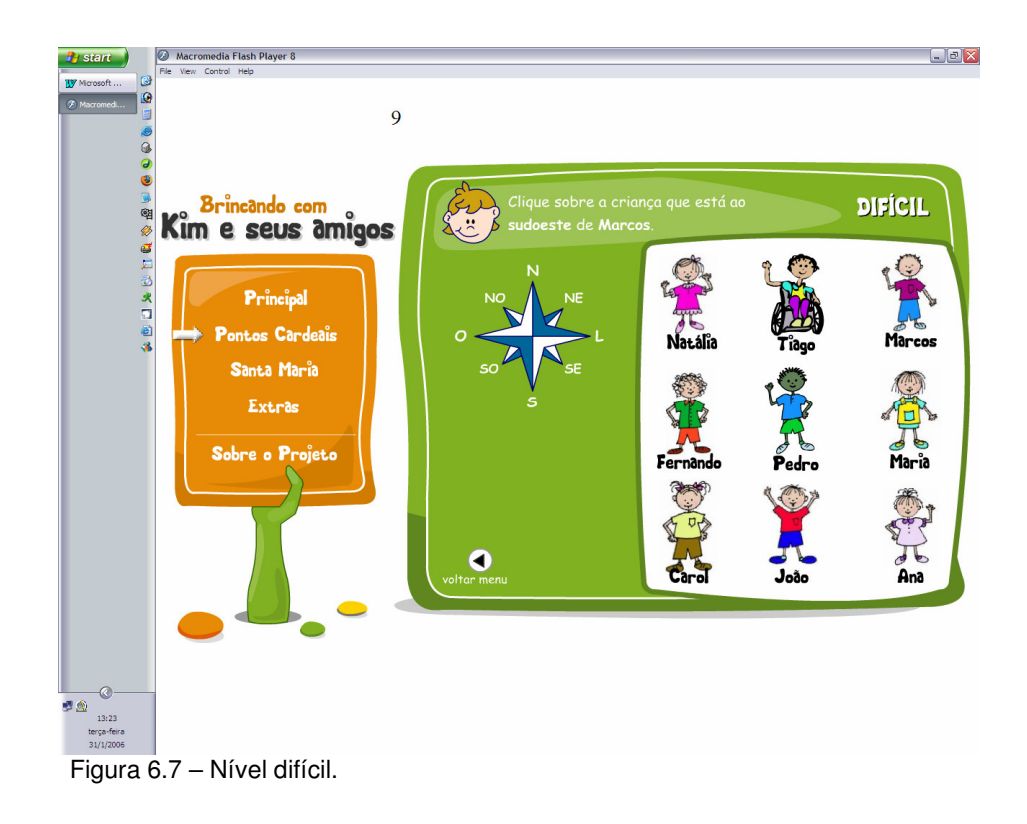

Todos os níveis apresentam estímulos para continuar ou tentar novamente, principalmente no caso de não ter acertado o desafio. Este último apresenta um *link* que retomar o conteúdo (Figuras 6.8 e 6.9).

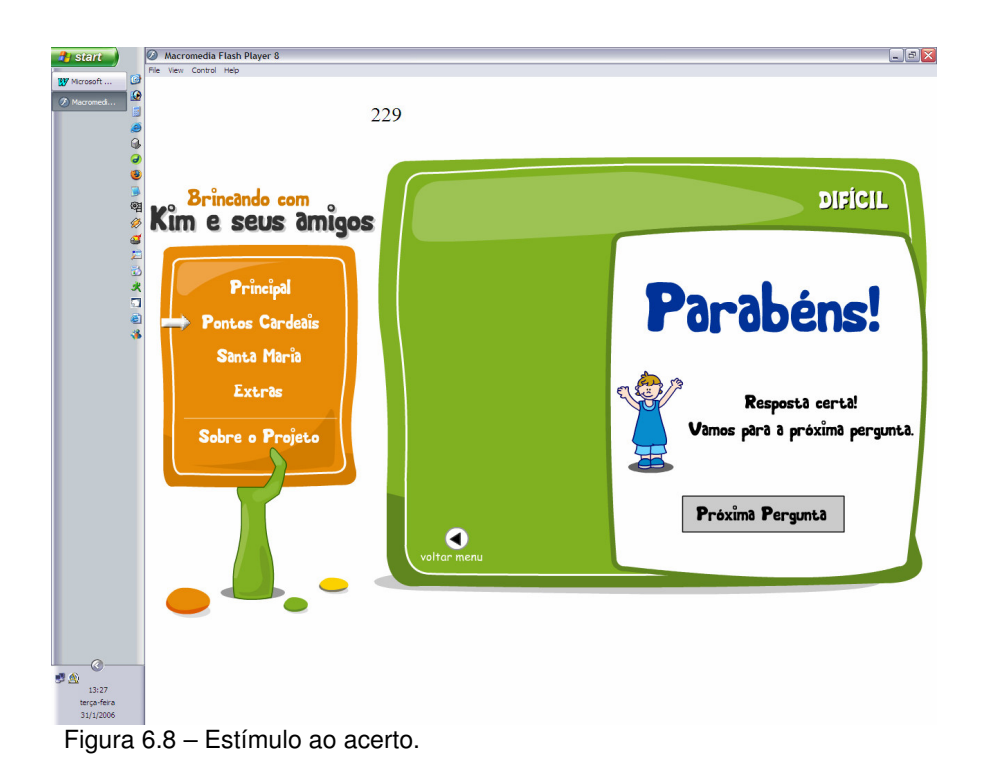

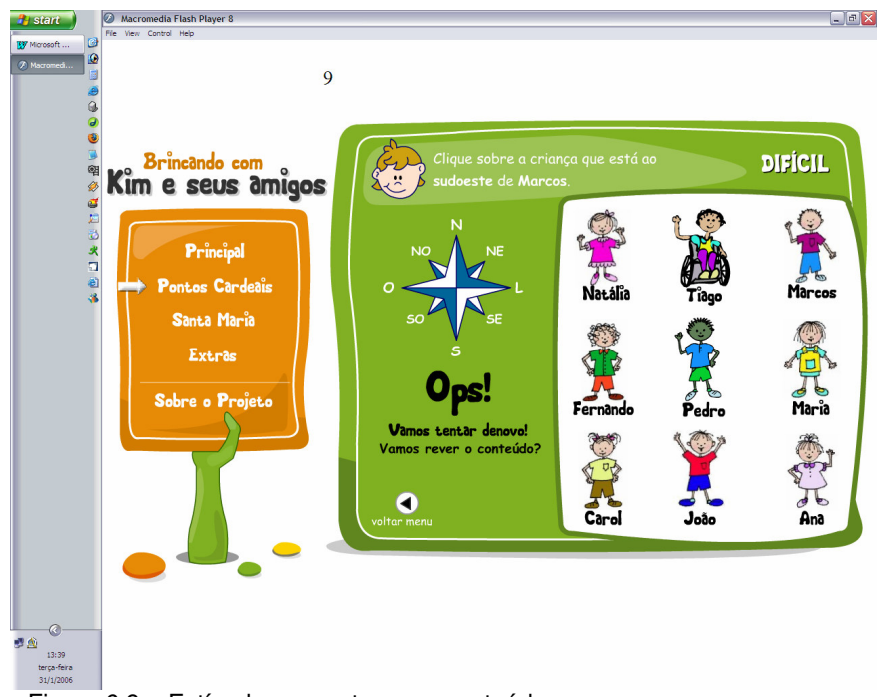

Figura 6.9 – Estímulo para retomar o conteúdo.

O próximo módulo do *software*, aborda a geografia e a história de Santa Maria, RS (Figura 6.10).

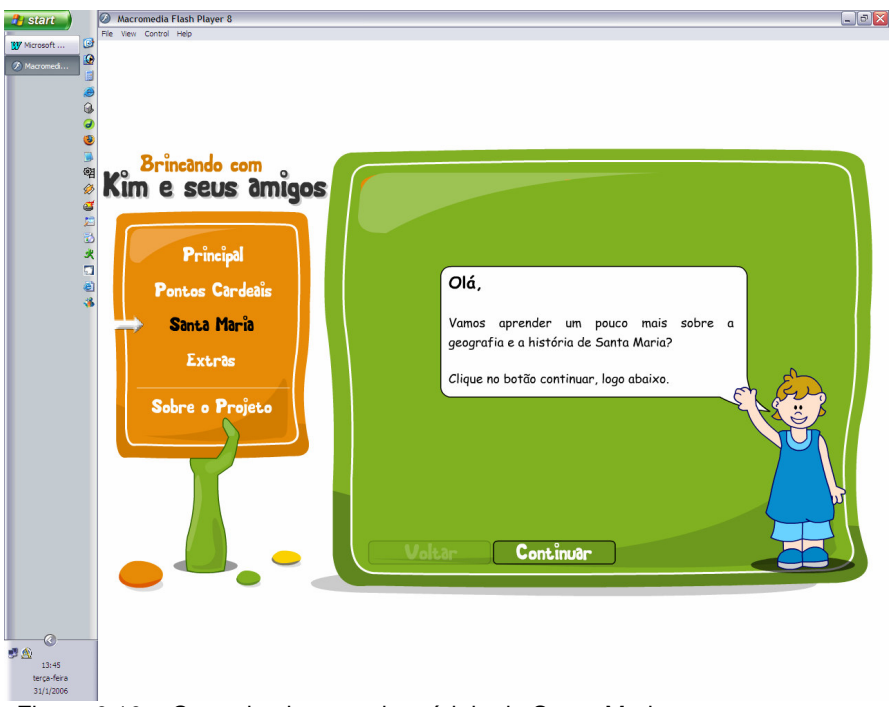

Figura 6.10 – Cena de abertura do módulo de Santa Maria.

Este módulo nasceu da intenção de sobrepor os conhecimentos sobre orientação espacial, vistos no módulo anterior, inicialmente exercitado em um espaço menor, a um espaço maior. Desta forma, decidiu-se transpor os desafios para o mapa dos bairros de Santa Maria, RS (Figura 6.12). Porém, antes do aluno chegar ao jogo, vai ter a possibilidade de conhecer um pouco mais sobre a história e a geografia do município que reside (Figura 6.11).

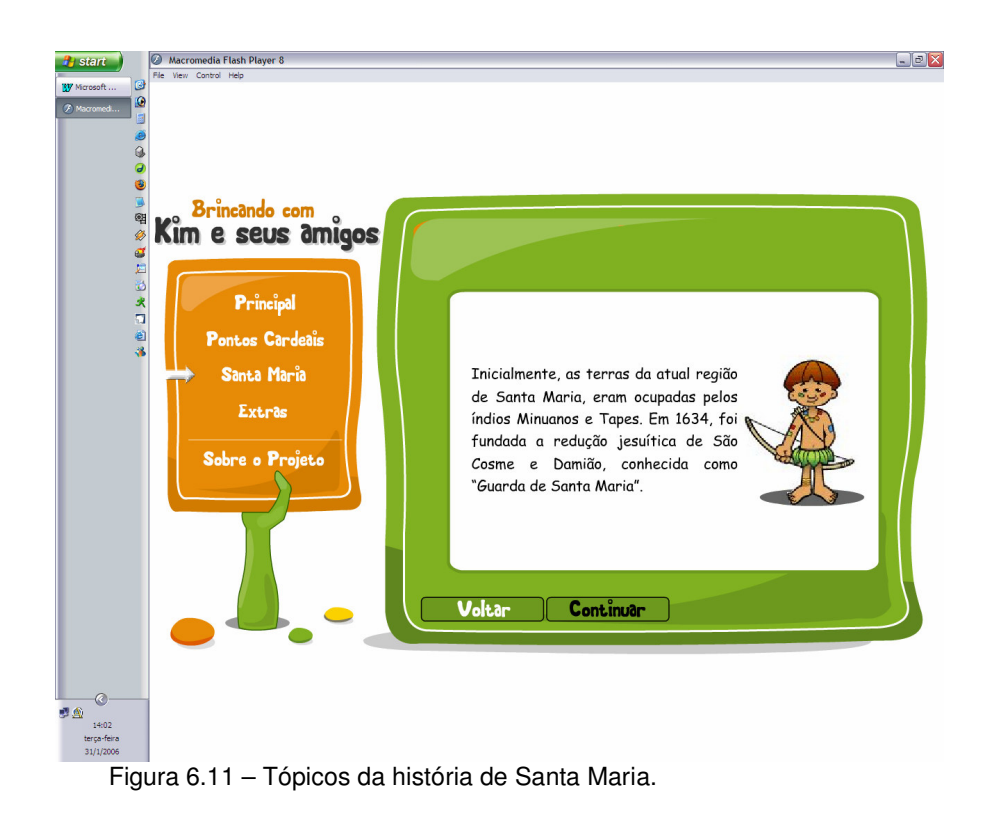

Foi elaborada uma cena para servir de chamada para o mapa de Santa Maria (Figura 6.12). A exploração deste mapa prepara para o jogo, baseado nos desafios transpostos para os bairros do município citado (Figura 6.13).

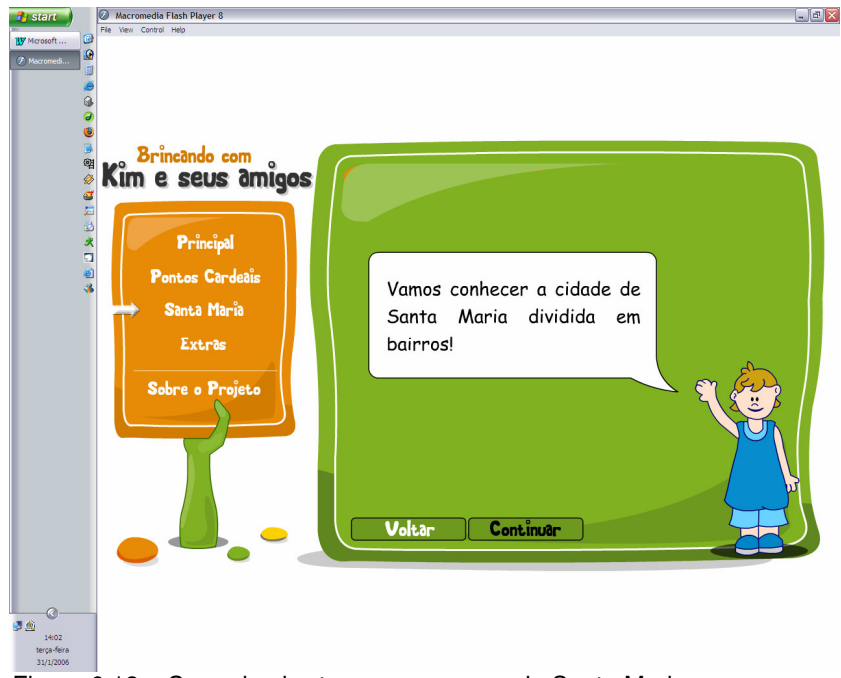

Figura 6.12 – Cena de abertura para o mapa de Santa Maria.

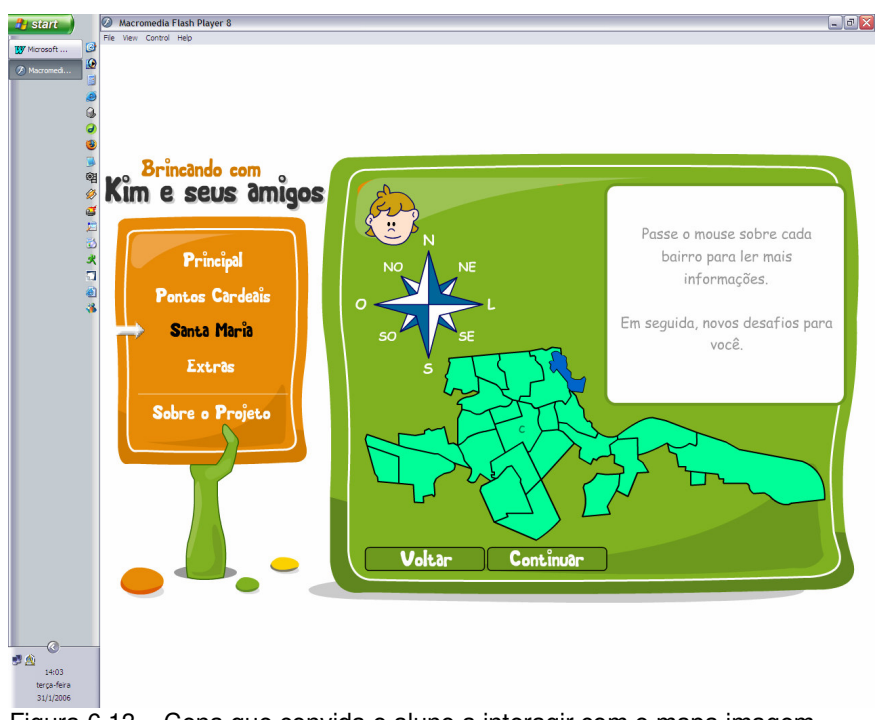

Figura 6.13 – Cena que convida o aluno a interagir com o mapa imagem, para obter maiores informações sobre os bairros.

Ao passar o cursor do *mouse* sobre a área de determinado bairro, aparece a cor amarela e num quadro à esquerda, uma breve caracterização do mesmo (Figura 6.14).

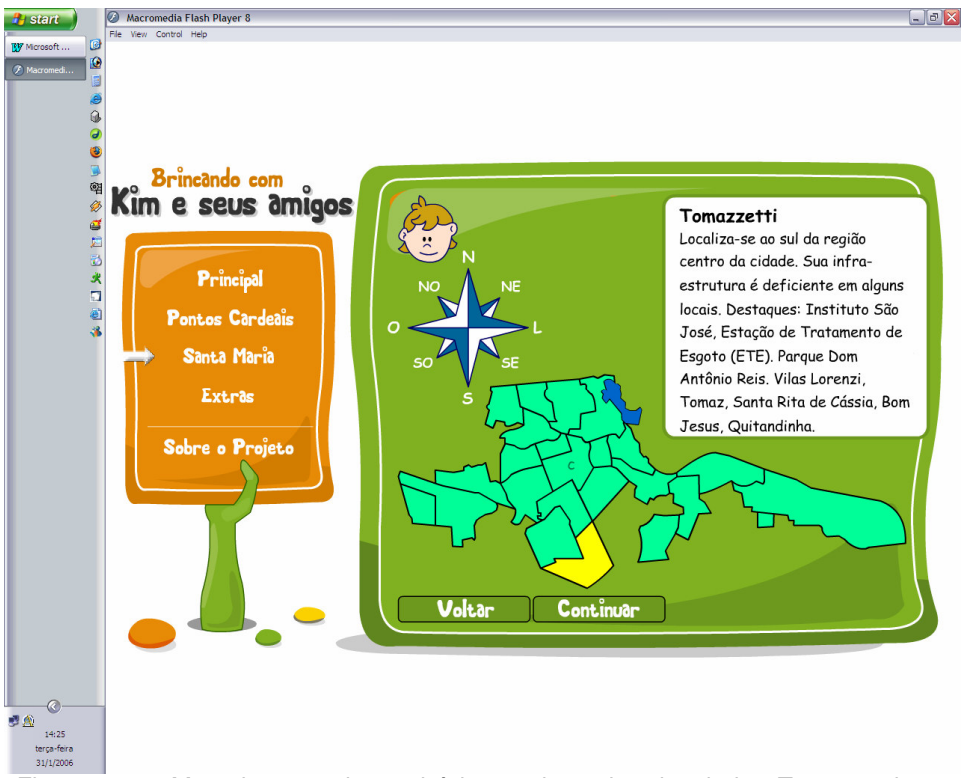

Figura 6.14 – Mapa imagem do município, sendo explorado o bairro Tomazzetti.

Quando o aluno aciona o botão continuar, iniciam os desafios transpostos para os bairros do município (Figura 6.15). Neste desafio também deu-se atenção à questão do acerto e erro, assim como foi tratado nos anteriores (Figura 6.16).

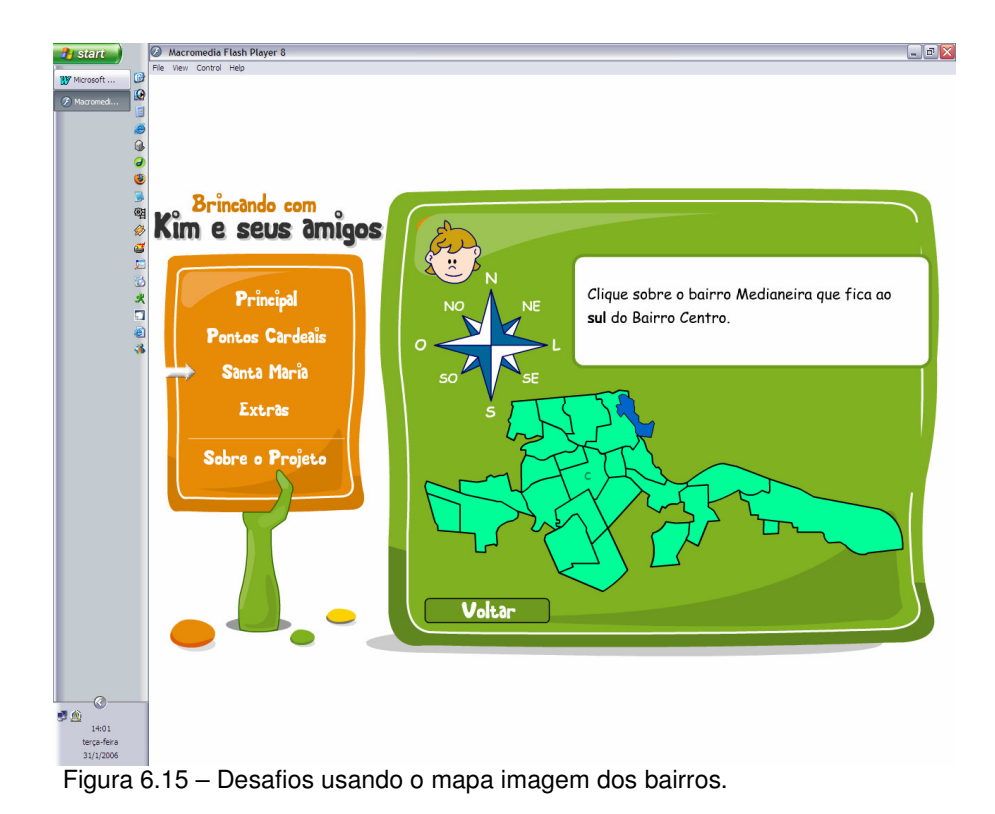

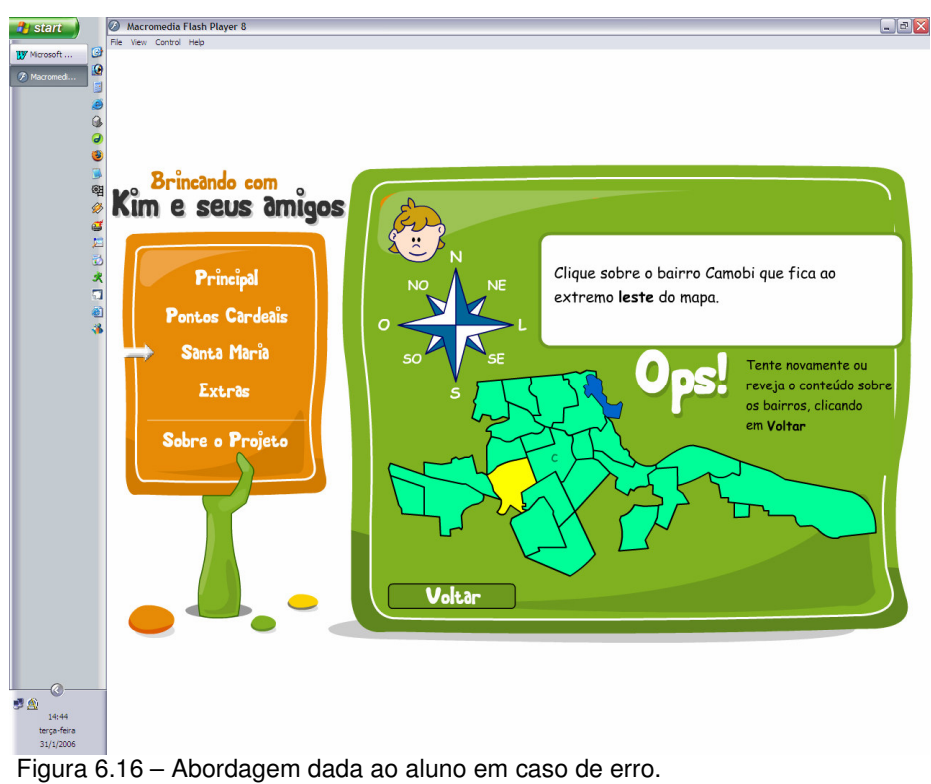

Para encerrar este primeiro momento de análise e resultados, é importante ressaltar os *links* para **"Extras"** (Figura 6.17) e **"Sobre o projeto"** (Figura 6.18).

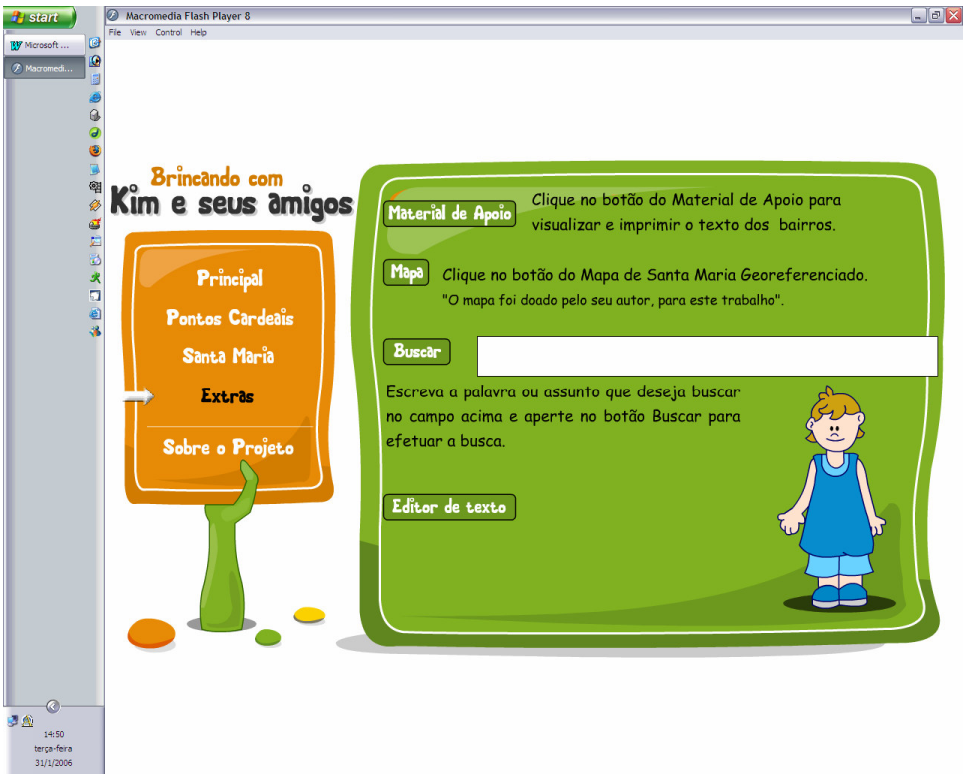

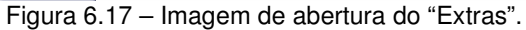

"Extras" é composto por material de apoio, mapa, busca e editor de texto. Inseriu-se o material de apoio e os chamados espaços abertos, para que os alunos possam expressar suas opiniões, relatos, experiências, oferecendo uma alternativa de comunicação com os próprios alunos e o professor, sobre a temática abordada. Essas ferramentas são duas: a de busca e um editor de texto. O material de apoio é composto por um documento sobre o conteúdo referente a cada bairro e, também, por um mapa georeferenciado, para aprofundar esta temática. Ambos com possibilidade de impressão.

Neste ambiente, poderá ser trabalhada a temática de forma interdisciplinar de uma forma livre, estimulando as discussões, os debates e a criação de novas idéias e propostas, proporcionando um exercício a redação e a reflexão. O professor poderá estimular a pesquisa dos alunos em diferentes portais de busca, como: *google*, altavista, cadê, *yahoo*, entre outros, construindo para uma aula mais dinâmica.

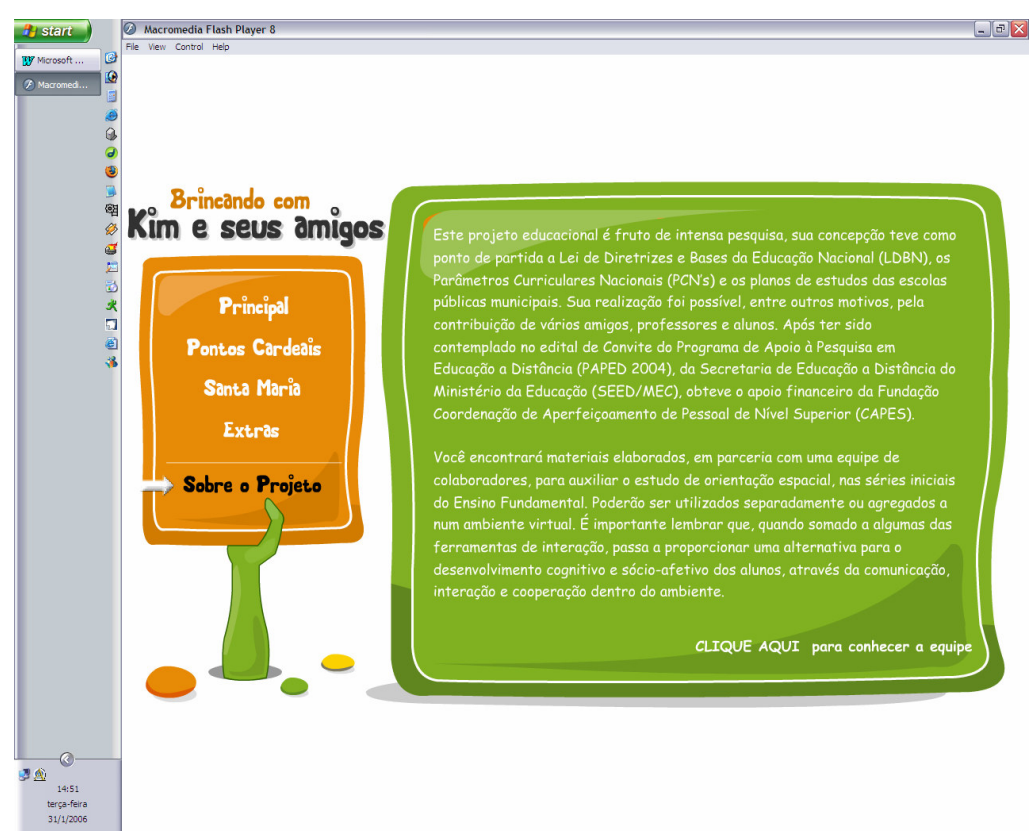

Figura 6.18 - Primeira parte do conteúdo encontrado no *link* "Sobre o projeto".

Esse *software* educativo busca oferecer aos alunos e professores um instrumento pedagógico voltado para a necessidade do contexto contemporâneo. Acredita-se que o conhecimento é construído pela criança por meio de interações com o meio físico e social. Ela constrói por si própria valores e regras, dessa forma, respeitando o seu desenvolvimento e o seu processo de aprendizagem. Para uma maior interação e exploração do mesmo, foi anexada uma cópia do software a esta dissertação.

Suas atividades baseiam-se em desafios que trataram de assuntos como: localização espacial, pontos cardeais, colaterais e os bairros do município de Santa Maria.

Torna-se importante lembrar que, no dia-a-dia do aluno, além de se trabalhar conteúdos, se oportunizem situações para tomada de decisões, escolhas e intercâmbio dos pontos de vista, promovendo a manifestação da autonomia e concepção, tão importantes na formação do cidadão.

Ao iniciar a abordar o processo de análise da validação, considera-se importante dar uma breve visão de como ocorreram os primeiros contatos da pesquisadora com os alunos.

No primeiro encontro com os alunos, as professoras responsáveis pelas duas turmas sugeriram que nos apresentássemos na própria sala de aula, antes de se conhecer o laboratório, pois a maioria deles não o conhecia.

Após esta aula inicial, seguiu-se um período de adaptação entre a pesquisadora e os alunos, pois eles estavam acostumados com o professor unidocente. A pesquisadora, também, teve que se adaptar à faixa etária dos mesmos.

Com o passar dos dias aumentou o entrosamento com os alunos. As aulas de informática passaram a ser muito esperadas. Houve períodos em que se alternou o trabalho em sala de aula com o do laboratório de informática. As professoras propunham e construíam, no papel, algumas atividades para as aulas de informática. Assim, pode-se contribuir com a aprendizagem dos alunos e desenvolver um trabalho pedagógico mais próximo ao do professor.

Os computadores do laboratório da escola não possuem conexão com a Internet e isso determinou que a validação fosse realizada com a versão executável do *software* desenvolvido.

Após os estudos teóricos e o desenvolvimento do *software*, que começou a ser apresentado aos alunos no mês de setembro de 2005. Inicialmente foi realizado um pré-teste do *software* com alguns alunos voluntários, para análise e correções iniciais. Após partiu-se para a definição e aplicação da ficha de validação (Anexo C).

Com o acompanhamento da professora estagiária, iniciou-se o processo de observação. Os alunos formaram duplas e procedeu-se a validação da multimídia, com uma dupla de cada vez. A validação foi realizada com os alunos das duas turmas de terceira série, nos dias de aula de informática. Nesta ficha (Anexo C) estão determinados três critérios (a1, a2, a3) para o tipo de trabalho, que o *software* possibilita e cinco critérios para a aprendizagem (b1, b2, b3, b4, b5). Os dados colhidos foram aplicados numa planilha e gerados gráficos para a análise.

Analisando-se os resultados obtidos, referentes ao **critério motivação para o trabalho**, constatou-se que, na turma 1, o *software* apresentou quatorze alunos sempre motivados, sete alunos quase sempre e nenhum aluno pouco ou nunca motivado (Figura 6.19).

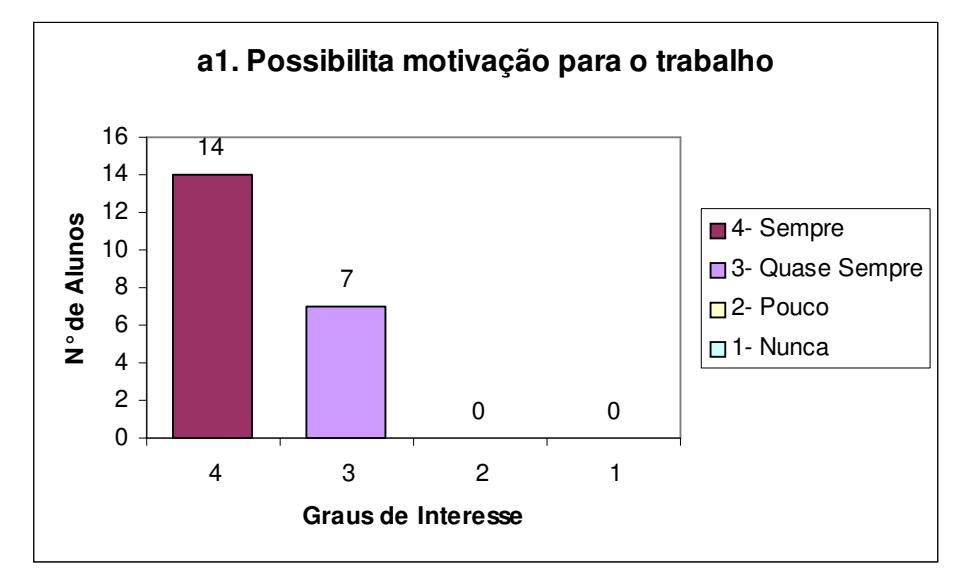

Figura 6.19 – Gráfico da questão a1, turma 1.

Quanto ao critério motivação para o trabalho, o *software* **"Brincando com Kim e seus amigos"** apresentou treze alunos sempre motivados, oito quase sempre motivados e nenhum aluno pouco ou nunca motivado, na turma 2 (Figura 6.20).

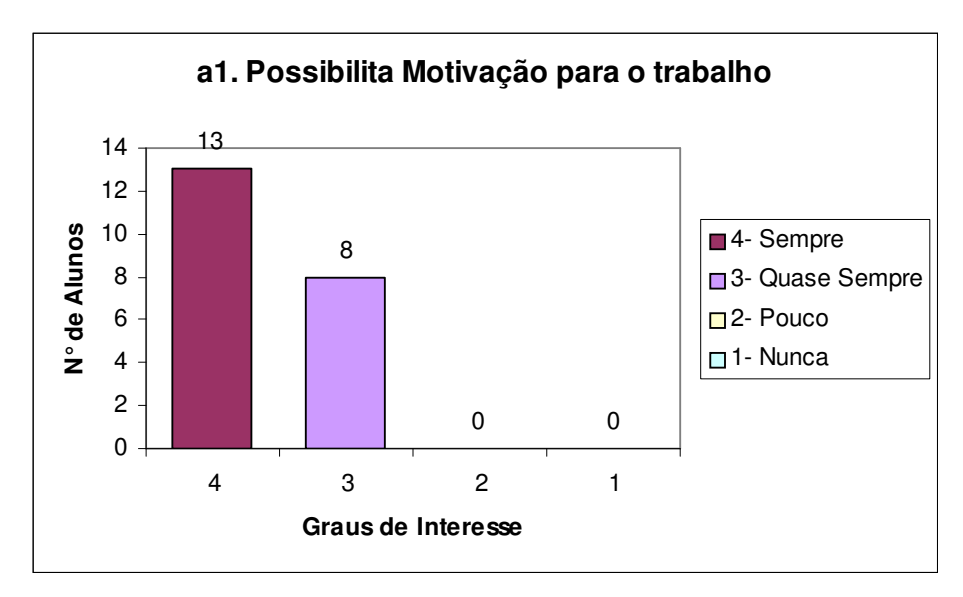

Figura 6.20 – Gráfico da questão a1, turma 2.

Comparando-se os gráficos 6.19 e 6.20, percebe-se que o *software* despertou sempre e quase sempre motivação para o trabalho, nos alunos das duas turmas.

Com base nestes dados, pode-se afirmar que, nas duas turmas, nenhum aluno ficou desmotivado diante do *software* desenvolvido.

No critério **possibilitar trabalho colaborativo**, na turma 1, o *software* **"Brincando com Kim e seus amigos"** apresentou dezoito alunos sempre dispostos, três alunos quase sempre dispostos ao trabalho colaborativo. Sendo que nenhum aluno pouco ou nunca colaborou (Figura 6.21).

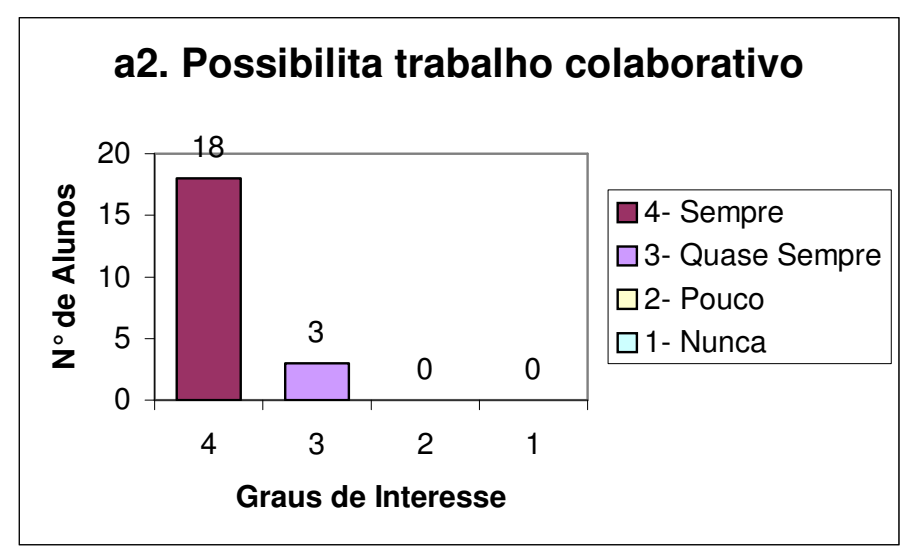

Figura 6.21 – Gráfico da questão a2, turma 1.

Na turma 2, o critério possibilitar trabalho colaborativo, apresentou dezessete alunos sempre, quatro alunos quase sempre dispostos a colaborar. Nenhum aluno pouco ou nunca colaborou (Figura 6.22).

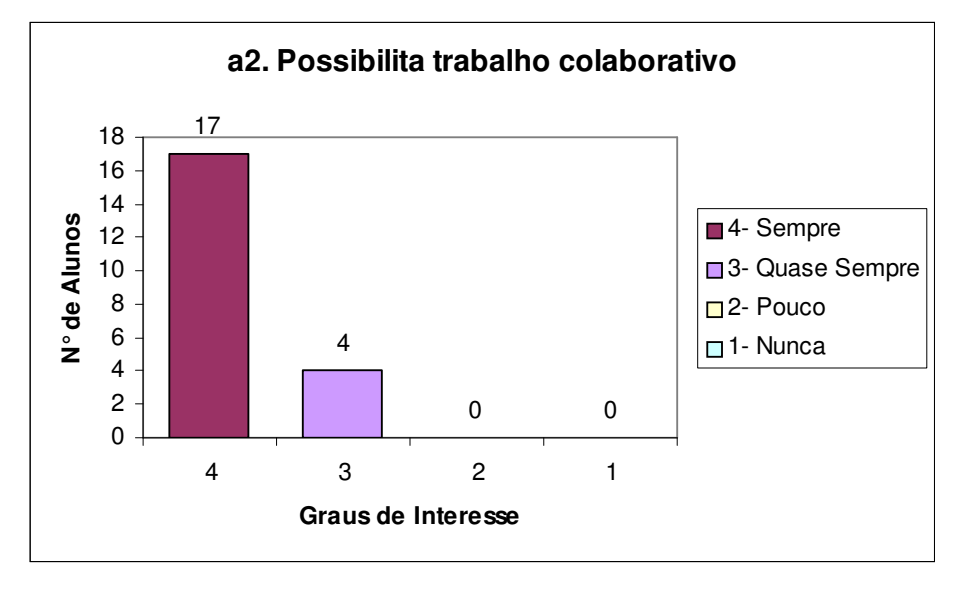

Figura 6.22 – Gráfico da questão a2, turma 2.

Comparando-se os gráficos 6.21 e 6.22, percebe-se que o *software* possibilita trabalho colaborativo sempre e quase sempre, nas duas turmas.

Analisando-se os resultados obtidos referentes a **possibilitar desafios**, constatou-se que onze alunos sentiram-se sempre desafiados, dez alunos quase sempre e nenhum aluno pouco ou nunca desafiados (Figura 6.23).

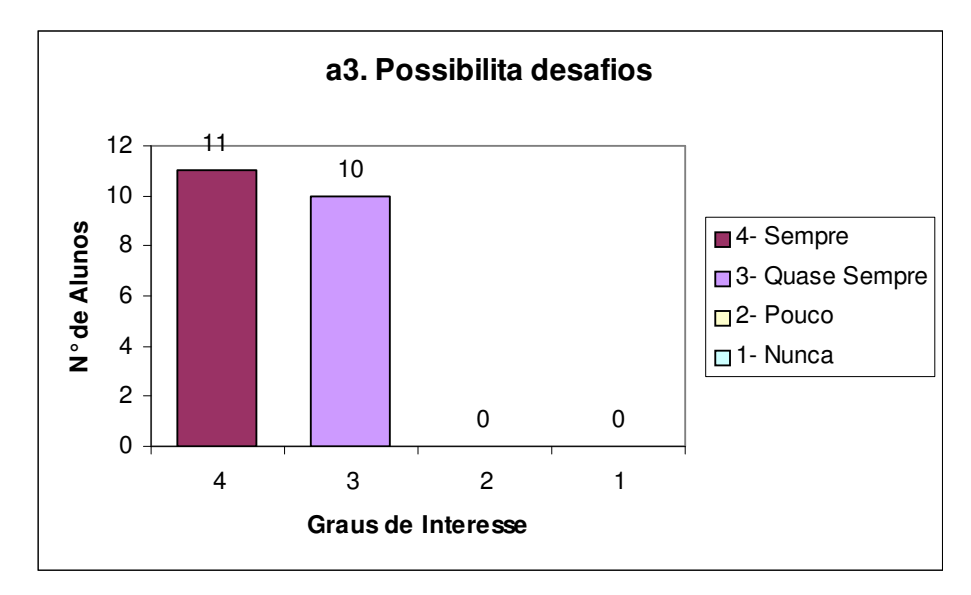

Figura 6.23 – Gráfico da questão a3, turma 1.

Na turma 2, constatou-se que quatorze alunos sentiram-se sempre desafiados, sete alunos quase sempre e nenhum aluno pouco ou nunca desafiado (Figura 6.24).

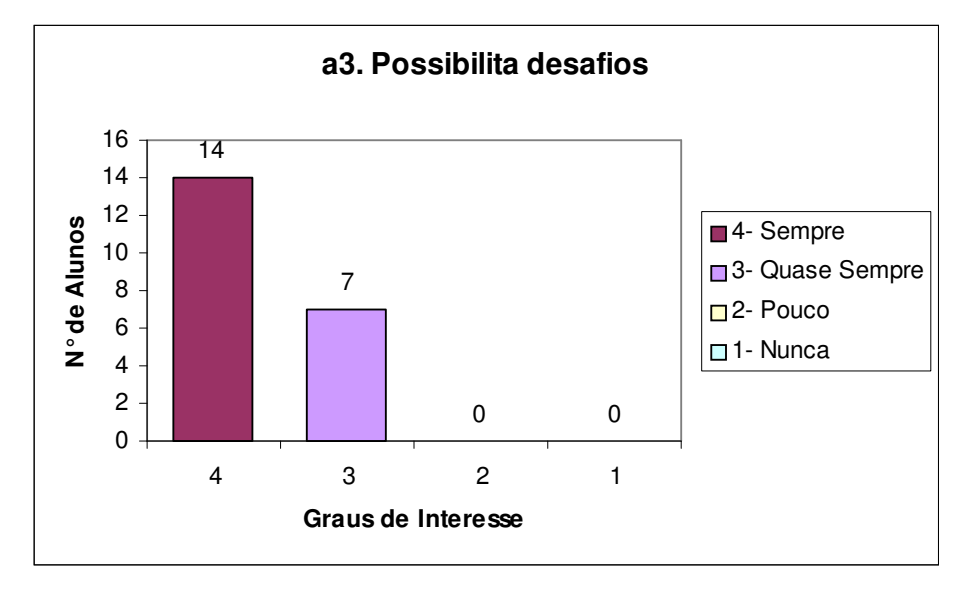

Figura 6.24 – Gráfico da questão a3, turma 2.
Observando-se os gráficos das figuras 6.23 e 6.24 é possível afirmar que o *software* apresenta um nível muito bom de desafios aos alunos, desta forma pode ser considerado um instrumento que pode contribuir positivamente com o ensino e aprendizagem para as duas turmas.

Alguns aspectos referentes à aprendizagem foram analisados, pois os mesmos são muito relevantes para este trabalho de dissertação. Nesse sentido, foram selecionados cinco critérios para a validação, que são: **raciocínio lógico** (Questão 4.1), **atenção** (Questão 4.2), **concentração** (Questão 4.3), **linguagem** (4.4) e **memória** (Questão 4.5).

Nesta etapa exercem grande influência a maneira como o conteúdo foi abordado, bem como os desafios construídos. Como já foi abordado no Capítulo 4, as multimídias interativas que combinam as linguagens visual/oral proporcionam maior retenção de informações.

De posse dos dados colhidos nas duas turmas, também, foram gerados gráficos e feita a comparação.

Quanto ao raciocínio lógico, os gráficos das figuras 6.25 e 6.26 demonstram que a maioria dos alunos não encontrou grandes dificuldades diante do *software*, nem dos desafios propostos.

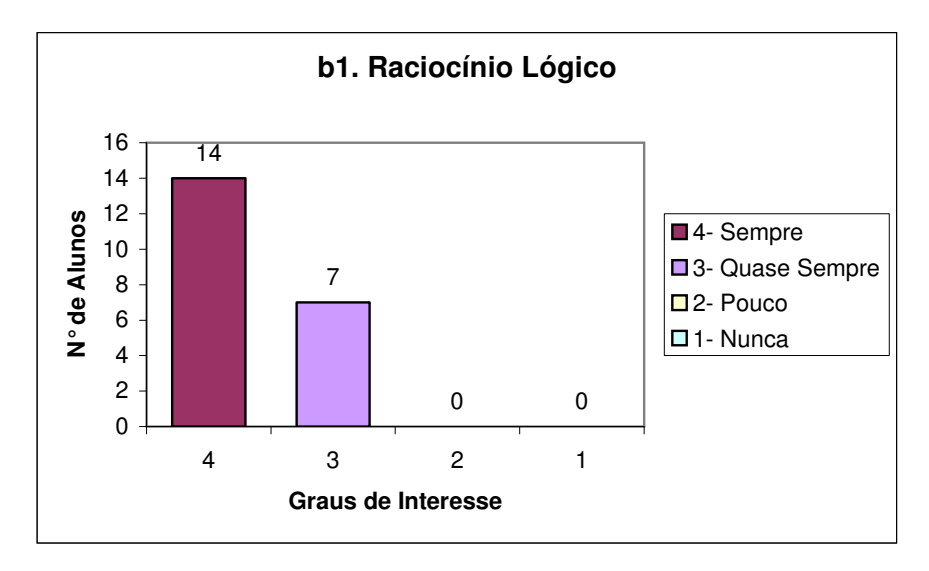

Figura 6.25 – Gráfico da questão b1, turma 1.

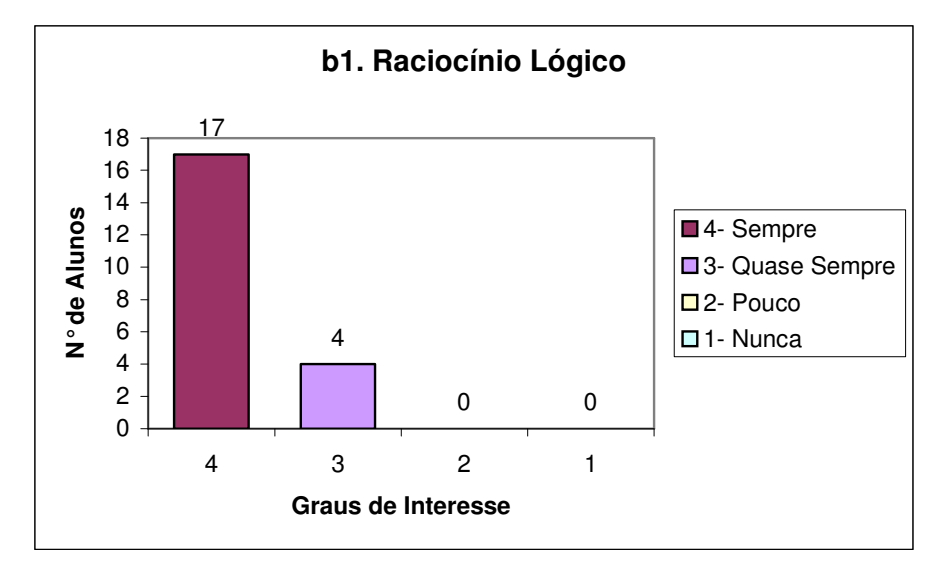

Figura 6.26 – Gráfico da questão b1, turma 2.

Conforme mostram as figuras 6.27 e 6.28, os alunos das duas turmas mantiveram um nível muito bom de atenção diante do *software*. Assim, quanto a este item conclui-se que a forma como a multimídia foi planejada e desenvolvida envolve mais a atenção dos alunos.

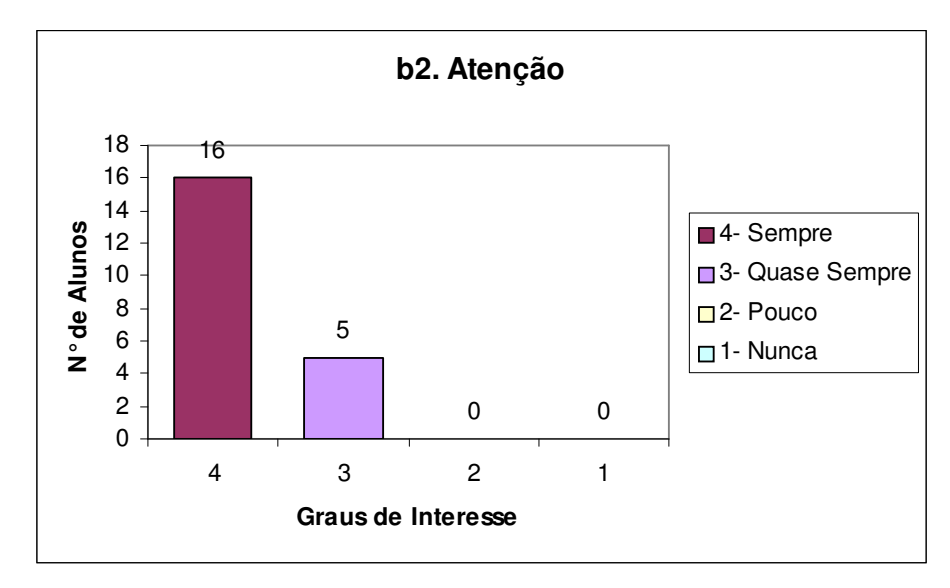

Figura 6.27 - Gráfico da questão b2, turma 1.

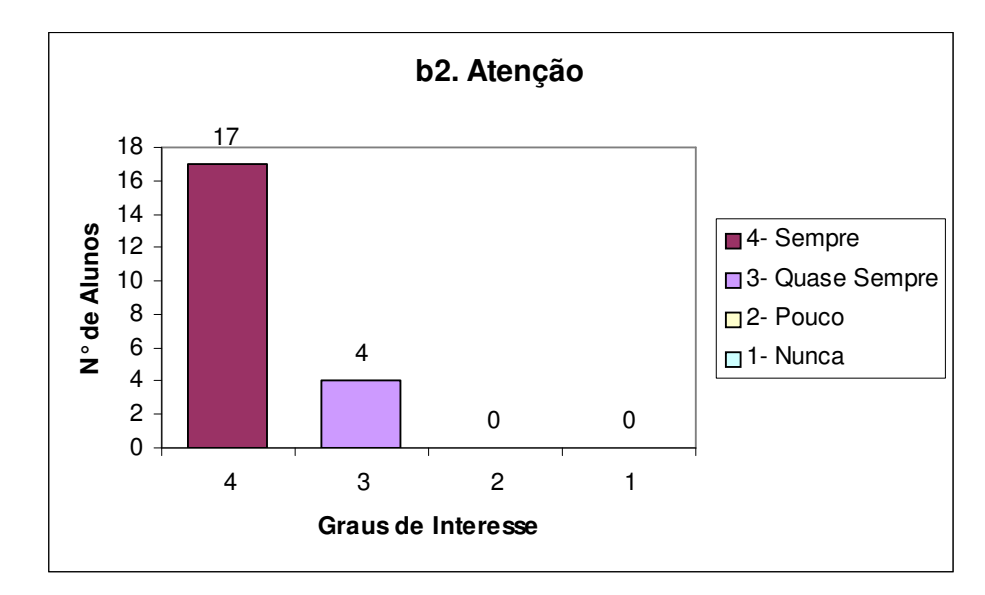

Figura 6.28 - Gráfico da questão b2, turma 2.

Quanto à concentração, pode-se perceber que os alunos das duas turmas mantiveram-se na sua maioria concentrados (Figuras 6.29 e 6.30). Assim como no item atenção, a concentração obteve índices muito bons, conclui-se que este fato foi motivado pelas características da multimídia desenvolvida, tanto a nível de conteúdos quanto a programação, deste modo favorecendo a aprendizagem.

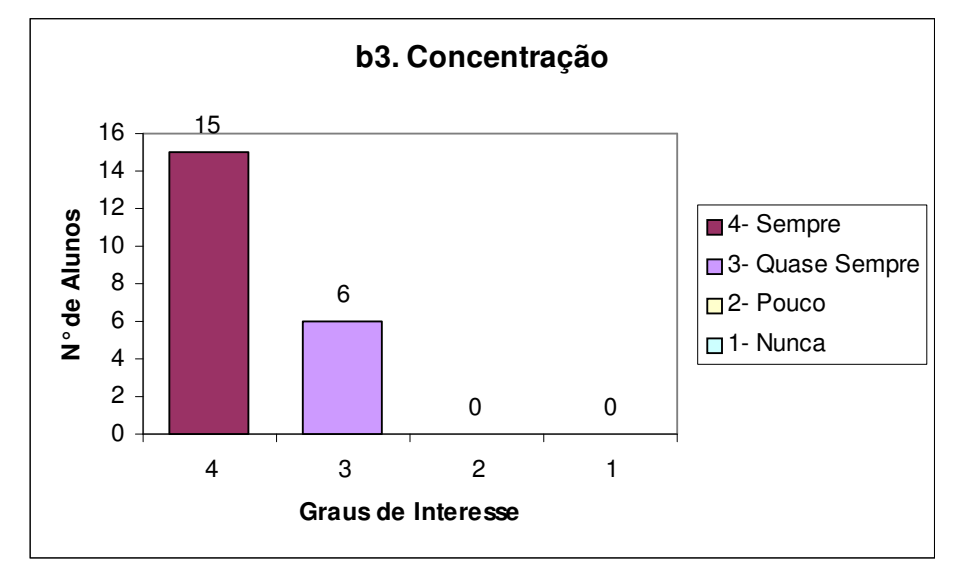

Figura 6.29 - Gráfico da questão b3, turma 1.

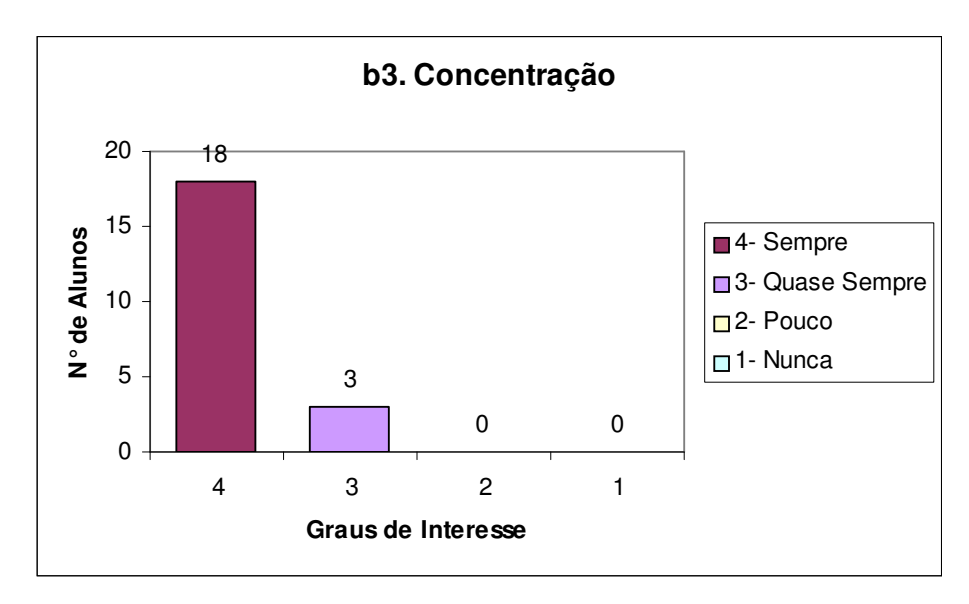

Figura 6.30 - Gráfico da questão b3, turma 2.

Ao se planejar a linguagem adotada no *software,* decidiu-se buscar uma forma intermediária para expor os temas. Além disso, utilizou-se de outras formas de linguagem, além de escrita. Foram utilizadas animações, sons, imagens e pequenos textos. As figuras 6.31 e 6.32 comprovam que as linguagens usadas foram muito bem recebidas pelos alunos das duas turmas.

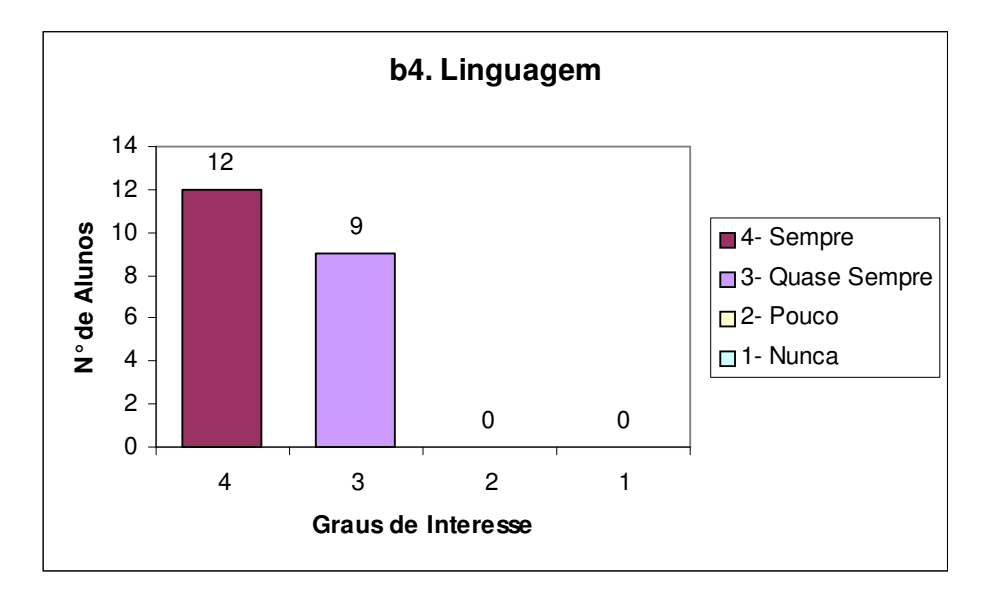

Figura 6.31 - Gráfico da questão b4, turma 1.

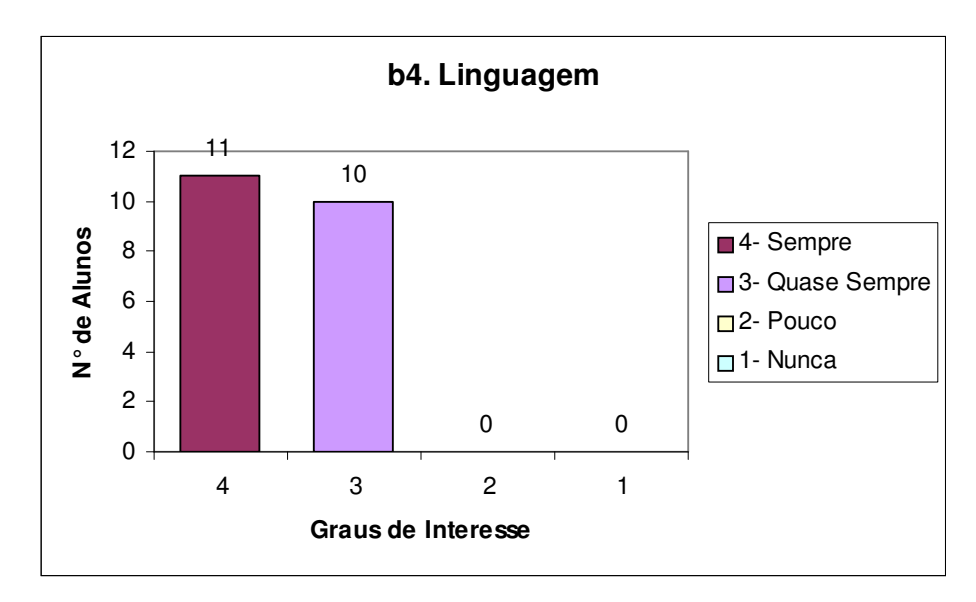

Figura 6.32 - Gráfico da questão b4, turma 2.

Quanto à memória, mais uma vez confirma-se que as tecnologias educativas, quando bem planejadas, estimulam o desenvolvimento do raciocínio, da memória e da criatividade. Ao serem usadas para promover uma aprendizagem contextualizada e interativa, suas possibilidades educacionais potencializam as qualidades humanas, aumentando o nível de aprendizagem dos alunos consideravelmente. É o que comprova-se nas figuras 6.33 e 6.34.

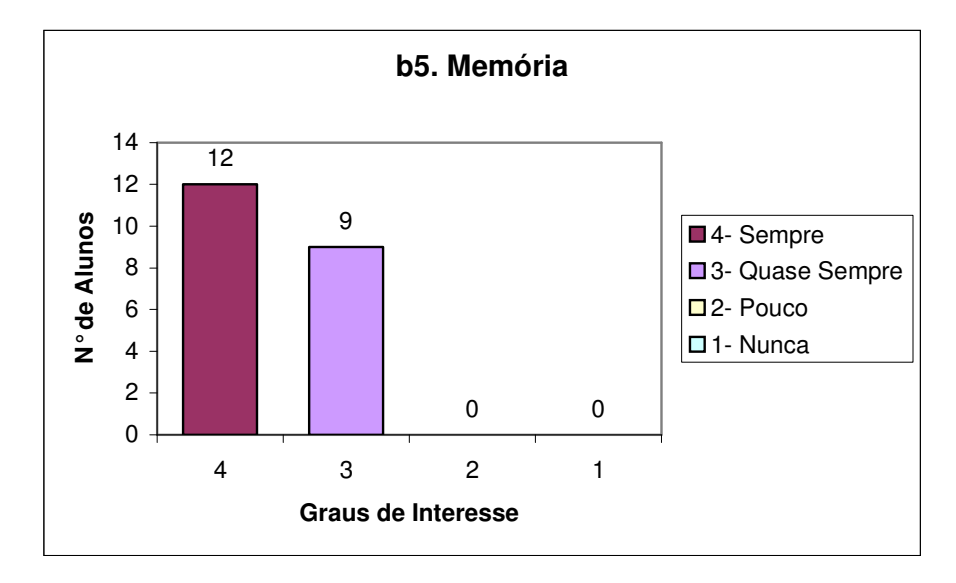

Figura 6.33 - Gráfico da questão b5, turma 1.

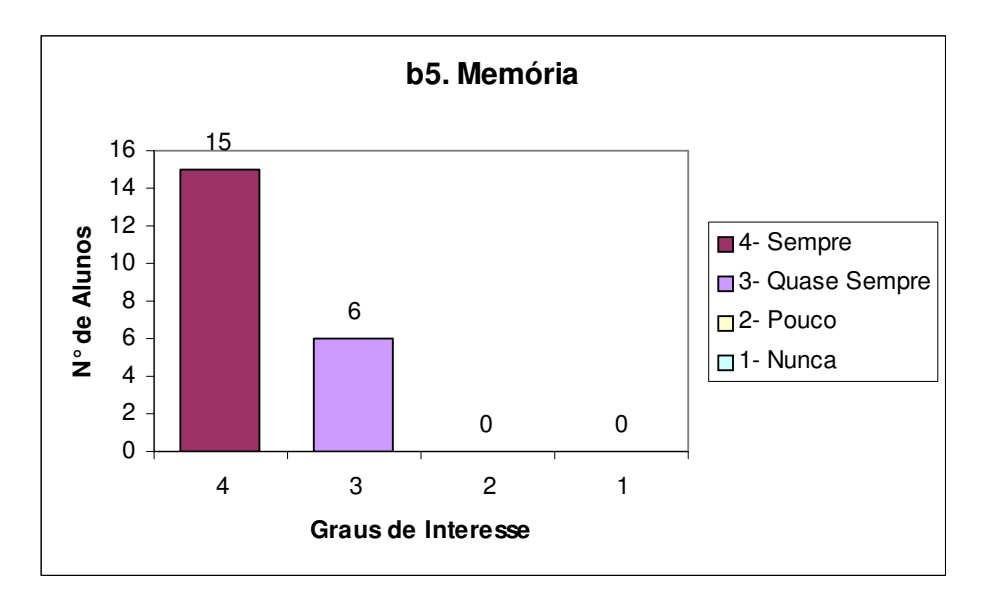

Figura 6.34 - Gráfico da questão b5, turma 2.

As argumentações apresentadas durante este capítulo, foram reforçadas pela afirmação da professora estagiária, que apontou como aspectos positivos do *software,* a facilidade de entendimento e capacidade de prender a atenção dos alunos, a objetividade do jogo, resultando um ótimo aprendizado no tema escolhido.

Diante dos gráficos expostos neste capítulo, que resultaram da validação da pesquisa, acredita-se que o *software* multimídia proposto por este estudo constituise em importante contribuição para o processo de alfabetização cartográfica, de

primeira a quarta série. À medida que, através dos desafios e conteúdos construídos, a forma de abordagem, bem como, a multimídia definida para este fim, obteve-se a resposta positiva dos alunos.

Os conteúdos e desafios elaborados voltam-se para o desenvolvimento de algumas noções de lateralidade, referências, orientação, partindo do espaço local, da sala de aula, da turma de colegas e amigos; para depois explorar os bairros do município, transpondo para eles estas noções espaciais.

Este *software* contribui com o processo educacional atendendo às necessidades instrumentais dos professores da rede pública municipal e, também, constitui uma modalidade de educação que possibilita a inovação dos procedimentos de ensino, a utilização de diversos meios eletrônicos de comunicação viabilizando uma educação extra-escolar, tornando possível o acesso dos alunos a locais geograficamente distantes.

Ao finalizar este capítulo, enfatiza-se que dependendo da utilização, dos conceitos, dos conteúdos e estratégias adotados pelo professor, o aluno irá aprofundar ou não seu conhecimento. Se o aluno for levado a um ambiente tão ou mais desafiador e estimulador que o apresentado nesta pesquisa, ele poderá ser capaz de aprender sobre qualquer assunto. O professor mediador, incentivador, constitui-se como um dos personagens fundamentais deste processo.

De acordo com o exposto neste capítulo, é possível afirmar que esta pesquisa alcançou todos os objetivos a que se propôs, bem como, que o *software* proposto e desenvolvido auxilia na aprendizagem.

## **7 CONSIDERAÇÕES FINAIS**

Com o objetivo de propor e desenvolver um *software* multimídia de geografia, para a terceira série do Ensino Fundamental, da Rede Pública Municipal de Santa Maria, RS, desenvolveu-se esta pesquisa. Paralelamente, delinearam-se alguns objetivos específicos, que foram contemplados durante a elaboração e desenvolvimento dos capítulos que compõem esta dissertação.

Ao discorrer, no capítulo 2, sobre a evolução das tendências da ciência geográfica, principalmente, no ensino fundamental, aborda-se o ensino e aprendizagem de geografia, a alfabetização cartográfica, a criança e o desenvolvimento da localização espacial e os pré-mapas, à luz da psicologia infantil. Portanto, pode-se perceber que a criança inicialmente parte do uso do seu próprio corpo, como referencial para a localização dos objetos, para depois começar a perceber que podem ser usados outros referenciais, sem que isso altere a localização. Assim, passa a situar os objetos, a partir das relações espaciais entre eles, utilizando um sistema de coordenadas.

Em um primeiro momento, a criança tem que vivenciar o processo de alfabetização cartográfica, que, por sua vez, implica na constituição do espaço topológico. Esta constituição depende da vivência particular de cada criança. Para que a criança disponha de estruturas espaciais acabadas, é preciso que ela aprenda a considerar as distâncias objetivas, os pontos de vista possíveis, suas perspectivas, desta forma, coordenando esses espaços parcelados em um espaço total. A coordenação de perspectivas faz com que a criança organize um sistema de referência, assim, articulando as dimensões projetivas de direita-esquerda, frente-atrás e acima-abaixo em relação às posições sucessivas de um mesmo observador.

Desta forma, acredita-se que a alfabetização cartográfica também deve ter como ponto de partida a realidade ou o lugar em que o aluno vive, para melhor explicar os fenômenos. Com a evolução da aprendizagem as dimensões projetivas podem ser substituídas pelos pontos cardeais, e após, pelos colaterais. Assim como, o espaço vivido pode ser ampliado da escola para o bairro, do bairro para a cidade, da cidade para o município e assim por diante.

Desse modo, no capítulo 2 definiu-se contemplar no *software* o desenvolvimento de algumas noções de lateralidade, referências, orientação, partindo-se do espaço local, da sala de aula, da turma de colegas e amigos; para depois oferecer possibilidades de exploração dos bairros do município, transpondo para estes as noções espaciais, através de desafios ou jogos lúdicos. Desta forma, contemplando-se o público alvo deste *software*, bem como parte do segundo e terceiro objetivos específicos desta pesquisa.

Ao se propor desenvolver uma ferramenta multimídia, além de conhecer os tipos de mídias, a utilização das TICs, sobretudo da informática na prática pedagógica, buscou-se apresentar as diferentes teorias de aprendizagem, que possibilitam ao professor uma reflexão sobre a informática no trabalho docente e resgatar o trabalho em informática educativa desenvolvido na Rede Pública Municipal de Santa Maria, situando-se o contexto social em que esta pesquisa foi desenvolvida. Conclui-se que, seja qual for o tipo de abordagem educacional se faz necessário que os professores de geografia conheçam as alternativas teóricas e práticas, que visem uma interação entre a informática educativa e o fazer pedagógico. O professor deve estar presente nos espaços pedagógicos de interação do aluno com a tecnologia, aprendendo e mediando a construção do conhecimento, permitindo gerar novos eixos de atualização e de rupturas, que proporcionem a transformação da prática pedagógica, através de um processo dialético de educação permanente. Através da construção do capítulo 3, também buscou-se complementar ao primeiro objetivo desta pesquisa.

Ao enfocar as mídias digitais em educação e, especificamente, no ensino e aprendizagem de geografia, no capítulo 4, tratou-se de termos como: cartografia multimídia, multimídia em SIG, atlas eletrônico, cartografia automatizada, cartografia apoiada por computador, cartografia assistida por computador, infogeografia, cartografia digital, cartografia interativa e animada, *web* cartografia, geografia virtual e cartografia para a Internet, hipermapas e a cartografia tátil auxiliada por computador. Também foram abordadas as características específicas dos *softwares,* os princípios de escolha e a tipologia, que favorecem a interação e a comunicação voltadas para o público-alvo da pesquisa. Assim, pode-se decidir pelo desenvolvimento de um *software* multimídia que agregue as linguagens oral e visual, através do uso de som, texto, animações, hiper*links* (hipertexto), com capacidade interativa, criativo, flexibilidade entre suas partes, com alguma capacidade de diálogo, que ofereça ao sujeito situações didáticas que provoquem o seu envolvimento na aprendizagem. Isto deve acontecer através de um ambiente desafiador e estimulador, com capacidade de *feedback* para confirmar se as hipóteses ou opções do usuário estão corretas, ou lhe dar orientações para continuar buscando novas respostas.

Deu-se preferência ao uso de mapa imagem, pela intenção de disponibilizar o *software* na Internet, pela possibilidade de gerar imagens leves, pela distorção das escalas cartográficas causadas pelas diferentes configurações dos monitores, bem como a das cores; e, pela questão das impressoras das escolas, que na sua maioria são domésticas, com tal, não imprimem em formatos de papel muito superiores ao A4. Desta forma, o capítulo 4 complementou a abordagem desenvolvida nos capítulos anteriores, atendendo plenamente aos dois primeiros objetivos desta pesquisa.

O terceiro objetivo desta dissertação foi escolher o conteúdo e desenvolver material lúdico multimídia. Ele começou a ser abordado no capítulo 2 e encontrase totalmente atendido no capítulo 5, que trata do recorte temático, caracterização e sujeitos da pesquisa. No delineamento metodológico, optou-se por desenvolver uma pesquisa qualitativa, do tipo estudo de caso, na terceira série do ensino fundamental de uma escola pública municipal. Após analisar os planos de estudos de algumas das escolas públicas municipais, selecionou-se como tema a orientação espacial e lateralidade. Os conteúdos escolhidos para a elaboração inicial do *software* foram os pontos cardeais e colaterais, contribuindo com o desenvolvimento da competência de situar-se no espaço, partindo-se do espaço mais próximo. Desta forma, também decidiu-se por abordar alguns tópicos referentes à geografia e história de Santa Maria, RS.

O quarto objetivo desta pesquisa também encontra-se totalmente contemplado no seu capítulo 5. A fim de responder aos objetivos deste estudo de dissertação, o mesmo desenvolveu-se o *software* em cinco fases: levantamento de requisitos, acesso ao público em geral, implementação, testes e implantação, e, por último a validação. O levantamento dos requisitos necessários para a definição do *software* proposto foi realizado a partir do estudo das mídias em educação, do conceito de *software* educativo do levantamento sobre o "estado da arte" da área em questão. Complementou-se este estudo, a partir da análise das teorias de aprendizagem e dos estudos sobre desenvolvimento da noção espacial pela criança. Os capítulos 2, 3 e 4 servem de referência para conduzir estas fases do projeto.

A partir dos estudos realizados viu-se a necessidade de o *software* possuir estrutura não linear, uma versão *online* e outra executável para o ensino e aprendizagem de geografia, adequado ao nível de desenvolvimento cognitivo da maioria dos alunos da terceira série do ensino fundamental e ser de livre acesso ao público em geral. A necessidade de uma versão executável surgiu, porque constatou-se que a maioria das escolas públicas municipais, ainda, não possuem Internet.

O *software* foi desenvolvido para rodar em qualquer sistema operacional, desde computadores 386 até o XP. A configuração do monitor indicada é de 1024 x 768. Torna-se importante verificar se o computador do usuário possui o *plug-in* do *Flash* e som funcionando. O acesso aos alunos, professores e demais usuários é livre. O *software* oferece ao usuário duas ferramentas, de busca e um editor de texto, em "Extras". O material de apoio está composto pelo conteúdo referente a cada bairro e um mapa georeferenciado, ambos com possibilidade de impressão.

Reforçou-se a necessidade de computadores com multimídia, também, pelo fato de se querer contemplar os alunos com baixa visão. Por isso, este objeto multimídia utiliza áudio e som. Para facilitar o trabalho docente, foi criado um guia do professor, que traz informações técnicas e pedagógicas.

105

De acordo com o exposto no capítulo 6, análise e resultados, é possível dizer que o *software* proposto e desenvolvido por esta pesquisa, auxilia na construção de conhecimentos. Porém, chama-se atenção para a história de vida dos sujeitos, as habilidades que já possuem e o potencial para desenvolvê-las. Mas, sobretudo, é importante ter clareza da necessidade de escolher e analisar este recurso didático, antes, durante e após sua utilização em aula.

Acredita-se que todas as questões referidas no corpo desta dissertação foram contempladas, durante a elaboração e validação do *software* **"Brincando com Kim e seus amigos"**. Assim, pretende-se que a inserção do *software* educativo proposto neste estudo, como ferramenta de ensino e aprendizagem, venha a ser uma importante contribuição para este processo.

Sem esquecer que o professor, através de uma atuação profissional qualificada, é agente principal das transformações educacionais. Atuar na sociedade em que se vive implica em entender a aprendizagem como uma maneira de representar o conhecimento, provocando um redimensionamento dos conceitos já conhecidos, atualizando-os, e possibilitando a busca e compreensão das novas idéias e valores.

Entendendo-se a realidade como algo em processo ou em constante movimento, percebe-se que a produção do espaço nunca estará pronta e acabada. Nesta realidade, acredita-se que o movimento de atualização profissional docente deve buscar redimensionar alguns aspectos escolares, entre eles destacam-se: adequação do currículo, valorização de todo o quadro docente e discente, maior comprometimento dos pais ou responsáveis pelos alunos, mudanças na gestão escolar, qualificação e adequação de todos os recursos físicos e materiais, inclusão das TICs nas escolas e na formação dos profissionais envolvido no processo educativo, bem como maior apoio dos governos municipais, estaduais e federais à educação, especialmente, através da prática e incentivo aos bons exemplos.

Precisa-se adequar os espaços escolares, as tecnologias atuais às salas de aula, pois a educação não deve competir com a tecnologia, mas sim integrá-las a sua prática. Existem várias formas de integração da tecnologia a prática pedagógica, atualmente a mais adequada é através do trabalho colaborativo e interdisciplinar.

O sucesso do uso das tecnologias na educação está diretamente vinculado à formação permanente do docente e a inserção das mesmas em sua prática. Através da vivência, o docente poderá perceber e construir maneiras próprias para tirar o melhor proveito das tecnologias educativas.

Além de saber usá-las, o professor poderá criá-las, adequando-as às suas necessidades pedagógicas e a realidade escolar. Nesta perspectiva é possível afirmar que esta pesquisa constitui-se em importante contribuição ao processo de ensino e aprendizagem dos alunos, atendendo às necessidades instrumentais dos professores da Rede Pública Municipal, através da criação e disponibilização deste instrumento digital inovador, para o fazer pedagógico contextualizado.

Durante esta primeira fase de elaboração do *software*, detectou-se erros e a necessidade de algumas melhorias. Entre as melhorias está a proposta de romper com o mito de o Norte estar sempre acima, de o Sul sempre abaixo, tão reforçado por algumas práticas pedagógicas e alguns recursos didáticos presentes nas escolas. Porém, para dar seguimento a esta pesquisa e são necessários mais recursos financeiros, pois será necessário projetar e construir um novo *software*.

A proposta inicial de construção de um Ambiente Virtual de Aprendizagem de Geografia – AVAGeo –, teve que ser adiada para uma próxima etapa, pois são necessários maior tempo e financiamento para a pesquisa e desenvolvimento da interface gráfica, da linguagem de programação, dos materiais didáticos, bem como, o processo de validação com alunos e professores. Assim, as propostas destes dois últimos parágrafos permanecem como perspectivas para trabalhos futuros.

# **8 REFERÊNCIAS**

ALMEIDA, F. J. de. **Educação e Informática**: Os Computadores na Escola. São Paulo: Scipione, 1987.

ALMEIDA, F. J de.; MENDONÇA, M. do C. **LOGO**: Teoria e Prática. São Paulo: Scipione, 1986.

ALMEIDA, P. N. de. **Educação Lúdica**: Técnicas e Jogos Pedagógicos. Loyola, 1994.

ALMEIDA, R.D. Questões sobre a cartografia para crianças no Brasil. In: COLÓQUIO Cartografia para Crianças, 3., 1999, São Paulo. **Anais...** São Paulo: AGB, 1999. p.4-9.

ALMEIDA, R. D. de; PASSINI, E. Y. **O Espaço Geográfico**: ensino e representação. 13. ed. São Paulo: Contexto, 2004.

\_\_\_\_\_. **O Espaço Geográfico**: ensino e representação. 5ª edição. Editora Contexto. São Paulo. SP. Brasil. 1994

\_\_\_\_\_. **O Espaço Geográfico**: ensino e representação. 3.ed. São Paulo: Contexto, 1991.

\_\_\_\_\_. **O Espaço Geográfico**: ensino e representação. São Paulo: Contexto, 1989.

\_\_\_\_\_. **O Espaço Geográfico**: ensino e representação. São Paulo, DIFEL 1981.

ANTUNES, C. **Jogos para a estimulação das múltiplas inteligências**. 11. ed. Petrópolis: Vozes, 2002.

ANTUNES, C. **Manual de técnicas de dinâmica de grupo de sensibilidade de ludopedagogia**. 6. ed. Rio de Janeiro: Vozes, 1991.

ANTUNES, A. do R.; MENANDRO, H. F.; TOMOKO, L. P. **Estudos Sociais**: Teoria e Prática. Rio de Janeiro: ACCESS, 1993.

ARCHELA, R.S.;ARCHELA, E. Correntes da cartografia teórica e seus reflexos na pesquisa. **Geografia: Revista do Departamento de Geociências**, Londrina, v. 11, n. 2, p. 161-170, jul./dez, 2002.

ARCHELA, R. S. Contribuições da Semiologia Gráfica para a Cartografia Brasileira. **Geografia: Revista do Departamento de Geociências**, Londrina, n. 1, p. 45-50, jan./jun, 2001.

\_\_\_\_\_\_\_\_\_\_.Imagem e representação gráfica. **Geografia: Revista do Departamento de Geociências**, Londrina, n. 1, p. 5-11, jan./jun,1999.

\_\_\_\_\_. **Bibliografia de Cartografia Brasileira**. Disponível em: www.uel.br/projeto/cartografia. Acesso em: 22 mar. 2003.

AXT, M. Tecnologia na Educação, tecnologia para a Educação – um texto em construção – **Informática na Educação – Teoria e prática**, PGIE-UFRGS, v. 3, n.1, 2000.

BATTY, M. Geografia Virtual. Tradução de Márcia Siqueira de Carvalho e Diana Bragueto Martins. **Revista Geografia**. v. 12, n. 1, p. 427-440, jan/jun, 2003.

BELLONI, M. L. **O que é Mídia-Educação**. Campinas, SP: Autores Associados, 2001.

BERTIN, J.; GIMENO, R. A Lição de Cartografia na Escola Elementar. **Boletim Goiano de Geografia**. v. 2, n. 1, p. 35-36, jan/jun, 1982.

BERTIN, Jacques. **Ver ou Ler**: um novo olhar sobre a cartografia. Seleção de Textos. São Paulo, nº18, p.41-43, maio, 1988.

BERTIN, Jacques. **O teste de base da representação gráfica**. Revista Brasileira de Geografia. RJ. 42(12): 160-182, 1980.

BERTIN, Jacques. **Semiologia Graphique.** Paris, Mouton, 1967.

BEZERRA, Eduardo. **Princípios de análise e projeto de sistemas com UML.** Rio de Janeiro: Campus, 2002.

BRASIL. Secretaria de Educação Fundamental. **Parâmetros Curriculares Nacionais**: história, geografia. Brasília: MEC/SEF, 1997.

BURROUGH, P. A.; MCDONNELL, R. A. **Principles of Geographic Information Systems**. Oxford: Oxford University Press, 1998.

CALLAI, H. C. (Org.). **O ensino em estudos sociais**. Ijuí: Livraria Unijuí, 1991.

\_\_\_\_\_.Aprendendo a ler o mundo: a geografia nos anos iniciais do ensino fundamental. **Caderno Cedes**, Campinas, vol. 25, n. 66, p. 227-247, maio/ago. 2005. Disponível em: http://www.cedes.unicamp.br. Acesso em: 03 set. 2005.

CASTRO, Amélia Domingues de. **Piaget e a Didática**. São Paulo: Saraiva, 1974.

CASTROGIOVANNI, A (org). **Ensino de geografia**: práticas e textualizações no cotidiano. Porto Alegre: Mediação, 2002. 173p.

\_\_\_\_\_. (Org.). **Ensino da Geografia**: práticas e textualizações no cotidiano. Porto Alegre: Mediação, 2000.

CHAVES, E. **Conceitos Básicos**: Educação a Distância. EdutecNet: Rede de Tecnologia na Educação, 1999. Disponível em: http://www.edutecnet.com.br/. Acesso em: 01 de jul. 2005.

CHIZZOTTI, A. **Pesquisa em Ciências Humanas e Sociais**. 2ª ed. São Paulo: Cortez, 1998.

CHRISTOFOLETTI, A. (Org.). **Perspectivas da Geografia**. São Paulo: Difel, 1992.

COLOSSI; PATRÍCIO (1999). Artigo disponível em: http://www.serprofessoruniversitario.pro.br/ler.php?modulo=21&texto=1329. Acesso em: 19 jun. 2005.

DAMIANI, A. L. O lugar e a produção do cotidiano. In: Encontro internacional – Lugar, Formação Sociespacial, Mundo, 1994, São Paulo. **Resumos**, São Paulo, ANPEGE, 1994. p. 54-55.

DEMO, P. **Introdução à Metodologia Científica**. São Paulo: Atlas, 1988.

DOWBOR, L. **Tecnologias do conhecimento***: os desafios da educação*. Petrópolis, RJ: Vozes, 2001.

FAGUNDES, L.; SATO, L.; MAÇADA D. **Aprendizes do Futuro**: as inovações começaram! PROINFO/ MEC, 1999.

FAGUNDES, L. C. Informática e Educação in VIII Congresso da Sociedade Brasileira de Computação. Rio de Janeiro. Universidade Federal do Rio de Janeiro, 1988.

FERREIRA, G. M. L. F.; MARTINELLI, M. Os Atlas Geográficos para crianças: A alfabetização de sua linguagem. **Revista Geografia e Ensino**, Belo Horizonte – UFMG, v.6, n.1, p. 35-39, 1997.

HANNOUM, H. **El Niño Conquista el Medio** – Las Atividades Exploratórias en la Escuela Primaria. Buenos Aires: Kapelusz, 1977.

HOPPEN, N. et al. **Guia para a avaliação de artigos de pesquisa em sistemas de informação.** Disponível em: http://read.adm.ufrgs.br/read03/artigo/guia\_ava.doc. Acesso em: 22 ago. 2005.

KATUTA, A. M. ; SOUZA, J. G. **A cartografia no movimento de renovação da geografia brasileira e a importância do uso de mapas**. São Paulo: Editora UNESP, 2001.

LÉVY, P. **A Máquina Universo:** criação, cognição e cultura informática. Trad. Bruno Charles Magne. Porto Alegre: ArtMed, 1998.

\_\_\_\_\_. **A Inteligência Coletiva. Por uma Antropologia do Ciberespaço.** São Paulo: Loyola, 1998.

\_\_\_\_\_. **As Tecnologias da Inteligência:** o futuro do pensamento na era da informática. 1. ed. Trad. Carlos Irineu da Costa. São Paulo: 34, 1996.

\_\_\_\_\_. **As Tecnologias da Inteligência**. Rio de Janeiro: Ed. 34, 1993.

LE SANN, J. **Do lápis à internet:** reflexões sobre mudanças teóricometodológicas na elaboração de atlas escolares municipais. In: COLÓQUIO de Cartografia para Escolares, 4., Fórum Latino-Americano, 1., 2001, Maringá*. Boletim de Geografia*, Maringá, v. 19, n. 2, p.130-138, 2001.

\_\_\_\_\_. Dar o peixe ou ensinar a pescar? Do papel do Atlas escolar no ensino fundamental. **Revista Geografia e Ensino**, Belo Horizonte:UFMG, n.1, v.6, p.32,1997.

\_\_\_\_\_. **Documento Cartográfico**. Revista Geografia e Ensino. n. 1, v.3, p.3, 1983.

LOPES, M. D. da S. **A percepção cartográfica dos alunos da 3ª série do 1º grau no Município de Cachoeiro do Itapemirim**. 1996. 200f. Dissertação (Mestrado do Instituto de Geociências da Universidade Federal de Minas Gerais) - Universidade Federal de Minas Gerais, Belo Horizonte, 1996.

LUFT. C. P. **Dicionário da Língua Portuguesa**. São Paulo: Ática, 2000.

MACHADO, A. **Máquina e Imaginário**. 2. ed. São Paulo: EDUSP, 1996.

MACEACHREN et al. **Visualization**. In Geography's Inner Worlds: Pervasive Themes in Contemporary American Geography, ed. R. Abler, M. Marcus and J. Olson, pp. 99-137. New Brunswick, NJ: Rutgers University Press, 1992.

MARTINELLI, M. **Orientação semiológica para as representações da geografia**: mapas e diagramas. Orientação, São Paulo, nº8, p.53-62, 1990.

MINAYO, M. C. **O Desafio do Conhecimento**: Pesquisa Qualitativa em Saúde. 6 ed. S. Paulo: R. Janeiro, Hucitec-Abrasco, 1999.

MINISTÉRIO DA EDUCAÇÃO E CULTURA. Parâmetros Curriculares Nacionais –1ª a 4ª série: Geografia. **Nova Escola: a Revista do Professor**. Edição especial, p.19– 24, 2003.

\_\_\_\_\_. Parâmetros Curriculares Nacionais – 5ª a 8ª série: Geografia. **Nova Escola: a Revista do Professor**. Edição especial, p.4-24, out de 2003.

NATIVI, S.; GIULI, D.; PELLEGRINI, P. A distributed multimedia information system designed for the Arno Project. **Journal of Photogrammetry and Remote Sensing**, v. 50, n. 1, p. 12-22, 1995.

NEVADO, R.; MAGDALENA, B.; COSTA, I. Formação de professores Multiplicadores – **Informática na Educação – Teoria e prática**, PGIE-UFRGS, v. 2, n.2, 1999.

NEWCOMBE, N. **Desenvolvimento Infantil**: abordagem de Mussem. Tradução de Cláudia Buchweitz. 8. ed., Porto Alegre : Artes Médicas Sul, 1999.

OLIVEIRA, L. de. **O Estudo Cognitivo do Mapa**. 1978. 120f. Tese (Concurso de Docência Livre em Planejamento do Instituto de Geociências e Ciências Exatas do Campus de Rio Claro) - Universidade de São Paulo, São Paulo,1978.

PAPERT, S. **A Máquina das Crianças**: Repensando a Escola na Era da Informática. Porto Alegre: Artes Médicas, 1994.

\_\_\_\_\_. **Computer Criticism vs. Technocentrism**. Massachusettes CA: E&L MEMO, n. 1, 1990.

\_\_\_\_\_. **Logo**: Computadores e Educação. São Paulo: Brasiliense, 1983.

PASSINI, E. Y. A importância das representações gráficas no ensino de geografia. In: Schäffer, Neiva Otero. **Ensinar e aprender Geografia**. Porto Alegre: Associação dos Geógrafos Brasileiros – Seção Porto Alegre, 1998.

\_\_\_\_\_\_\_\_\_\_. **Alfabetização Cartográfica e o Livro Didático**: uma análise. Belo Horizonte: Ed Lê, 1994.

PETERSON, (1996). **Reflexões sobre Atlas Eletrônicos**. Boletim de Ciências Geodésicas Informações disponíveis em http://calvados.c3sl.ufpr.br/ojs2/index.php/bcg/article/ viewFile/1422/1176. Acesso em: 05 jun. 2005.

PIAGET, J. **A Formação do Símbolo na Criança:** imitação, jogo e sonho, imagem e representação. 3. ed. Rio de Janeiro: LTC, 1990.

\_\_\_\_\_. (1980). **As Formas Elementares da Dialética**. Tradução de Fernanda Mendes Luiz. São Paulo: Casa do Psicólogo, 1996.

\_\_\_\_\_. **A Tomada de Consciência**. Tradução de Edson Braga de Souza. São Paulo: Melhoramentos e Editora da Universidade de São Paulo, 1977.

\_\_\_\_\_. (1975). **O Desenvolvimento do Pensamento**: Equilibração das estruturas cognitivas. Tradução de Álvaro de Figueiredo. Lisboa: Dom Quixote, 1977.

\_\_\_\_\_. **The Construction of Reality in the Child**. New York: Ballantine Books, 1971.

PIAGET, J. et al. **Fazer e Compreender**. Tradução de Christina L. de Paula Leite. São Paulo: Melhoramentos e Editora da Universidade de São Paulo, 1978.

PIAGET J.; INHELDER B.(1972) **L'Image Mentale Chez l'Enfant**. Presses Universitaires de France, Paris, 1966 - QUIROS, J.B. y SCHRAGER,O.

PILETTI, N. A Formação do Educador. **Revista Educação Municipal**. São Paulo: Cortez, ano 2, n.4,1989.

PRADO, M.E.B.B. **O Uso do Computador na Formação do Professor**. Um enfoque reflexivo da prática pedagógica, Coleção Informática para a mudança na educação. In: MINISTÉRIO DA EDUCAÇÃO A DISTÂNCIA – PROINFO 1999, Secretaria de Educação.Disponível em: http://mec.gov.br. Acesso em: 24 jul. 2000.

RAMOS, C. da S. Considerações sobre o desenvolvimento de aplicações cartográficas em meio digital. **Boletim de Geografia**, Rio Claro, ano 19, n.2, p. 43- 129, 2001.

RAMOS, C. da S. **Visualização Cartográfica e Cartografia Multimídia**: conceitos e tecnologias. São Paulo: UNESP, 2005.

SANTORO, BORGES E SANTOS (1999). **Um Framework para Estudo de Ambientes de Suporte à Aprendizagem Cooperativa,** disponível em http://www.inf.ufsc.br/sbc-ie/revista/nr4/Sbie98-03-Santoro.htm. Acesso em: 21 dez. 2005.

SANTOS, M. **Pensando o Espaço do Homem**. São Paulo: Hucitec, 1991.

\_\_\_\_\_. **A redescoberta da natureza**. Aula inaugural da FFLCH/USP, 1992.

\_\_\_\_\_. **A natureza do espaço: Técnica e tempo - Razão e Emoção.** São Paulo: Hucitec, 1996.

SANTOS, S. C. **Modelagem de Cenários Telemáticos como Estratégia Cognitiva para Trabalhar conceitos físico-Químicos:** Indicadores de Aprendizagem. 389 p. Tese (Curso de Pós-Graduação em Informática na Educação. – Porto Alegre: UFRGS, 2002.

SAVIANI, D. **Pedagogia histórico-crítica**: primeiras aproximações. São Paulo: Cortez, 1977.

SENA, C. C. R. G.; CARMO, W. R. Produção de Mapas para Portadores de Deficiência Visual da América Latina. In: ENCONTRO DE GEÓGRAFOS DA AMÉRICA LATINA, X., 2005, São Paulo. **Anais...** São Paulo:AGB, 2005. p. 13988- 14002. 1 CD-R.

SIEKIERSKA, E. **Electronic atlases and cartographic multimedia products**: from CD-ROM to Internet. São Paulo: ICA/USP, 1996.

SIMIELLI, M. E. R. Cartografia no ensino fundamental e médio. In: CARLOS, A. F.A.(Org.). **A geografia em sala de aula**. São Paulo: Contexto, 1999.

TAJRA, S. F. **Informática na Educação: professor na atualidade.** São Paulo, Érica, 1998.

TAYLOR, D. R. F. Uma base Conceitual para a Cartografia: Novas Direções para a Era da Informação. **Caderno de Textos** – Série Palestras, São Paulo, v.1, n.1, p. 11- 24 ago. 1994.

TAKAHASHI, E. T. **SOCINFO**, Livro Verde da Sociedade da Informação. Brasília: MCT, 2000.

TRIVIÑOS, A. N. S. **Introdução a Pesquisa em Ciências Sociais: A Pesquisa Qualitativa em Educação.** São Paulo: Atlas, 1987.

VALENTE, J. A. **O Computador na Sociedade do Conhecimento.** Campinas, Nied, 1999.

VALENTE, J. A. **Ensinando Engenharia através do Fazer Engenharia**. 1994. Artigo não publicado.

. Por que o Computador na Educação. In: VALENTE, J. A. (Org.). **Computadores e Conhecimento**:Repensando a Educação. Campinas: Gráfica da Unicamp, 1993.

VENTORINE, A. et al. Desenvolvimento de maquete sonora para a transmissão de conceitos geográficos e cartográficos para alunos deficientes visuais. In: ENCONTRO DE GEÓGRAFOS DA AMÉRICA LATINA, X., 2005, São Paulo. **Anais...** São Paulo:AGB, 2005. p. 16171-16186. 1 CD-ROM.

VESENTINI, J. W. O ensino de geografia no século XXI. **Caderno Prudentino de Geografia**, Presidente Prudente, n. 17, p. 5-19, 1995.

VICARI, R. M.; GIRAFFA, L. **Sistemas Tutores Inteligentes**: abordagem tradicional X abordagem de agentes. IXIII SBIA, Curitiba, PR, 1996.

VIEIRA, 2001. **Avaliação de Software Educativo: Reflexões para uma Análise Criteriosa**. Disponível em http://www.nuted.edu.ufrgs.br/bibliotec/public\_html1/9/30/index.html. Acesso em: 05 jun. 2005.

VYGOTSKY, L. S. **Pensamento e Linguagem**. 3. ed. São Paulo: Martins Fontes, 1991.

\_\_\_\_\_. **A Formação Social da Mente**. 2. ed. São Paulo: Martins Fontes, 1988.

YIN, R. K. **Case Study Research**: design and methods. California: Sage Publications, 1994.

#### **ANEXO A**

# *Guia do Professor*

#### **Introdução**

Esta proposta para séries iniciais, surgiu da intenção de contribuir com os sujeitos da educação, através deste objeto de aprendizagem.

Este objeto, conforme a intenção pedagógica, pode ser inserido em qualquer ambiente virtual já existente. A definição do tópico e sua contextualização foram feitos, como base nos PCNs, no levantamento dos planos de estudos de algumas escolas públicas locais, e, também, na percepção da dificuldade de muitos sujeitos do processo educacional, em relação aos conhecimentos que envolvem noções de lateralidade e, consequentemente, de pontos cardeais. Pensando-se num nível de maior dificuldade, inseriu-se noções de pontos colaterais. É importante ressaltar que a motivação inicial que levou a construção deste objeto, foi a inexistência de materiais pedagógicos virtuais contextualizados localmente, e gratuitos.

Assim, parte-se da realidade mais próxima do aluno: sua sala de aula, seu bairro, sua cidade. Espera-se que este objeto contribua com o desenvolvimento das noções de lateralidade e, posteriormente, de pontos cardeais e colaterais.

Finalmente, antes de apresentá-lo aos seus alunos, sugiro que você leia todo o "guia do professor" e interaja com o objeto de aprendizagem, explorando suas possibilidades e propondo novas dinâmicas de trabalho.

#### **Objetivos**

- Incentivar a construção de conceitos científicos, sem menosprezar as idéias prévias dos estudantes, fundamentadas no senso comum e/ou experiências do cotidiano.
- Abordar lateralidade, contextualizando-a, através do estudo da sua cidade, da identificação do seu bairro, de sua vila e de sua sala de aula.
- Desenvolver noções de orientação, através da rosa-dos-ventos.
- Facilitar a compreensão que as ruas, vilas e bairros fazem parte das cidades.
- Perceber a localização de um bairro em relação ao outro.
- Trabalhar concentração, atenção.
- Proporcionar conteúdos de geografia e história relativos ao município estudado.

#### **Pré-requisitos**

#### **1. Pré-requisitos para o professor**

- Diagnosticar a realidade cognitiva de seus alunos.
- Explorar previamente este software.
- Adaptar as propostas de atividades que serão sugeridas neste guia.
- Abordar previamente, em sala de aula, os conceitos/conteúdos apresentados neste objeto.
- Ter noção de onde mora, da sua rua, das vilas e bairros, nos quais os alunos e suas famílias moram.
- Propor atividades lúdicas: jogos em sala de aula, passeio pelo bairro utilizando ou criando seu mapa; observar, em relação a escola e a sua casa, a direção onde o Sol nasce e se põe.

#### **2. Pré-requisitos para o aluno**

- Saber ler.
- Estar motivado para aprender e ampliar a noção espacial.
- Ter noção de onde mora, sua casa e sua rua.

#### **3. Pré-requisitos técnicos**

Este objeto foi desenvolvido para rodar em qualquer sistema operacional, desde computadores 386 até o XP.

Verifique se o(s) computador(es) possuem *plug-in* do *Flash* e som funcionando.

Para quem não possui Internet, foi elaborada uma versão executável, que faz parte deste CD.

Para maiores informações use e-mail: emmussoi@yahoo.com.br

#### **Tempo previsto para a atividade**

Diante dos diversos níveis de aprendizagem que podem ser encontrados numa sala de aula, e, se a intenção do trabalho docente for de atender a estas particularidades, torna-se difícil fixar um "tempo" necessário para desenvolver cada atividade. Esse objeto pretende aproximar o aluno dos conceitos do tema considerado, na medida em que o expõe de diversas maneiras interligadas, tais como: mapas, imagens, animações, textos e áudio.

Assim, alerta-se a cada professor que, após diagnosticar a realidade cognitiva de seus alunos, terá a liberdade para propor outras atividades prévias,

adaptar as atividades e o tempo necessário para a sua realização. As atividades deste guia serão propostas a título de **sugestão** ao docente.

#### **Atividades em sala de aula**

Dependendo da faixa etária do aluno, seu grau de dificuldade podem ser construídas questões que venham a contribuir com a aprendizagem. Definir o que será discutido em sala, o que será apresentado, se é melhor com o grupo todo de alunos, se os alunos podem ser divididos em grupos para discutir/trabalhar, etc. Aqui não pretende-se passar uma receita, você é livre para criar possibilidades, com suas características enquanto profissional, contextualizando com a realidade dos seus alunos.

## **SUGESTÕES PARA OS PROFESSORES E PARA OS ALUNOS:**

- Apresentar plantas e mapas analógicos.
- Realizar trabalhos de campo com uso de bússola e mapas/plantas do bairro.
- Planejar e assistir, juntamente com os demais professores, a série **Cartografia na Escola I e II**, do acervo do DVD Escola, que integra o Programa Salto para o Futuro/ TV Escola/Secretaria de Educação a Distância/MEC. Esta série é recomendada para o formação dos professores.
- Explorar as possibilidades de uso com os alunos de alguns sites educativos, entre eles cita-se: http://geocities.yahoo.com.br/saladefisica3/laboratorio/inclinacao/inclinacao.htm (Aborda dos movimentos do planeta Terra) http://members.tripod.com/caraipora/estacoes.htm (Aborda as estações do ano, o movimento aparente do Sol)
- Planejar e assistir com os alunos, aos filmes do acervo do Programa TV Escola, entre eles destacam-se: Instrumentos de Geografia; Geografia Básica; Geografia Física; Ciências na Escola; Ciência nua e crua; Ciência, por favor; CLAC/Ciências; Espaçonave Terra; O Sistema Solar; Sobre os Fenômenos e os Homens; Teorias da Física.
- Ler os livros listados abaixo, pois apresentam excelente fonte de atividades práticas presenciais, para serem desenvolvidas com os alunos:

**Do desenho ao mapa: iniciação cartográfica na escola** – Rosângela Doin Almeida. Ed. Contexto, 2003.

**O ensino em Estudos Sociais** / Helena Copetti Callai (org.). Unijuí, 2002.

**Ensino de Geografia: práticas e textualizações no cotidiano** / Antônio Carlos Castrogiovanni (org.). Mediação, 2000.

**O espaço geográfico: ensino e representação** - Rosângela Doin Almeida e Elza Yasuko Passini. Contexto, 2004.

**Estudos Sociais: Teoria e Prática** – Aracy do Rego Antunes, Heloísa Fesh Menandro, Tomoko Iyda Paganelli. Access, 1993.

#### **Atividades na sala de computadores**

Preparar a aula com antecedência é um dos ítens fudamentais para obter êxito na atividade proposta. Assim, atente para alguns itens que encontram-se listados abaixo.

- Descrever o material necessário, se os alunos vão precisar de lápis e papel ou disquete/CD-RW, por exemplo, ou se o professor vai necessitar de um quadro branco ou um projetor multimídia.
- Organizar e orientar a turma preveamente, na sala de aula, quanto aos objetivos das atividades, a formação dos grupos de alunos, se eles vão sentar em duplas ou individualmente, por exemplo.
- Nas atividades que envolvem *internet*, todos os endereços ou *sites* sugeridos objetivam não limitar o aluno aos conteúdos apresentados, mas ir além. Cabe alertar que as informações colhidas pela *internet,* devem ser confrontadas com as de livros ou artigos de revistas de divulgação científica. Como não existe controle sobre os conteúdos veiculados pela Internet, podem existir informações equivocadas. Assim, antes de indicar um site recomenda-se analisar o seu conteúdo e fazer um breve resumo do mesmo.
- Normalmente as atividades que demandam o uso da Internet, objetivam motivar no aluno o espírito de pesquisador crítico.
- Dependendo das condições e disponibilidades da escola onde estiver acontecendo a aula, podemos usar mais de um aluno por computador, não existindo nenhuma regra fixa que estabeleça um número máximo de alunos nessa situação. É importante incentivar o espírito de colaboração e cooperação entre os alunos.
- Facilitar o início da navegação.

#### **Depois da atividade**

Sempre será válido fazer uma retomada do que foi proposto e atingido (não atingido ou atingido parcialmente) na atividade de aula, conforme seus objetivos e nível cognitivo de cada aluno.

### **ANEXO B**

# Exemplo dos primeiros *story board.*Como uma tentativa de comunicação com os programadores.

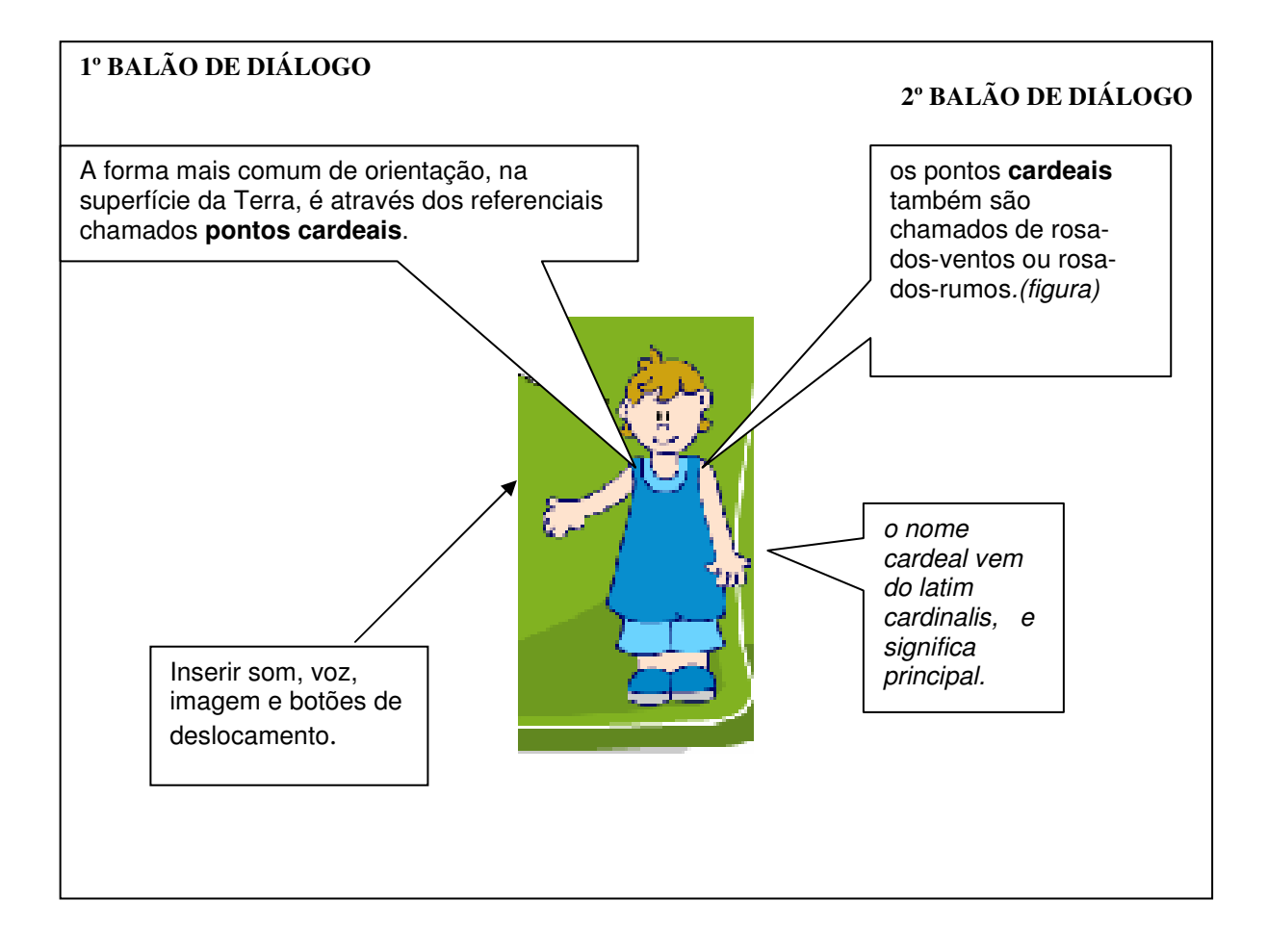

#### **ANEXO C**

#### **FICHA DE OBSERVAÇÃO**

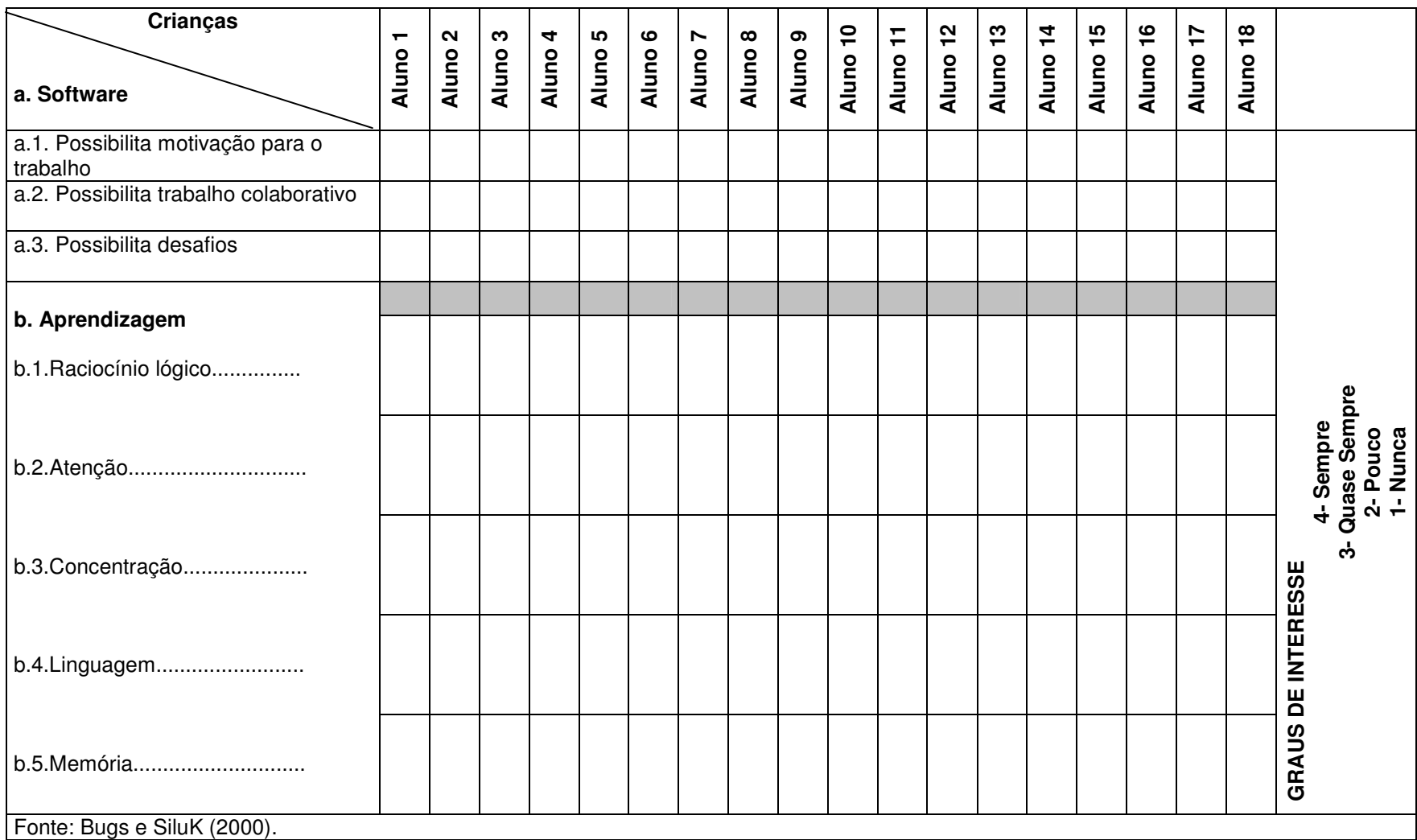

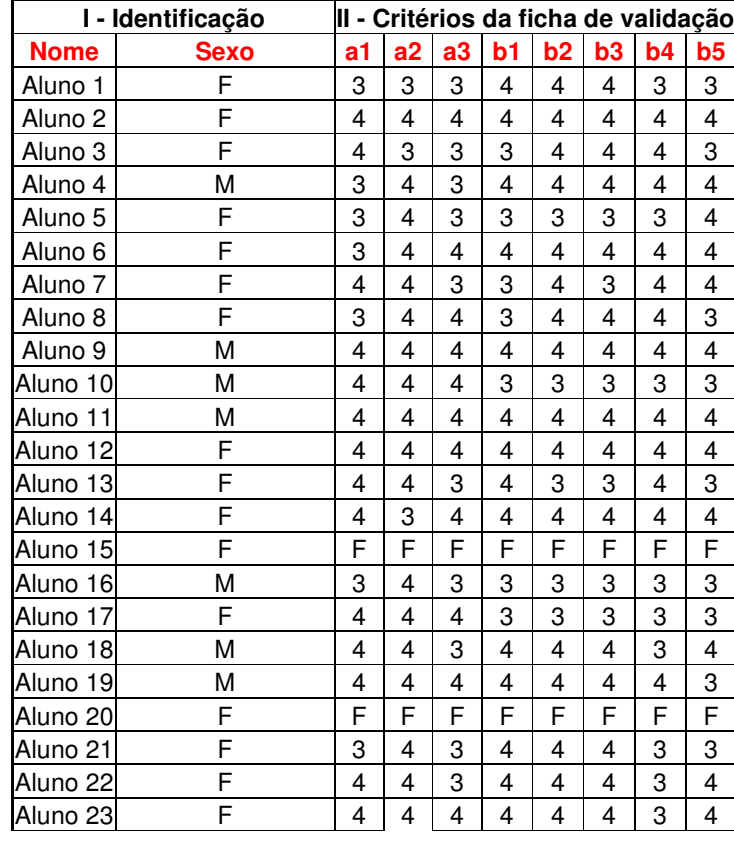

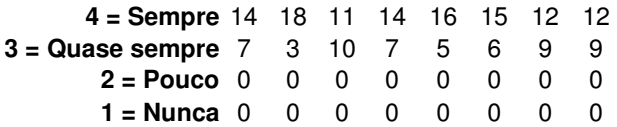

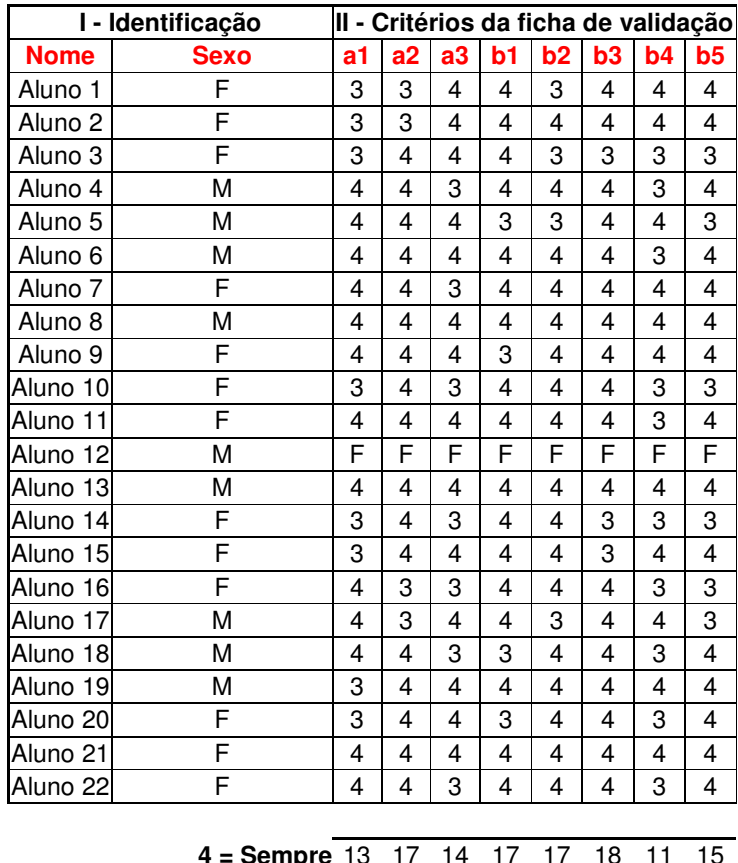

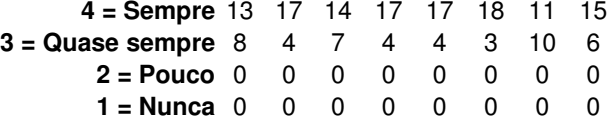

# **Livros Grátis**

( <http://www.livrosgratis.com.br> )

Milhares de Livros para Download:

[Baixar](http://www.livrosgratis.com.br/cat_1/administracao/1) [livros](http://www.livrosgratis.com.br/cat_1/administracao/1) [de](http://www.livrosgratis.com.br/cat_1/administracao/1) [Administração](http://www.livrosgratis.com.br/cat_1/administracao/1) [Baixar](http://www.livrosgratis.com.br/cat_2/agronomia/1) [livros](http://www.livrosgratis.com.br/cat_2/agronomia/1) [de](http://www.livrosgratis.com.br/cat_2/agronomia/1) [Agronomia](http://www.livrosgratis.com.br/cat_2/agronomia/1) [Baixar](http://www.livrosgratis.com.br/cat_3/arquitetura/1) [livros](http://www.livrosgratis.com.br/cat_3/arquitetura/1) [de](http://www.livrosgratis.com.br/cat_3/arquitetura/1) [Arquitetura](http://www.livrosgratis.com.br/cat_3/arquitetura/1) [Baixar](http://www.livrosgratis.com.br/cat_4/artes/1) [livros](http://www.livrosgratis.com.br/cat_4/artes/1) [de](http://www.livrosgratis.com.br/cat_4/artes/1) [Artes](http://www.livrosgratis.com.br/cat_4/artes/1) [Baixar](http://www.livrosgratis.com.br/cat_5/astronomia/1) [livros](http://www.livrosgratis.com.br/cat_5/astronomia/1) [de](http://www.livrosgratis.com.br/cat_5/astronomia/1) [Astronomia](http://www.livrosgratis.com.br/cat_5/astronomia/1) [Baixar](http://www.livrosgratis.com.br/cat_6/biologia_geral/1) [livros](http://www.livrosgratis.com.br/cat_6/biologia_geral/1) [de](http://www.livrosgratis.com.br/cat_6/biologia_geral/1) [Biologia](http://www.livrosgratis.com.br/cat_6/biologia_geral/1) [Geral](http://www.livrosgratis.com.br/cat_6/biologia_geral/1) [Baixar](http://www.livrosgratis.com.br/cat_8/ciencia_da_computacao/1) [livros](http://www.livrosgratis.com.br/cat_8/ciencia_da_computacao/1) [de](http://www.livrosgratis.com.br/cat_8/ciencia_da_computacao/1) [Ciência](http://www.livrosgratis.com.br/cat_8/ciencia_da_computacao/1) [da](http://www.livrosgratis.com.br/cat_8/ciencia_da_computacao/1) [Computação](http://www.livrosgratis.com.br/cat_8/ciencia_da_computacao/1) [Baixar](http://www.livrosgratis.com.br/cat_9/ciencia_da_informacao/1) [livros](http://www.livrosgratis.com.br/cat_9/ciencia_da_informacao/1) [de](http://www.livrosgratis.com.br/cat_9/ciencia_da_informacao/1) [Ciência](http://www.livrosgratis.com.br/cat_9/ciencia_da_informacao/1) [da](http://www.livrosgratis.com.br/cat_9/ciencia_da_informacao/1) [Informação](http://www.livrosgratis.com.br/cat_9/ciencia_da_informacao/1) [Baixar](http://www.livrosgratis.com.br/cat_7/ciencia_politica/1) [livros](http://www.livrosgratis.com.br/cat_7/ciencia_politica/1) [de](http://www.livrosgratis.com.br/cat_7/ciencia_politica/1) [Ciência](http://www.livrosgratis.com.br/cat_7/ciencia_politica/1) [Política](http://www.livrosgratis.com.br/cat_7/ciencia_politica/1) [Baixar](http://www.livrosgratis.com.br/cat_10/ciencias_da_saude/1) [livros](http://www.livrosgratis.com.br/cat_10/ciencias_da_saude/1) [de](http://www.livrosgratis.com.br/cat_10/ciencias_da_saude/1) [Ciências](http://www.livrosgratis.com.br/cat_10/ciencias_da_saude/1) [da](http://www.livrosgratis.com.br/cat_10/ciencias_da_saude/1) [Saúde](http://www.livrosgratis.com.br/cat_10/ciencias_da_saude/1) [Baixar](http://www.livrosgratis.com.br/cat_11/comunicacao/1) [livros](http://www.livrosgratis.com.br/cat_11/comunicacao/1) [de](http://www.livrosgratis.com.br/cat_11/comunicacao/1) [Comunicação](http://www.livrosgratis.com.br/cat_11/comunicacao/1) [Baixar](http://www.livrosgratis.com.br/cat_12/conselho_nacional_de_educacao_-_cne/1) [livros](http://www.livrosgratis.com.br/cat_12/conselho_nacional_de_educacao_-_cne/1) [do](http://www.livrosgratis.com.br/cat_12/conselho_nacional_de_educacao_-_cne/1) [Conselho](http://www.livrosgratis.com.br/cat_12/conselho_nacional_de_educacao_-_cne/1) [Nacional](http://www.livrosgratis.com.br/cat_12/conselho_nacional_de_educacao_-_cne/1) [de](http://www.livrosgratis.com.br/cat_12/conselho_nacional_de_educacao_-_cne/1) [Educação - CNE](http://www.livrosgratis.com.br/cat_12/conselho_nacional_de_educacao_-_cne/1) [Baixar](http://www.livrosgratis.com.br/cat_13/defesa_civil/1) [livros](http://www.livrosgratis.com.br/cat_13/defesa_civil/1) [de](http://www.livrosgratis.com.br/cat_13/defesa_civil/1) [Defesa](http://www.livrosgratis.com.br/cat_13/defesa_civil/1) [civil](http://www.livrosgratis.com.br/cat_13/defesa_civil/1) [Baixar](http://www.livrosgratis.com.br/cat_14/direito/1) [livros](http://www.livrosgratis.com.br/cat_14/direito/1) [de](http://www.livrosgratis.com.br/cat_14/direito/1) [Direito](http://www.livrosgratis.com.br/cat_14/direito/1) [Baixar](http://www.livrosgratis.com.br/cat_15/direitos_humanos/1) [livros](http://www.livrosgratis.com.br/cat_15/direitos_humanos/1) [de](http://www.livrosgratis.com.br/cat_15/direitos_humanos/1) [Direitos](http://www.livrosgratis.com.br/cat_15/direitos_humanos/1) [humanos](http://www.livrosgratis.com.br/cat_15/direitos_humanos/1) [Baixar](http://www.livrosgratis.com.br/cat_16/economia/1) [livros](http://www.livrosgratis.com.br/cat_16/economia/1) [de](http://www.livrosgratis.com.br/cat_16/economia/1) [Economia](http://www.livrosgratis.com.br/cat_16/economia/1) [Baixar](http://www.livrosgratis.com.br/cat_17/economia_domestica/1) [livros](http://www.livrosgratis.com.br/cat_17/economia_domestica/1) [de](http://www.livrosgratis.com.br/cat_17/economia_domestica/1) [Economia](http://www.livrosgratis.com.br/cat_17/economia_domestica/1) [Doméstica](http://www.livrosgratis.com.br/cat_17/economia_domestica/1) [Baixar](http://www.livrosgratis.com.br/cat_18/educacao/1) [livros](http://www.livrosgratis.com.br/cat_18/educacao/1) [de](http://www.livrosgratis.com.br/cat_18/educacao/1) [Educação](http://www.livrosgratis.com.br/cat_18/educacao/1) [Baixar](http://www.livrosgratis.com.br/cat_19/educacao_-_transito/1) [livros](http://www.livrosgratis.com.br/cat_19/educacao_-_transito/1) [de](http://www.livrosgratis.com.br/cat_19/educacao_-_transito/1) [Educação - Trânsito](http://www.livrosgratis.com.br/cat_19/educacao_-_transito/1) [Baixar](http://www.livrosgratis.com.br/cat_20/educacao_fisica/1) [livros](http://www.livrosgratis.com.br/cat_20/educacao_fisica/1) [de](http://www.livrosgratis.com.br/cat_20/educacao_fisica/1) [Educação](http://www.livrosgratis.com.br/cat_20/educacao_fisica/1) [Física](http://www.livrosgratis.com.br/cat_20/educacao_fisica/1) [Baixar](http://www.livrosgratis.com.br/cat_21/engenharia_aeroespacial/1) [livros](http://www.livrosgratis.com.br/cat_21/engenharia_aeroespacial/1) [de](http://www.livrosgratis.com.br/cat_21/engenharia_aeroespacial/1) [Engenharia](http://www.livrosgratis.com.br/cat_21/engenharia_aeroespacial/1) [Aeroespacial](http://www.livrosgratis.com.br/cat_21/engenharia_aeroespacial/1) [Baixar](http://www.livrosgratis.com.br/cat_22/farmacia/1) [livros](http://www.livrosgratis.com.br/cat_22/farmacia/1) [de](http://www.livrosgratis.com.br/cat_22/farmacia/1) [Farmácia](http://www.livrosgratis.com.br/cat_22/farmacia/1) [Baixar](http://www.livrosgratis.com.br/cat_23/filosofia/1) [livros](http://www.livrosgratis.com.br/cat_23/filosofia/1) [de](http://www.livrosgratis.com.br/cat_23/filosofia/1) [Filosofia](http://www.livrosgratis.com.br/cat_23/filosofia/1) [Baixar](http://www.livrosgratis.com.br/cat_24/fisica/1) [livros](http://www.livrosgratis.com.br/cat_24/fisica/1) [de](http://www.livrosgratis.com.br/cat_24/fisica/1) [Física](http://www.livrosgratis.com.br/cat_24/fisica/1) [Baixar](http://www.livrosgratis.com.br/cat_25/geociencias/1) [livros](http://www.livrosgratis.com.br/cat_25/geociencias/1) [de](http://www.livrosgratis.com.br/cat_25/geociencias/1) [Geociências](http://www.livrosgratis.com.br/cat_25/geociencias/1) [Baixar](http://www.livrosgratis.com.br/cat_26/geografia/1) [livros](http://www.livrosgratis.com.br/cat_26/geografia/1) [de](http://www.livrosgratis.com.br/cat_26/geografia/1) [Geografia](http://www.livrosgratis.com.br/cat_26/geografia/1) [Baixar](http://www.livrosgratis.com.br/cat_27/historia/1) [livros](http://www.livrosgratis.com.br/cat_27/historia/1) [de](http://www.livrosgratis.com.br/cat_27/historia/1) [História](http://www.livrosgratis.com.br/cat_27/historia/1) [Baixar](http://www.livrosgratis.com.br/cat_31/linguas/1) [livros](http://www.livrosgratis.com.br/cat_31/linguas/1) [de](http://www.livrosgratis.com.br/cat_31/linguas/1) [Línguas](http://www.livrosgratis.com.br/cat_31/linguas/1)

[Baixar](http://www.livrosgratis.com.br/cat_28/literatura/1) [livros](http://www.livrosgratis.com.br/cat_28/literatura/1) [de](http://www.livrosgratis.com.br/cat_28/literatura/1) [Literatura](http://www.livrosgratis.com.br/cat_28/literatura/1) [Baixar](http://www.livrosgratis.com.br/cat_30/literatura_de_cordel/1) [livros](http://www.livrosgratis.com.br/cat_30/literatura_de_cordel/1) [de](http://www.livrosgratis.com.br/cat_30/literatura_de_cordel/1) [Literatura](http://www.livrosgratis.com.br/cat_30/literatura_de_cordel/1) [de](http://www.livrosgratis.com.br/cat_30/literatura_de_cordel/1) [Cordel](http://www.livrosgratis.com.br/cat_30/literatura_de_cordel/1) [Baixar](http://www.livrosgratis.com.br/cat_29/literatura_infantil/1) [livros](http://www.livrosgratis.com.br/cat_29/literatura_infantil/1) [de](http://www.livrosgratis.com.br/cat_29/literatura_infantil/1) [Literatura](http://www.livrosgratis.com.br/cat_29/literatura_infantil/1) [Infantil](http://www.livrosgratis.com.br/cat_29/literatura_infantil/1) [Baixar](http://www.livrosgratis.com.br/cat_32/matematica/1) [livros](http://www.livrosgratis.com.br/cat_32/matematica/1) [de](http://www.livrosgratis.com.br/cat_32/matematica/1) [Matemática](http://www.livrosgratis.com.br/cat_32/matematica/1) [Baixar](http://www.livrosgratis.com.br/cat_33/medicina/1) [livros](http://www.livrosgratis.com.br/cat_33/medicina/1) [de](http://www.livrosgratis.com.br/cat_33/medicina/1) [Medicina](http://www.livrosgratis.com.br/cat_33/medicina/1) [Baixar](http://www.livrosgratis.com.br/cat_34/medicina_veterinaria/1) [livros](http://www.livrosgratis.com.br/cat_34/medicina_veterinaria/1) [de](http://www.livrosgratis.com.br/cat_34/medicina_veterinaria/1) [Medicina](http://www.livrosgratis.com.br/cat_34/medicina_veterinaria/1) [Veterinária](http://www.livrosgratis.com.br/cat_34/medicina_veterinaria/1) [Baixar](http://www.livrosgratis.com.br/cat_35/meio_ambiente/1) [livros](http://www.livrosgratis.com.br/cat_35/meio_ambiente/1) [de](http://www.livrosgratis.com.br/cat_35/meio_ambiente/1) [Meio](http://www.livrosgratis.com.br/cat_35/meio_ambiente/1) [Ambiente](http://www.livrosgratis.com.br/cat_35/meio_ambiente/1) [Baixar](http://www.livrosgratis.com.br/cat_36/meteorologia/1) [livros](http://www.livrosgratis.com.br/cat_36/meteorologia/1) [de](http://www.livrosgratis.com.br/cat_36/meteorologia/1) [Meteorologia](http://www.livrosgratis.com.br/cat_36/meteorologia/1) [Baixar](http://www.livrosgratis.com.br/cat_45/monografias_e_tcc/1) [Monografias](http://www.livrosgratis.com.br/cat_45/monografias_e_tcc/1) [e](http://www.livrosgratis.com.br/cat_45/monografias_e_tcc/1) [TCC](http://www.livrosgratis.com.br/cat_45/monografias_e_tcc/1) [Baixar](http://www.livrosgratis.com.br/cat_37/multidisciplinar/1) [livros](http://www.livrosgratis.com.br/cat_37/multidisciplinar/1) [Multidisciplinar](http://www.livrosgratis.com.br/cat_37/multidisciplinar/1) [Baixar](http://www.livrosgratis.com.br/cat_38/musica/1) [livros](http://www.livrosgratis.com.br/cat_38/musica/1) [de](http://www.livrosgratis.com.br/cat_38/musica/1) [Música](http://www.livrosgratis.com.br/cat_38/musica/1) [Baixar](http://www.livrosgratis.com.br/cat_39/psicologia/1) [livros](http://www.livrosgratis.com.br/cat_39/psicologia/1) [de](http://www.livrosgratis.com.br/cat_39/psicologia/1) [Psicologia](http://www.livrosgratis.com.br/cat_39/psicologia/1) [Baixar](http://www.livrosgratis.com.br/cat_40/quimica/1) [livros](http://www.livrosgratis.com.br/cat_40/quimica/1) [de](http://www.livrosgratis.com.br/cat_40/quimica/1) [Química](http://www.livrosgratis.com.br/cat_40/quimica/1) [Baixar](http://www.livrosgratis.com.br/cat_41/saude_coletiva/1) [livros](http://www.livrosgratis.com.br/cat_41/saude_coletiva/1) [de](http://www.livrosgratis.com.br/cat_41/saude_coletiva/1) [Saúde](http://www.livrosgratis.com.br/cat_41/saude_coletiva/1) [Coletiva](http://www.livrosgratis.com.br/cat_41/saude_coletiva/1) [Baixar](http://www.livrosgratis.com.br/cat_42/servico_social/1) [livros](http://www.livrosgratis.com.br/cat_42/servico_social/1) [de](http://www.livrosgratis.com.br/cat_42/servico_social/1) [Serviço](http://www.livrosgratis.com.br/cat_42/servico_social/1) [Social](http://www.livrosgratis.com.br/cat_42/servico_social/1) [Baixar](http://www.livrosgratis.com.br/cat_43/sociologia/1) [livros](http://www.livrosgratis.com.br/cat_43/sociologia/1) [de](http://www.livrosgratis.com.br/cat_43/sociologia/1) [Sociologia](http://www.livrosgratis.com.br/cat_43/sociologia/1) [Baixar](http://www.livrosgratis.com.br/cat_44/teologia/1) [livros](http://www.livrosgratis.com.br/cat_44/teologia/1) [de](http://www.livrosgratis.com.br/cat_44/teologia/1) [Teologia](http://www.livrosgratis.com.br/cat_44/teologia/1) [Baixar](http://www.livrosgratis.com.br/cat_46/trabalho/1) [livros](http://www.livrosgratis.com.br/cat_46/trabalho/1) [de](http://www.livrosgratis.com.br/cat_46/trabalho/1) [Trabalho](http://www.livrosgratis.com.br/cat_46/trabalho/1) [Baixar](http://www.livrosgratis.com.br/cat_47/turismo/1) [livros](http://www.livrosgratis.com.br/cat_47/turismo/1) [de](http://www.livrosgratis.com.br/cat_47/turismo/1) [Turismo](http://www.livrosgratis.com.br/cat_47/turismo/1)